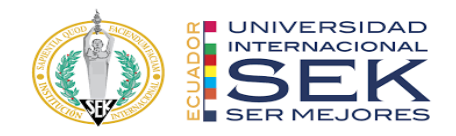

## **UNIVERSIDAD INTERNACIONAL SEK**

# **FACULTAD DE ARQUITECTURA E INGENIERÍA CIVIL**

# **Trabajo de Titulación Previo a la Obtención del Título de MAGISTER EN GERENCIA DE PROYECTOS BIM**

**Gestión BIM del Proyecto Almacén Industrial Rol Gerente BIM**

Franklin Andrés López Berzosa

Quito, octubre de 2023

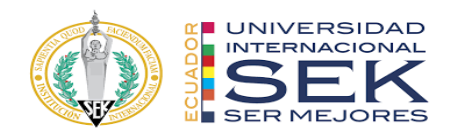

# **DECLARACIÓN JURAMENTADA**

Yo, Franklin Andrés López Berzosa, con cédula de identidad # 172030355-4, declaro bajo juramento que el trabajo aquí desarrollado es de mi autoría, que no ha sido previamente presentado para ningún grado a calificación profesional; y, que he consultado las referencias bibliográficas que se incluyen en este documento.

A través de la presente declaración, cedo mis derechos de propiedad intelectual que correspondan relacionados a este trabajo, a la UNIVERSIDAD INTERNACIONAL SEK, según lo establecido por la Ley de Propiedad Intelectual, por su reglamento y por la normativa institucional vigente.

D. M. Quito, Octubre de 2023

.

Correo electrónico: franklin.lopez@uisek.edu.ec

\_\_\_\_\_\_\_\_\_\_\_\_\_\_\_\_\_\_\_\_\_\_\_\_\_\_ Franklin Andrés López Berzosa

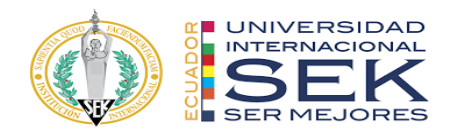

# **DECLARATORIA**

El presente trabajo de investigación titulado:

# **¨GESTIÓN BIM DEL PROYECTO ALMACEN INDUSTRIAL, ROL**

### **GERENTE BIM"**

Realizado por:

## **FRANKLIN ANDRES LOPEZ BERZOSA**

como Requisito para la Obtención del Título de:

# MAGISTER EN GERENCIA DE PROYECTOS BIM

ha sido dirigido por el profesor

# **PABLO VASQUEZ**

quien considera que constituye un trabajo original de su autor

FIRMA

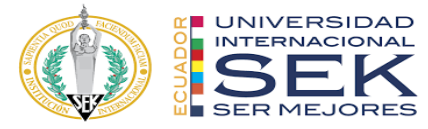

### GESTION BIM DEL PROYECTO ALMACEN INDUSTRIAL, ROL GERENTE BIM

Por

Franklin Andrés López Berzosa

Octubre 2023

Aprobado:

Pablo, P, Vásquez, V, Tutor

Primer Nombre, Inicial, Primer Apellido, Inicial, Presidente del Tribunal Primer Nombre, Inicial, Primer Apellido, Inicial, Miembro del Tribunal Primer Nombre, Inicial, Primer Apellido, Inicial, Miembro del Tribunal

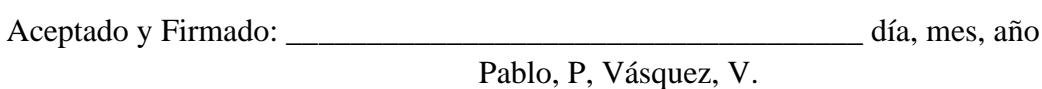

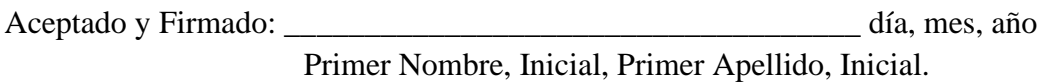

Aceptado y Firmado: \_\_\_\_\_\_\_\_\_\_\_\_\_\_\_\_\_\_\_\_\_\_\_\_\_\_\_\_\_\_\_\_\_\_\_\_ día, mes, año Primer Nombre, Inicial, Primer Apellido, Inicial.

\_\_\_\_\_\_\_\_\_\_\_\_\_\_\_\_\_\_\_\_\_\_\_\_\_\_\_\_\_ día, mes, año

Primer Nombre, Inicial, Primer Apellido, Inicial. Presidente(a) del Tribunal Universidad Internacional SEK

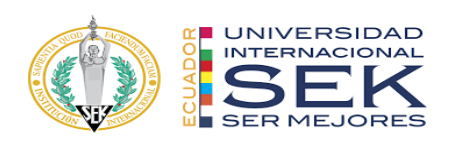

### **Dedicatoria**

Dedico este trabajo a las personas que me han ayudado en este camino para

alcanzar una meta importante en mi vida profesional.

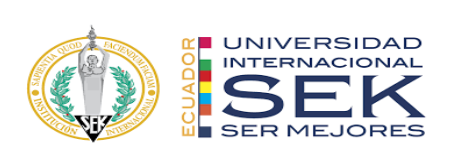

# **Agradecimiento**

Agradezco a mi esposa, padre, madre y hermanos, quienes me han apoyado en cada paso que he dado para la obtención de este valorado título.

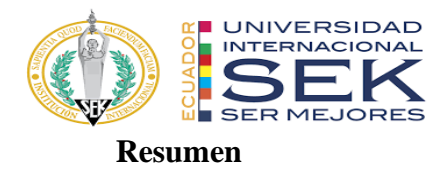

BIM, o Building Information Modeling es una metodología que integra la gestión de datos y el modelado digital en el diseño y construcción de proyectos. El objetivo principal es mejorar la eficiencia y la colaboración en todas las etapas del ciclo de vida del proyecto desde la planificación, diseño, ejecución, operación y mantenimiento.

En el marco de este proyecto se desarrollará el "Proyecto Gestión BIM de Nave Industrial", esta Nave Industrial tiene como objetivo la venta de artículos de construcción. El Almacén está compuesto por áreas funcionales, tales como área administrativa, área de almacenamiento, área de carga y descarga y área de estacionamiento.

Aplicando la metodología BIM, el proyecto contará con información detallada de cada disciplina involucrada, creando un modelo digital capaz de interactuar y actualizarse.

La ventaja de esta metodología radica en su capacidad para identificar conflictos y errores de diseño antes de la ejecución de la construcción. Además, permite reducir costes y minimizar la necesidad de retrabajos posteriores. Al tener características y propiedades específicas, los elementos del modelo se vuelven interactivos lo que contribuye a una mejor toma de decisiones y la optimización de recursos durante todo el proceso constructivo. En definitiva, la aplicación de la metodología BIM en este proyecto garantizará una mayor eficiencia en la gestión de la información, una mejor colaboración entre las partes interesadas y costes innecesarios durante la construcción de la Nave Industrial.

*Palabras clave***:** metodología, gestión, involucrados

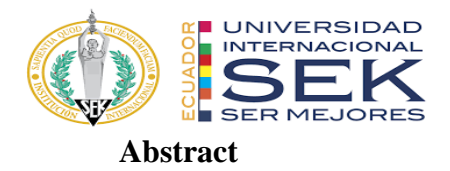

BIM, or Building Information Modeling is a methodology that integrates the management of data and digital modeling in the design and construction of projects. The main objective is to improve the efficiency and collaboration in all the stages of the project life cycle from planning, design, execution, operation and maintenance.

In the context of this project, the "BIM Management of the Industrial Warehouse Project" will be developed, this Industrial Warehouse aims for the sale of construction items. The Warehouse is composed of functional areas, such as administrative area, storage area, loading and unloading area, and a parking area.

By applying the BIM methodology, the project will have detail information of each discipline involved, creating a digital model which is capable of interacting and updating.

The advantage of this methodology lies in its ability to identify conflicts and design errors before the construction execution. In addition, it allows the reducing of costs and minimize the need of subsequent rework. By having specific features and properties, the elements of the model become interactive which contributes to better decision making and the optimization of resources throughout the construction process. To sum up, the application of the BIM methodology in this project will guarantee greater efficiency in information management, better collaboration between the stakeholders, and unnecessary costs during the construction of the Industrial Warehouse.

*Keywords:* methodology, management, stakeholders

# **Tabla de Contenidos**

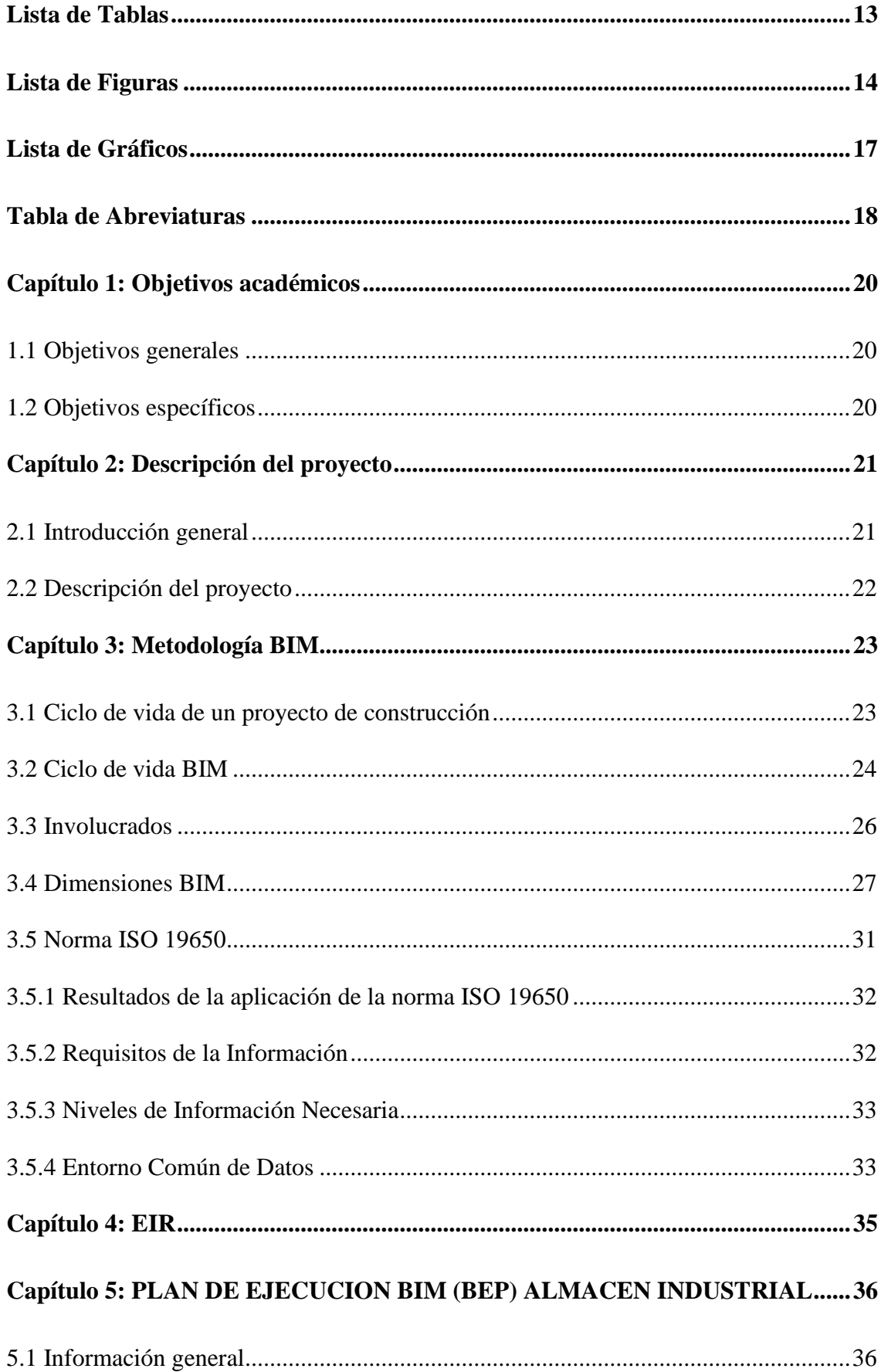

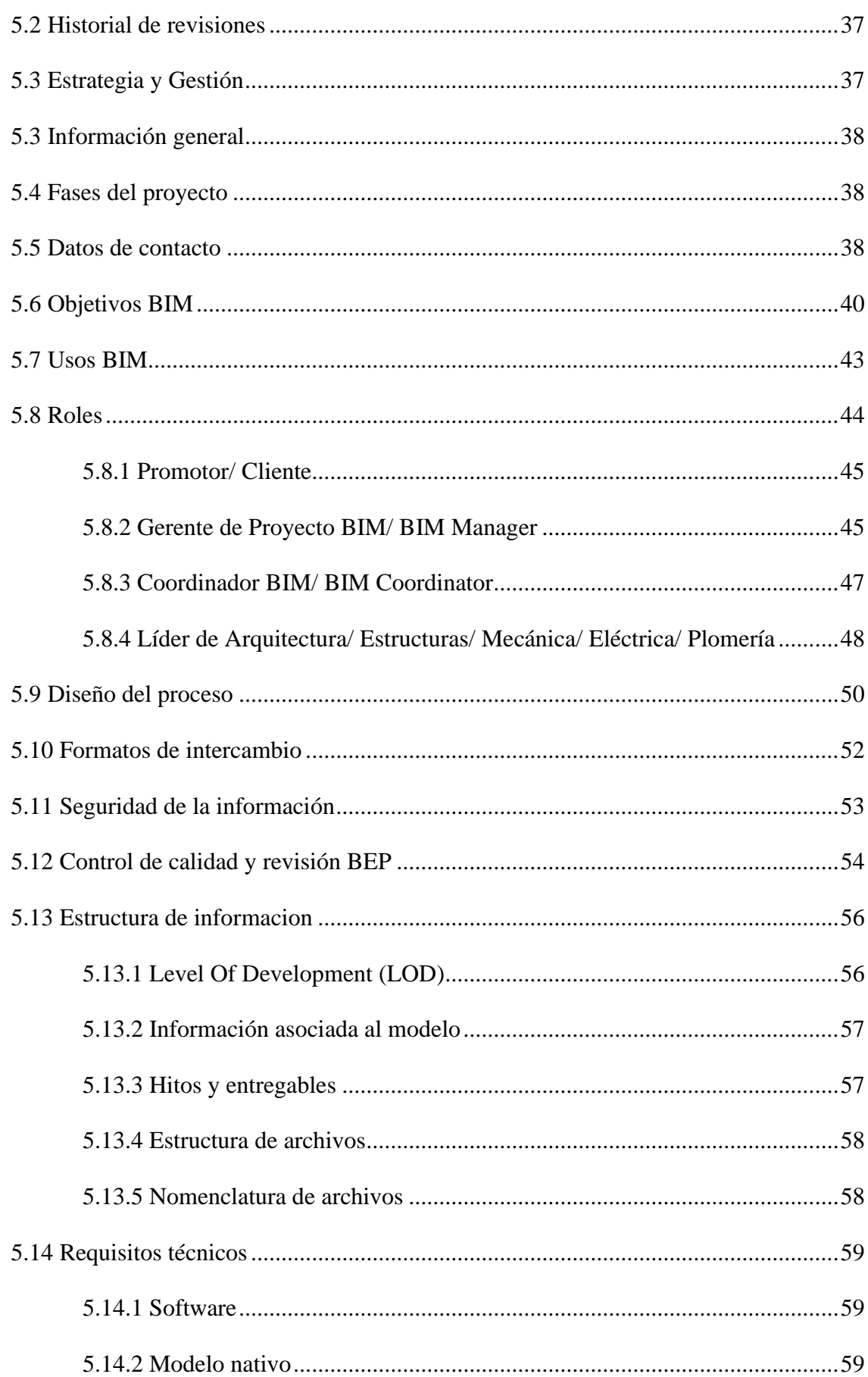

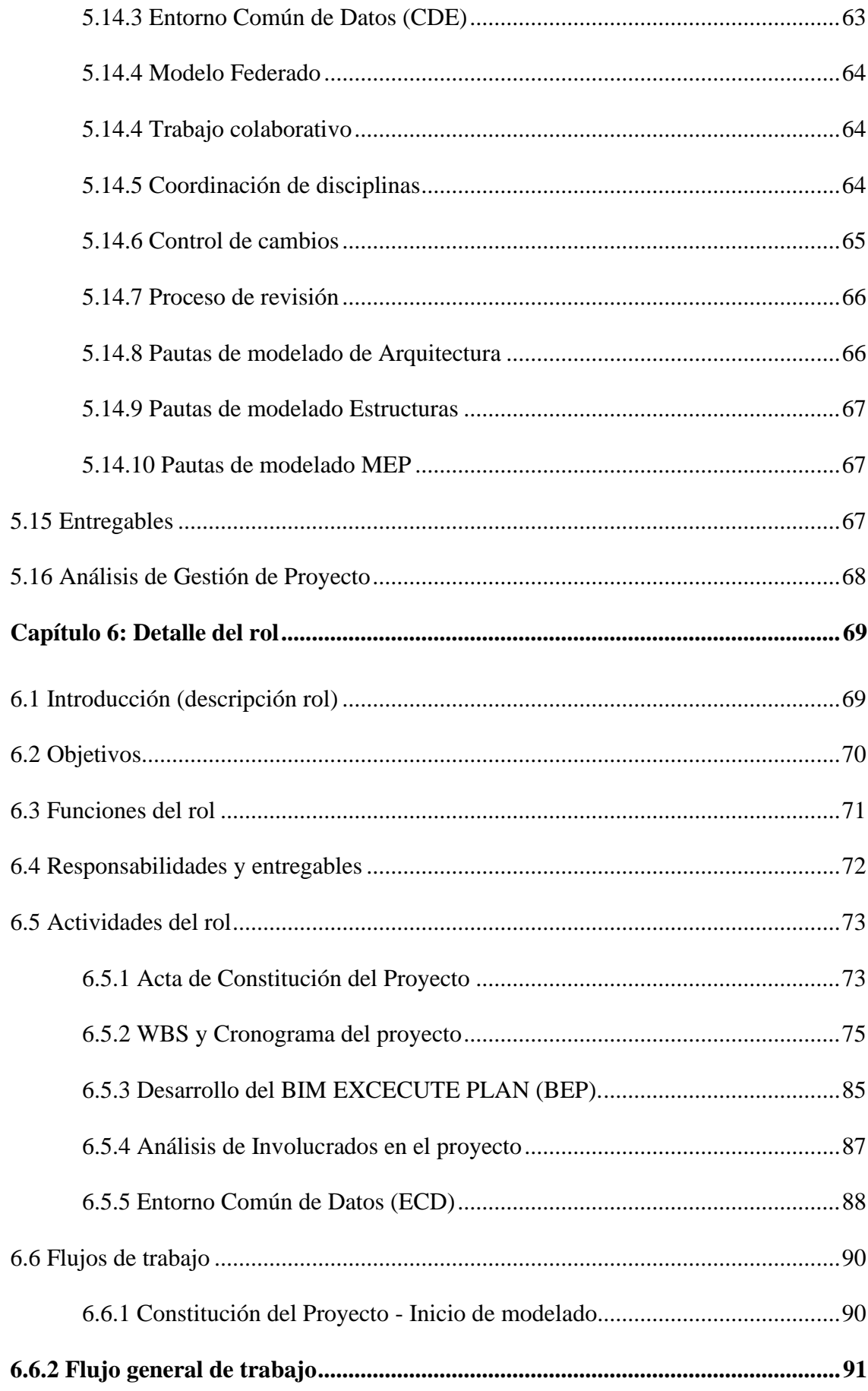

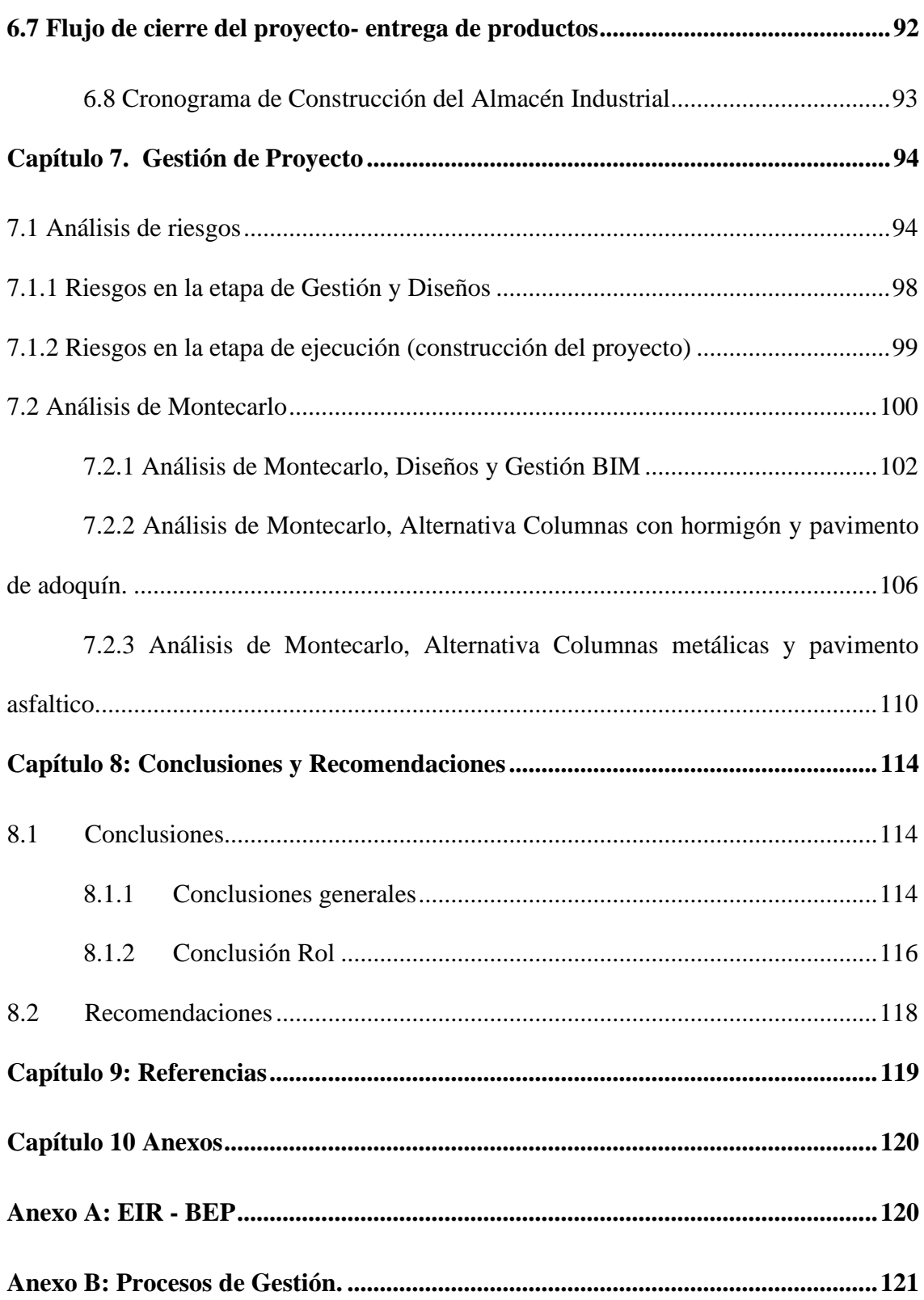

# Lista de Tablas

<span id="page-12-0"></span>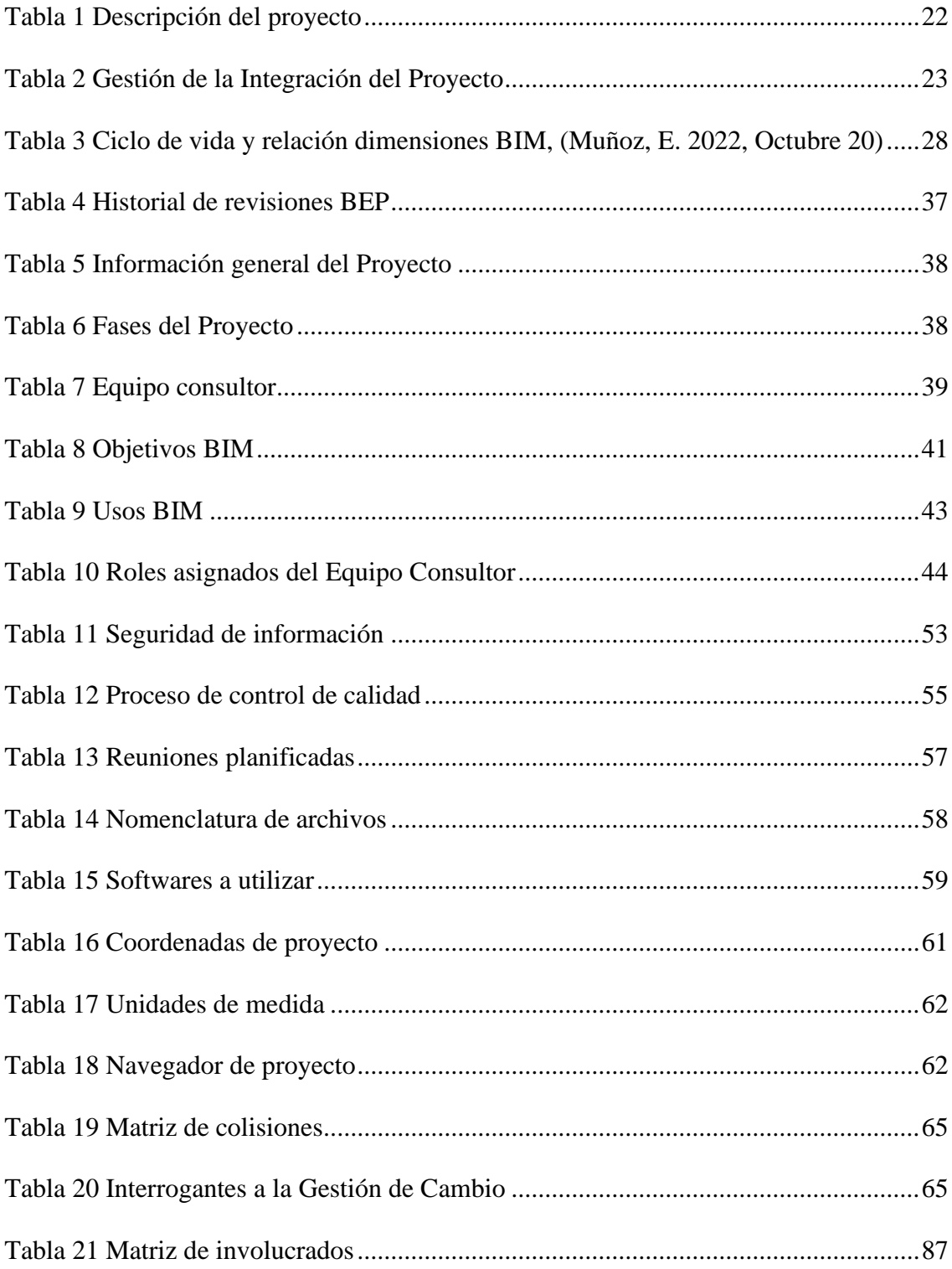

# **Lista de Figuras**

<span id="page-13-0"></span>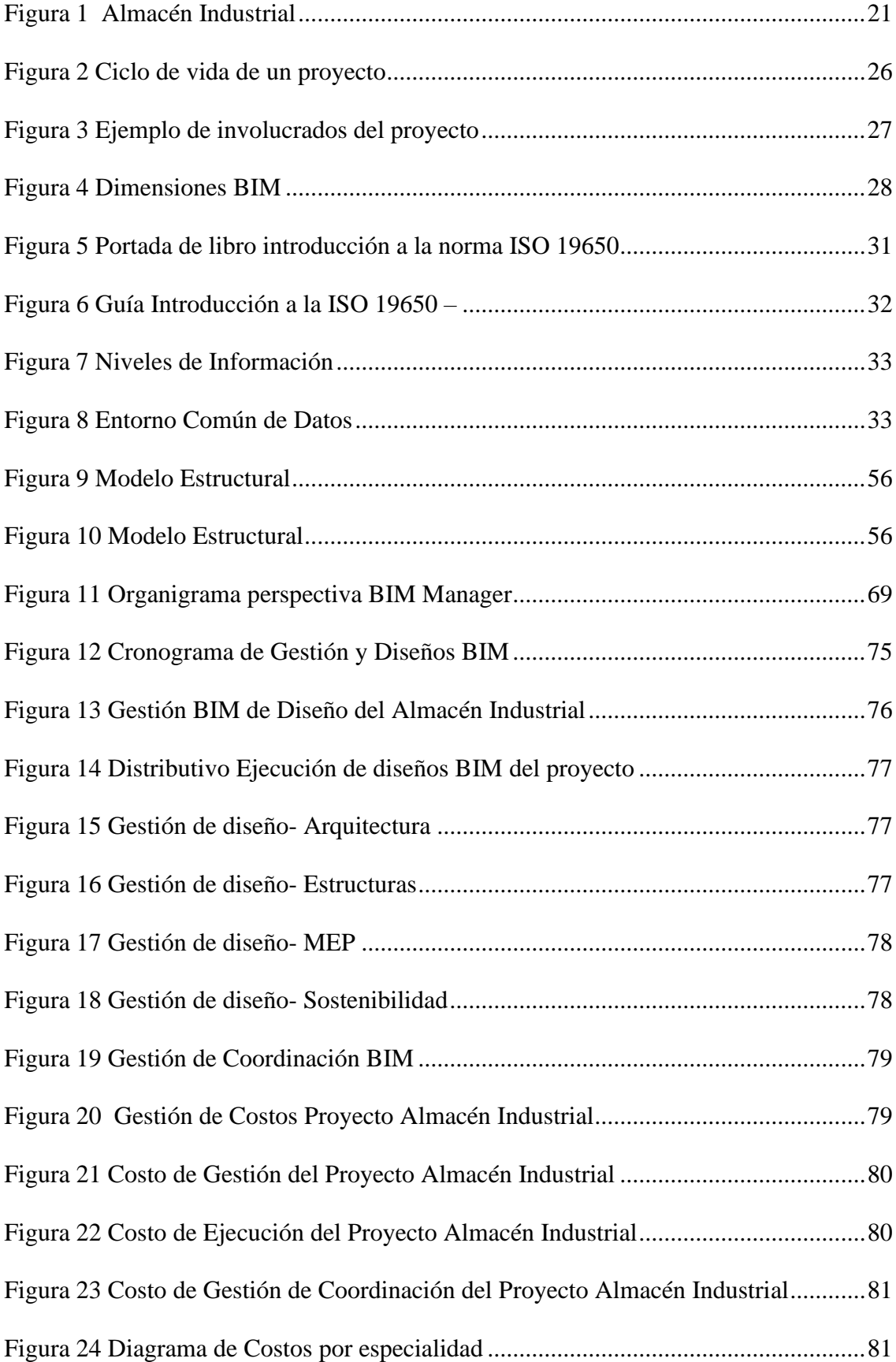

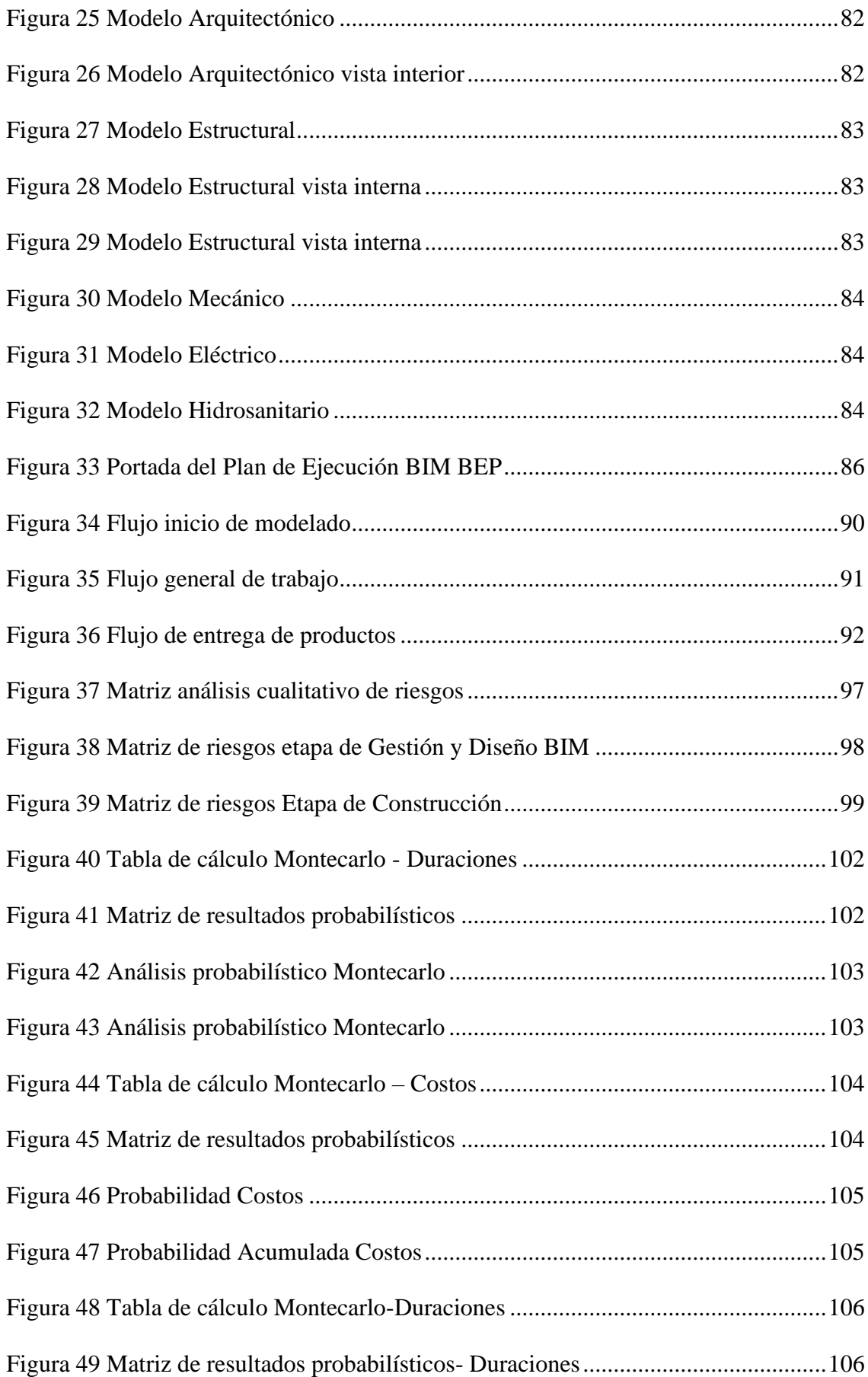

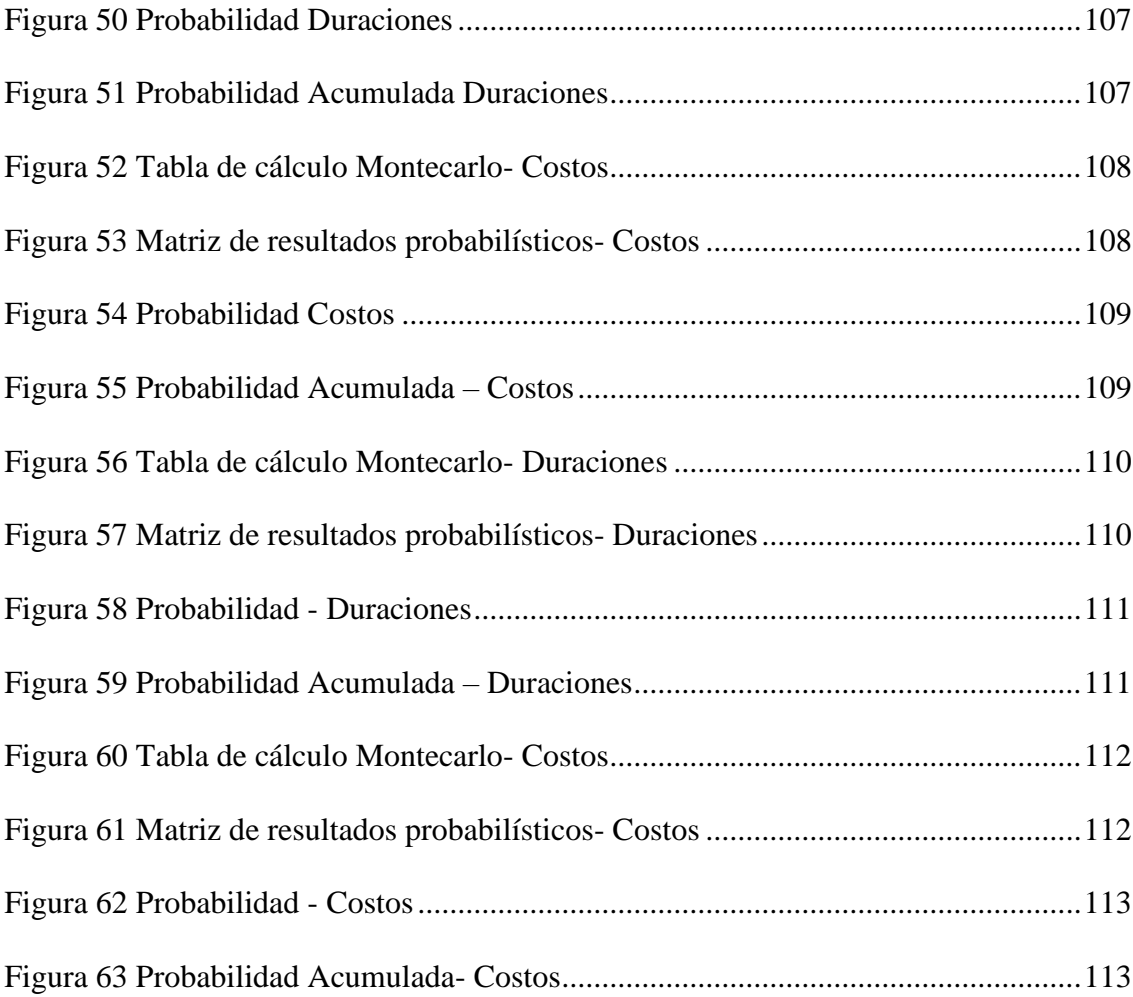

# **Lista de Gráficos**

<span id="page-16-0"></span>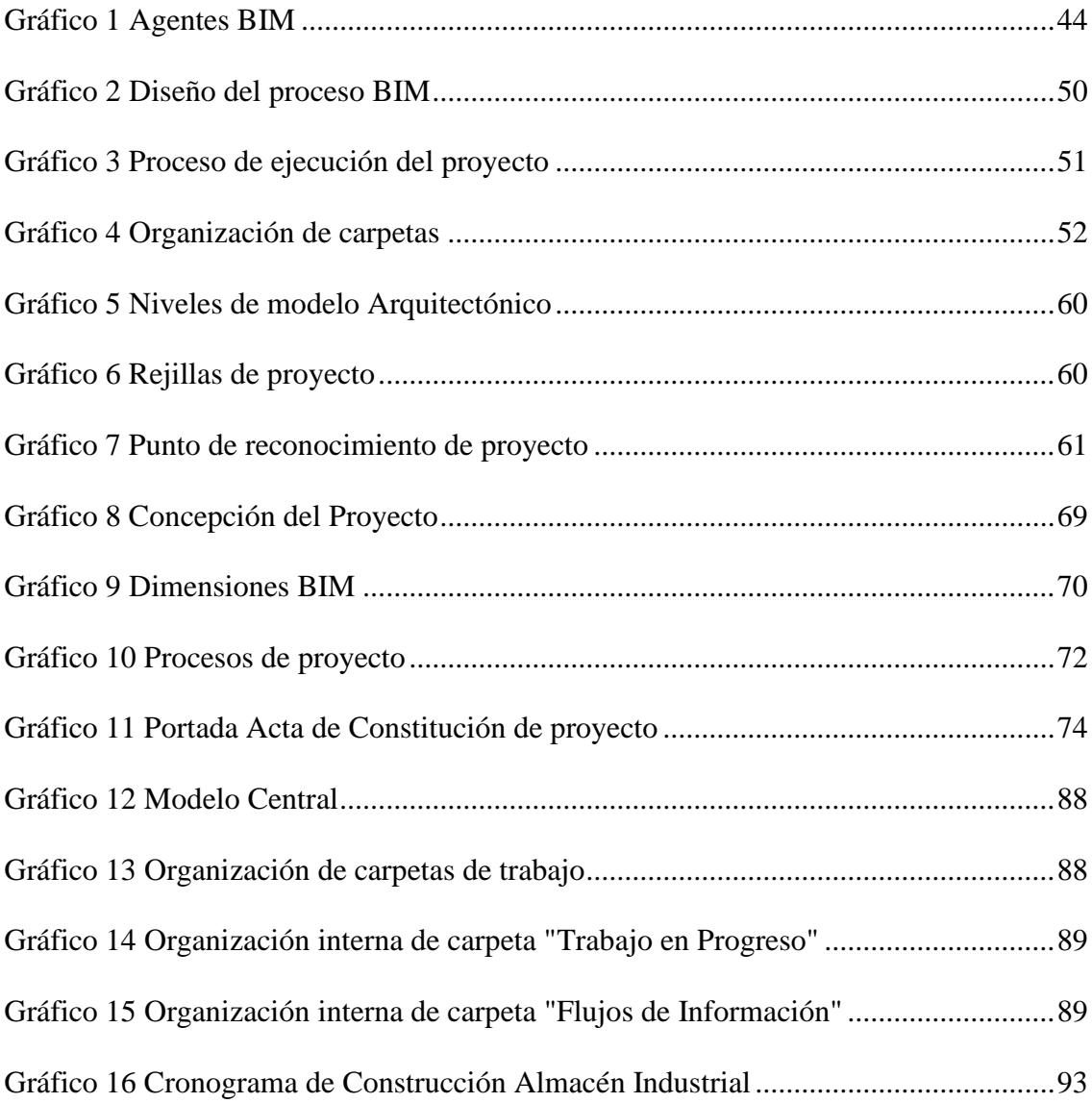

# **Tabla de Abreviaturas**

<span id="page-17-0"></span>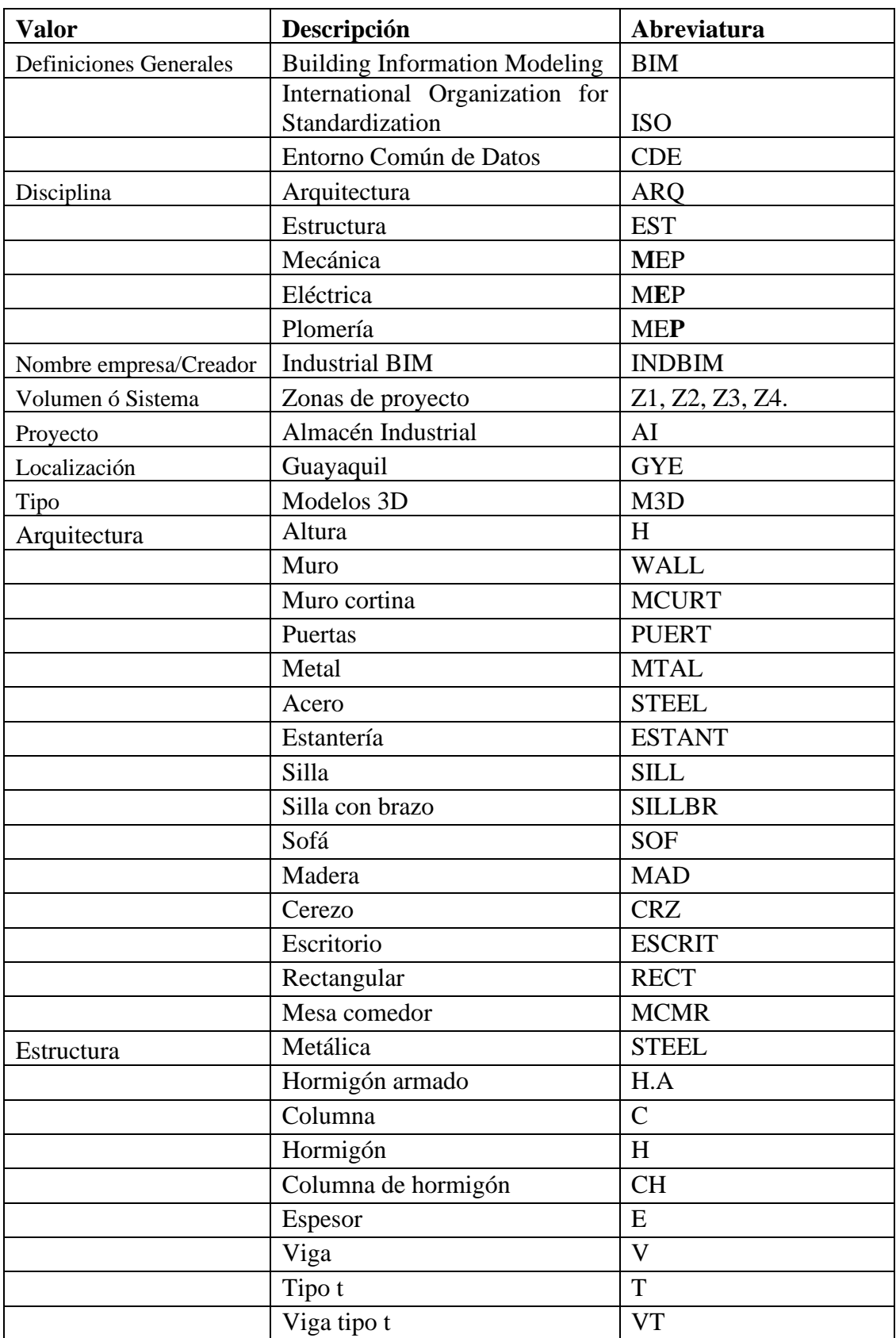

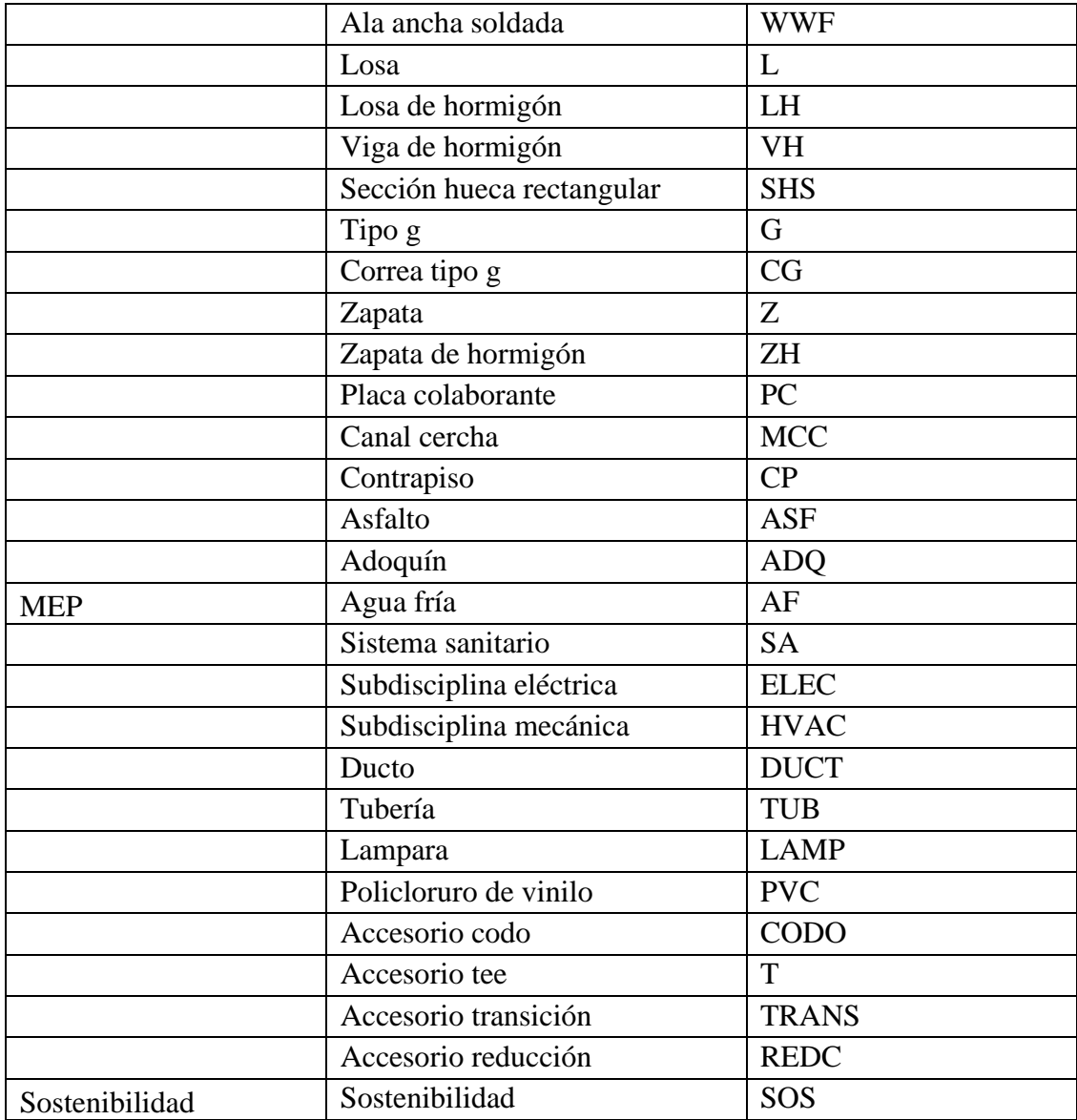

#### **Capítulo 1: Objetivos académicos**

### <span id="page-19-1"></span><span id="page-19-0"></span>**1.1 Objetivos generales**

- Implementar la metodología BIM a través del desarrollo del proyecto Almacén Industrial, para la obtención del título de magister en Gerencia de Proyectos BIM
- Gestionar la fase de planificación y diseño utilizando la metodología BIM, y obtener resultados que nos permita la toma de decisiones constructivas además de cumplir el objeto del contrato a satisfacción del cliente.

### <span id="page-19-2"></span>**1.2 Objetivos específicos**

- Desarrollar los modelos de las disciplinas involucradas en el proyecto Almacén Industrial, para la creación de la simulación constructiva (4d).
- Ejecutar la coordinación y detección de conflictos entre los modelos Arquitectónicos, Estructurales y MEP (Hidrosanitario, Mecánico, Plomería) para la resolución de interferencias*.*
- Utilizar la metodología BIM para demostrar que el trabajo multidisciplinar coordinado ahorra costos en la construcción, a través de la prevención de posibles conflictos en obra, se valorizará el conflicto.
- Planificar el cronograma y el presupuesto de la fase de construcción del proyecto, a través de los programas MS Project/ Presto.
- Comparar el cronograma y el presupuesto de las columnas de hormigón armado versus columna de perfil metálico, ver su implicación en el costo y tiempo de ejecución de obra de cada uno de los sistemas.
- Analizar la factibilidad de implementación de uso de energía renovable mediante paneles fotovoltaicos colocados en la cubierta, que generarán energía sostenible, para la iluminación de la zona administrativa.

#### **Capítulo 2: Descripción del proyecto**

#### <span id="page-20-1"></span><span id="page-20-0"></span>**2.1 Introducción general**

En la ciudad de Guayaquil se inicia una licitación para la construcción de un almacén industrial a través de la implementación de la metodología BIM. El proyecto se implantará en la Urbanización Mucho Lote Etapa 6, Avenida Francisco de Orellana, Manzana 2576, parroquia Pascuales, ciudad de Guayaquil - Ecuador y está conformado por 3 lotes de terreno.

Se implementa la metodología BIM para proyecto del almacén industrial para obtener el análisis de comparativas de materiales constructivos y su implicación de las decisiones de los distintos métodos constructivos para la reducción de tiempos y costos de construcción.

El estudio se centra en la aplicación de la metodología BIM, proponiendo su aplicación para garantizar una mayor eficiencia en la gestión de la información, colaboración bilateral entre los involucrados y la reducción de errores, costos y tiempos innecesarios durante la planificación y construcción del Almacén Industrial.

<span id="page-20-2"></span>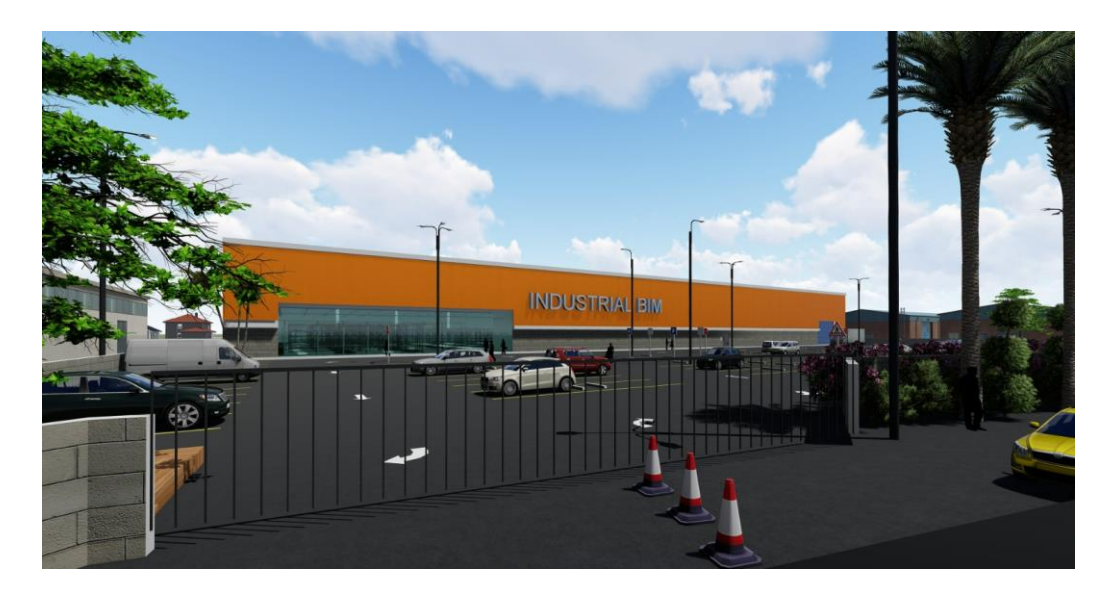

*Figura 1 Almacén Industrial Fuente: Industrial BIM*

# <span id="page-21-1"></span><span id="page-21-0"></span>**2.2 Descripción del proyecto**

*Tabla 1 Descripción del proyecto*

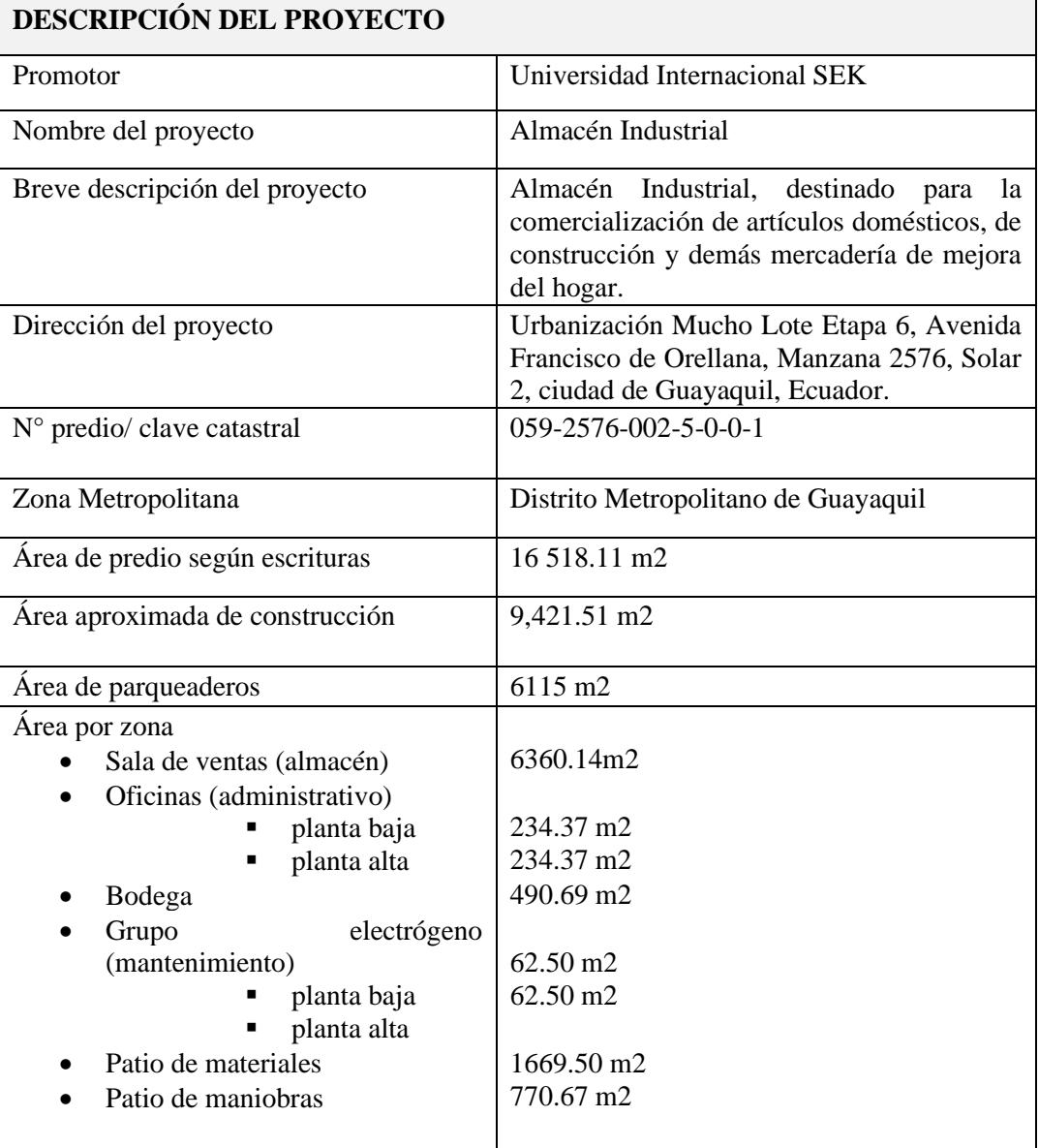

#### **Capítulo 3: Metodología BIM**

<span id="page-22-0"></span>BIM es una metodología de trabajo colaborativa para la creación y gestión de un proyecto de construcción. Su objetivo es centralizar toda la información del proyecto en un modelo de información digital creado por todos sus agentes. (Building Smart. n.d.)

### <span id="page-22-1"></span>**3.1 Ciclo de vida de un proyecto de construcción**

Según el Project Managment Institute (2017), el ciclo de vida de un proyecto es la serie de fases que atraviesa un proyecto desde su inicio hasta su conclusión. Un proyecto típico puede desarrollarse de la siguiente manera:

<span id="page-22-2"></span>

| <b>AREA</b><br>DEL<br><b>CONOCIMIENTO</b> | <b>INICIO</b>                                                    | <b>PLANIFICACION EJECUCION</b>       |                                                                 | <b>CONTROL</b>                                               | <b>CIERRE</b>         |
|-------------------------------------------|------------------------------------------------------------------|--------------------------------------|-----------------------------------------------------------------|--------------------------------------------------------------|-----------------------|
| Integración                               | <b>Desarrollar</b><br>el Acta de<br>Constitución<br>del Proyecto | Desarrollar del Plan<br>del Proyecto | Dirigir<br>V<br>la<br>Gestionar<br>ejecución<br>del<br>Proyecto | Monitorear y<br>del<br>control<br>trabajo<br>del<br>proyecto | Cerrar el<br>Proyecto |
|                                           |                                                                  |                                      | Gestionar<br>el<br>conocimiento<br>del Proyectos                | Controlar<br>integrado de<br>Cambios                         |                       |

*Tabla 2 Gestión de la Integración del Proyecto*

### **Inicio**

En la fase de "Inicio" del proyecto, se establecen las pautas iniciales a través del Acta de

Constitución del proyecto.

### **Planificación**

En esta fase el objetivo fundamental es establecer y concretar el ámbito, cronograma, presupuesto, recursos del proyecto hasta el nivel que permita al responsable del proyecto gestionar eficazmente y articular las actividades que conducen al éxito del proyecto.

#### **Ejecución**

En la fase de ejecución, posterior a la definición y asignación de roles y responsabilidades, se desarrollan los entregables del proyecto, deberá estar relacionada con el alcance y la calidad.

#### **Monitoreo y Control**

Comprende la gestión del cambio, seguimiento y control del proyecto, el análisis y reportes. Se realiza el seguimiento de la planificación asegurando el cumplimiento de todos los hitos y gestionando los cambios mediante la actualización de la planificación de proyectos y la comunicación a todos los involucrados.

#### **Cierre de proyecto**

El objetivo fundamental es formalizar la aceptación final del proyecto y asegurarse de una correcta transmisión del conocimiento a los usuarios recopilando la documentación final, así como la organización de la salida del equipo de trabajo de una manera ordenada y secuencial. (Metodología Básica de Gestión de Proyectos - PCManagement. (n.d.).https://www.pcmanagement.es/editorial/Managem\_powpoin/MetodologiadeGesti ondeProyectos.pdf)

#### <span id="page-23-0"></span>**3.2 Ciclo de vida BIM**

El ciclo de vida de un proyecto BIM comprende todas las fases que componen un proyecto, las cuales incluyen:

### **Diseñar:**

- 1. Diseño conceptual
- 2. Diseño de detalles
- 3. Análisis
- 4. Documentación

### **Construir:**

- 1. Fabricación
- 2. Construcción 4D y 5D
- 3. Logística de construcción

# **Operar:**

- 1. Operación y mantenimiento
- 2. Renovación

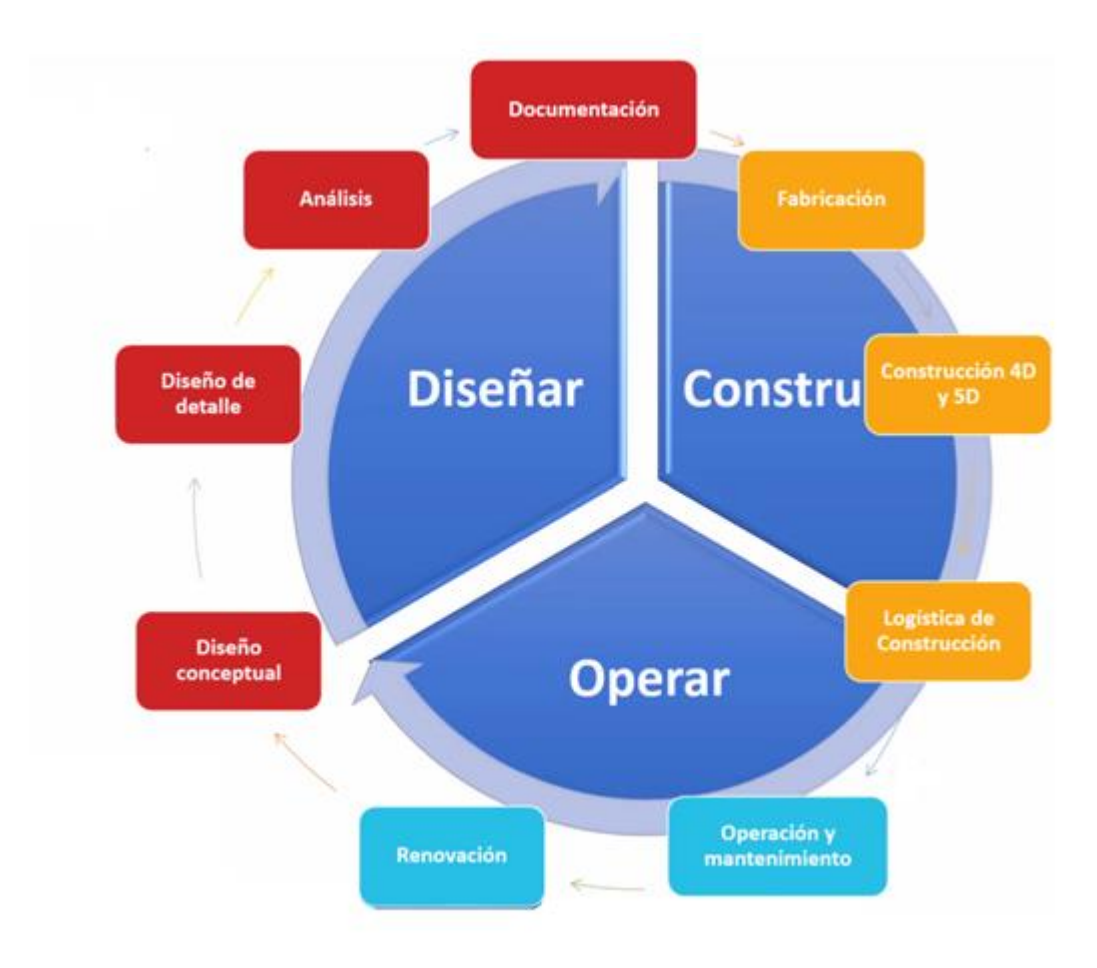

<span id="page-25-1"></span>*Figura 2 Ciclo de vida de un proyecto Fuente: BIM (Muñoz, E. 2022, Octubre 13)*

### <span id="page-25-0"></span>**3.3 Involucrados**

Los "involucrados" del proyecto son los individuos, grupos y organizaciones que están activamente involucradas en el proyecto, o cuyos intereses pueden verse afectados como resultado de la ejecución del proyecto o de la terminación del proyecto. (Project Managment Institute, 2017)

Los "involucrados" claves en todo proyecto incluyen:

• Miembros del equipo del proyecto: el grupo que lleva a cabo el trabajo del proyecto.

- Sponsor: la persona o grupo que provee los recursos financieros, en cash o en especies, para el proyecto.
- Influenciadores: las personas o grupos que no están directamente relacionadas con la adquisición o el uso del producto del proyecto, pero que debido a su posición en la organización del cliente pueden influenciar positiva o negativamente, el curso del proyecto.
- PMO: Si esta existe en la organización, y si esta tiene una responsabilidad directa en el resultado del proyecto.

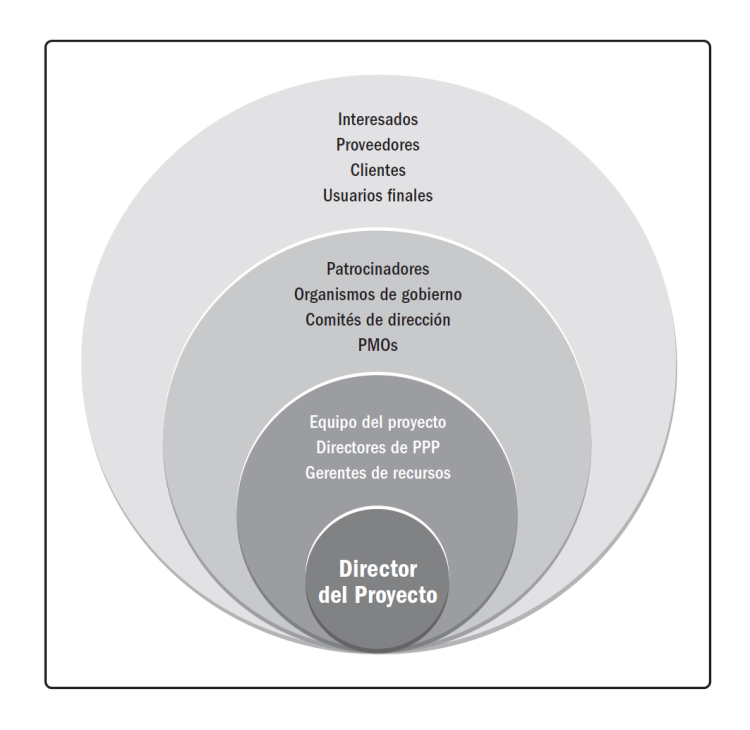

*Figura 3 Ejemplo de involucrados del proyecto Fuente: (Project Management Institute,2017)*

### <span id="page-26-1"></span><span id="page-26-0"></span>**3.4 Dimensiones BIM**

Las dimensiones BIM consiste en sectorizar cada fase del ciclo de vida de un proyecto en diferentes niveles, las dimensiones más relevantes se pueden observar en la siguiente figura.

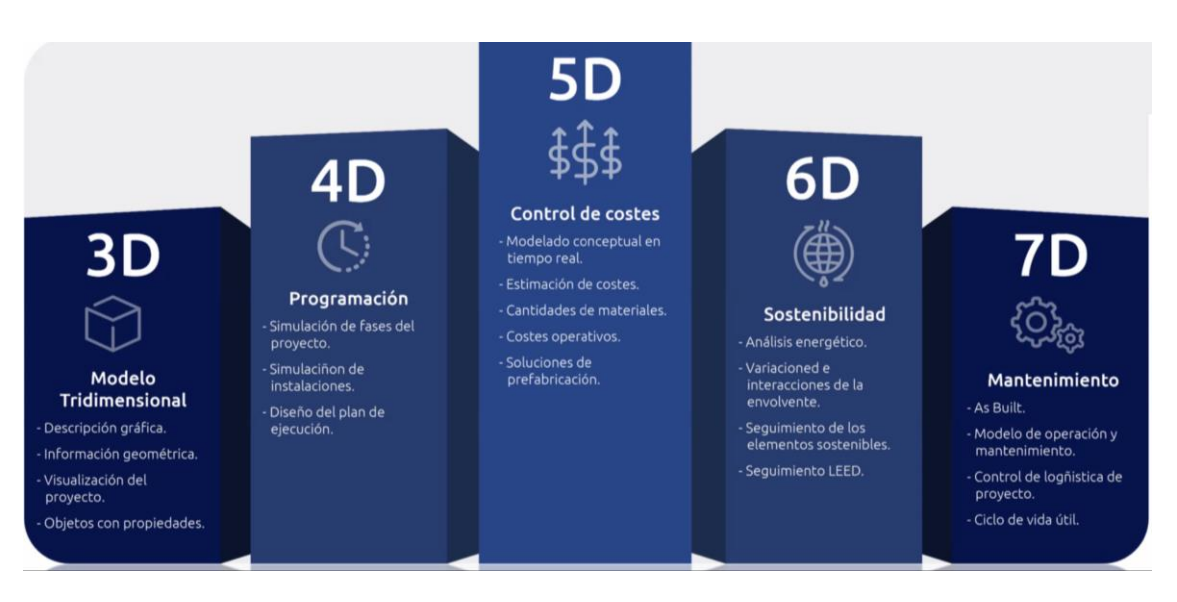

*Figura 4 Dimensiones BIM Fuente: (Muñoz, E. 2022, Octubre 20)*

<span id="page-27-0"></span>

| <b>CICLO DE VIDA</b> |                                     | <b>FASE</b> | <b>ASUNTO</b>         | <b>BENEFICIOS</b>                                |  |
|----------------------|-------------------------------------|-------------|-----------------------|--------------------------------------------------|--|
| <b>DISEÑO</b>        | <b>DISEÑO</b><br><b>CONCEPTUAL</b>  | 3D          | Estudio<br>Preliminar | Condiciones existentes                           |  |
|                      |                                     |             |                       | Sistema<br>de<br>información<br>geográfica (SIG) |  |
|                      |                                     |             |                       | Análisis de la radiación<br>solar                |  |
|                      | <b>DISEÑO</b><br><b>ESQUEMÁTICO</b> |             | Diseño<br>conceptual  | Estudio de sombras                               |  |
|                      |                                     |             |                       | Diseño paramétrico                               |  |

<span id="page-27-1"></span>*Tabla 3 Ciclo de vida y relación dimensiones BIM, (Muñoz, E. 2022, Octubre 20)*

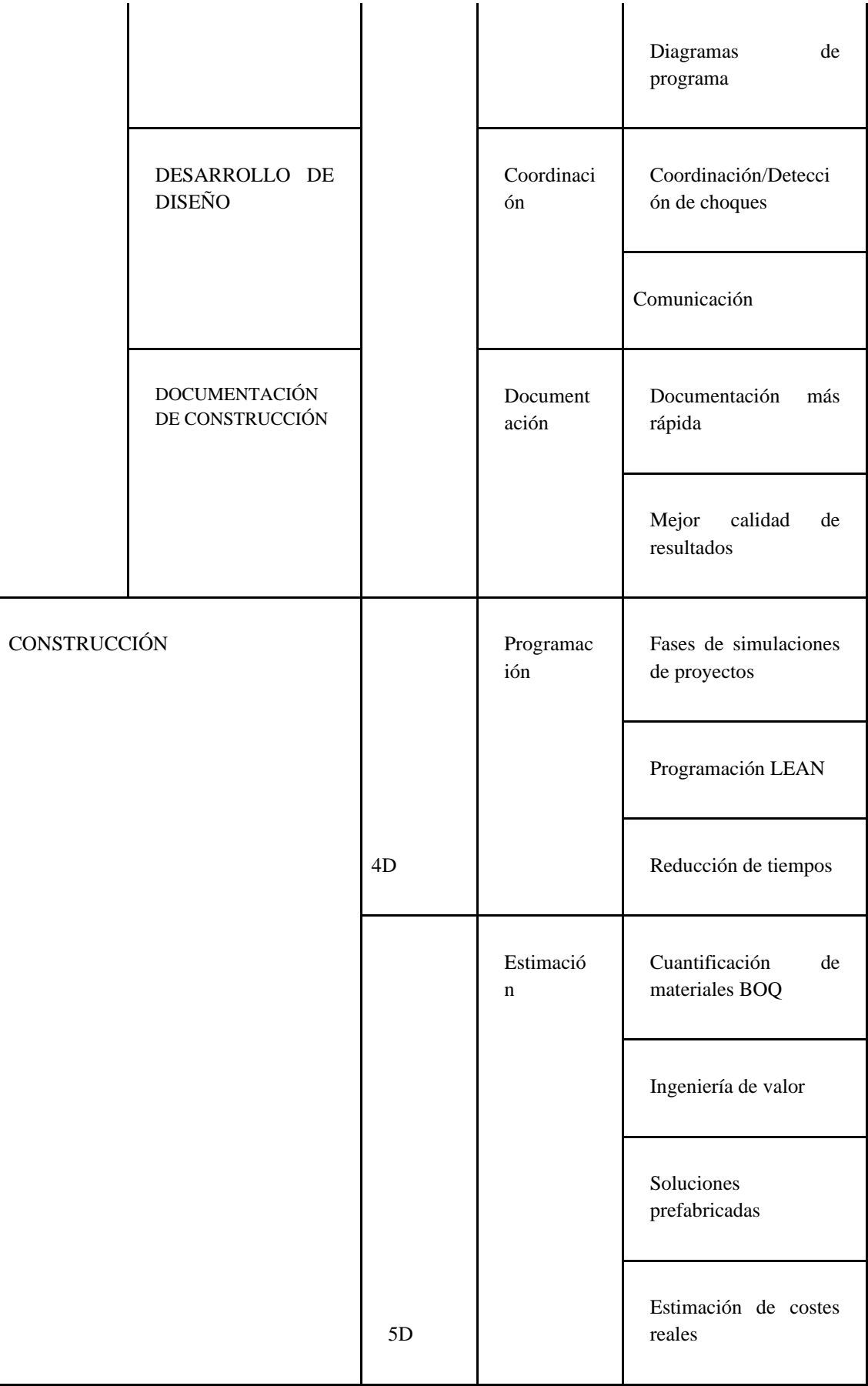

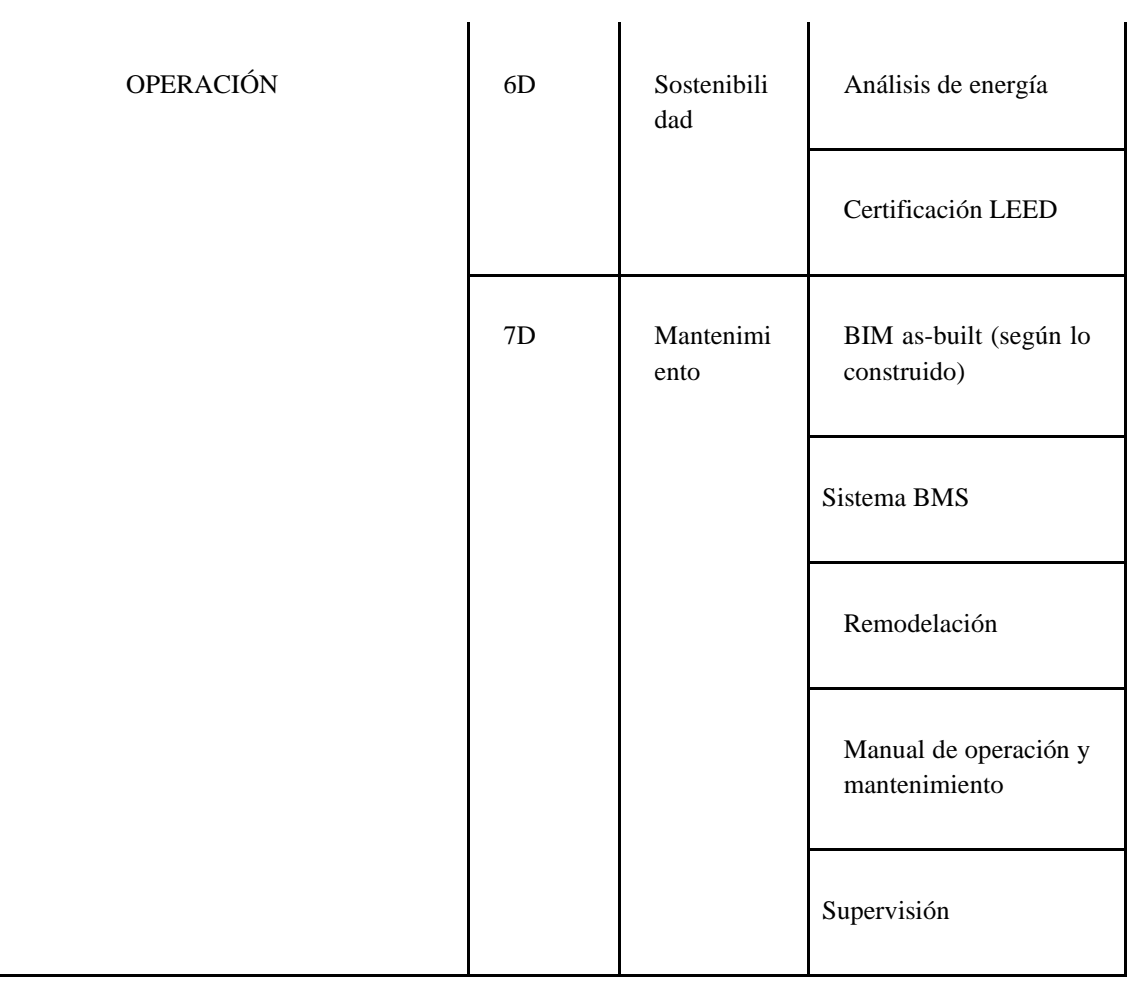

#### <span id="page-30-0"></span>**3.5 Norma ISO 19650**

Según The British Standards Institution (2023): La norma ISO 19650 es una norma internacional de gestión de la información a lo largo de todo el ciclo de vida de un activo construido utilizando el modelado de información para la edificación *Building Information Modeling* (BIM). Contiene todos los mismos principios y requisitos de alto nivel que [Ciclo de vida de Activos BIM](https://www.bsigroup.com/es-ES/BIM/bsi-kitemark-para-bim-asset-life-cycle/) y está estrechamente alineado con los estándares británicos actuales 1192.

Según bsi-BIM-iso-19650-brochure-final-es.pdf (2019): ISO 19650 es la serie de normas internacionales para el Modelado de Información de Construcción (BIM). Define los procesos colaborativos para la gestión eficaz de información a lo largo de la fase operativa y de entrega de activos cuando se utiliza BIM.

<span id="page-30-1"></span>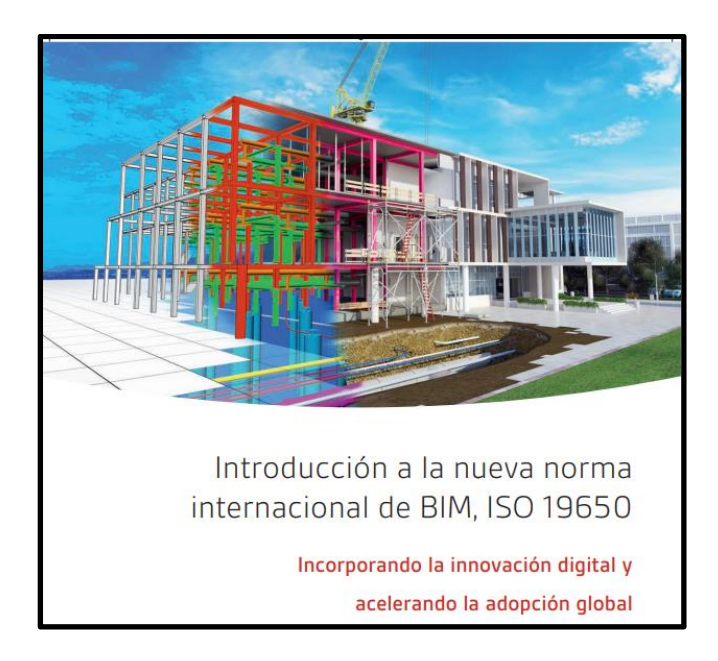

*Figura 5 Portada de libro introducción a la norma ISO 19650 Fuente: British Standards*

#### <span id="page-31-0"></span>**3.5.1 Resultados de la aplicación de la norma ISO 19650**

- Definición clara de la información que necesita el cliente del proyecto o el propietario del activo, así como de los métodos, procesos, plazos y protocolos de desarrollo y verificación de esta información;
- La cantidad y calidad de la información desarrollada es la suficiente para satisfacer las necesidades definidas;
- Transferencias eficientes y efectivas de información.

#### <span id="page-31-1"></span>**3.5.2 Requisitos de la Información**

Los requisitos de información son un conjunto de especificaciones sobre la información que debe producirse, cuando, los métodos y su destinatario.

Se definen inicialmente por el adjudicador (cliente) y puede ser ampliado por los adjudicatarios (coordinador, líderes y modeladores) y son:

- $\rightarrow$  Organización
- ➔ Proyecto
- $\rightarrow$  Activo
- $\rightarrow$  Intercambio

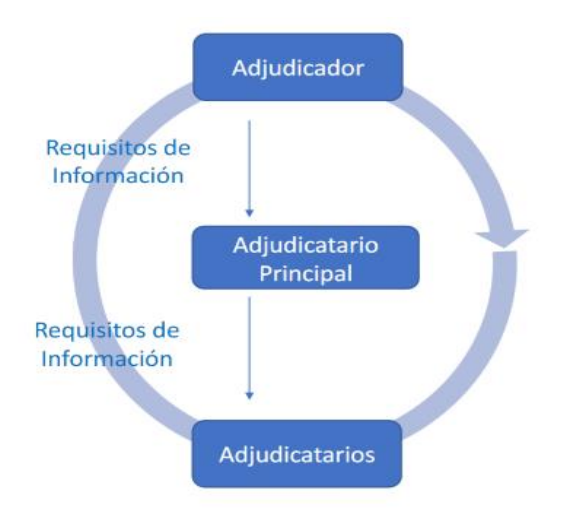

<span id="page-31-2"></span>*Figura 6 Guía Introducción a la ISO 19650 – Fuente: BuildingSMART- España.*

### <span id="page-32-0"></span>**3.5.3 Niveles de Información Necesaria**

Dentro de los niveles de información se detalla el siguiente esquema a desarrollar en el proyecto:

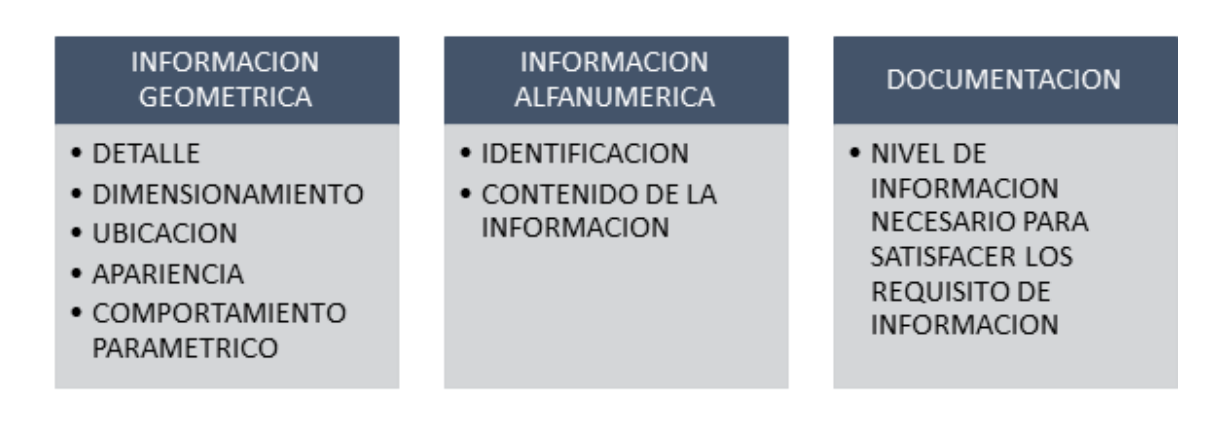

*Figura 7 Niveles de Información Fuente: Industrial BIM*

### <span id="page-32-2"></span><span id="page-32-1"></span>**3.5.4 Entorno Común de Datos**

La ISO 19650 indica que: El trabajo colaborativo está basado en un entorno común de datos (CDE), donde la información puede tener diferentes estados de acuerdo a la siguiente figura.

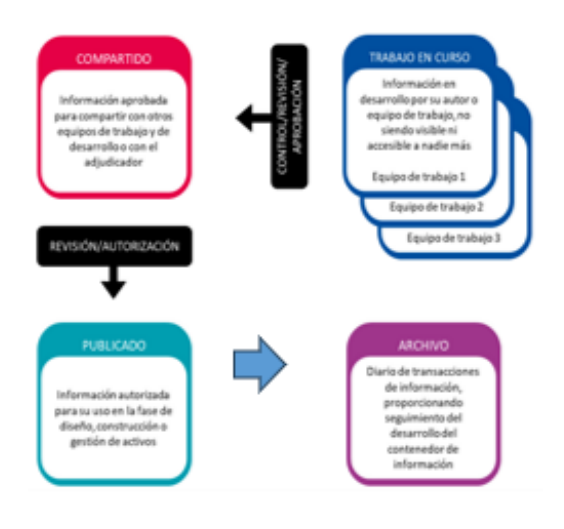

<span id="page-32-3"></span>*Figura 8 Entorno Común de Datos Fuente: Industrial BIM*

El entorno común de datos se basa en una solución tecnológica que permite lo siguiente:

- Gestión del estado de la información.
- Gestión y clasificación de los contenedores de información.
- Control de versiones.
- Control del acceso a la información.

Y a través del entorno común de datos también se realiza:

- Asignación de tareas y responsabilidades.
- Comunicación entre agentes.
- Visualización de los modelos de información

Se realiza el uso de una estructura fija de codificación y de metadatos para

identificar los diferentes contenedores de información:

- Identificador único que aporta información.
- Búsquedas más eficientes.
- Mejora el intercambio de información

En el proyecto Industrial BIM, la nomenclatura usada corresponde al acuerdo entre los integrantes del equipo.

# **Capítulo 4: EIR**

<span id="page-34-0"></span>El Exchange Information Requirements "EIR" es un documento contractual que detalla los requisitos de información establecidos por el cliente y acordados por la parte contratada.

El documento EIR desarrollado y aprobado para el presente proyecto se encuentra en el "Capítulo 10 - Anexo A: EIR".

#### <span id="page-35-0"></span>**Capítulo 5: PLAN DE EJECUCION BIM (BEP) ALMACEN INDUSTRIAL**

#### <span id="page-35-1"></span>**5.1 Información general**

Este documento ha sido desarrollado para dar respuesta y establecer criterios y parámetros claros a cada uno de los requerimientos establecidos en el Requerimiento de Información del Cliente (EIR). De tal forma que se registran los objetivos planteados de prioridad alta, media y baja, las responsabilidades por cada uno de los roles que conforman al equipo consultor, la estructura, las estrategias comunicacionales y de intercambio de información, los procedimientos y procesos establecidos para poder cumplir con el alcance fijado dentro de la metodología BIM.

El BEP se ha establecido con los parámetros de la norma "ISO-19650", en base al estándar británico "PASS 1192-2:2023", en referencia a la organización y digitalización de la información que se va a utilizar en el proyecto Almacén Industrial.

Muestra una estrategia para detallar el **PLAN DE EJECUCION BIM**, para el proyecto **ALMACEN INDUSTRIAL**, en la Urbanización Mucho Lote, Etapa 6, Avenida Francisco de Orellana, Manzana 2576, Solar 2, ciudad de Guayaquil, Ecuador.

El documento está estructurado de tal manera que permita el cumplimiento de los acuerdos en el EIR, en la implementación de la metodología BIM en el proyecto Almacén Industrial, contemplando los siguientes parámetros:

- 1. Definición de Objetivos Generales y Específicos para la implementación BIM.
- 2. Estrategia del Plan de implementación BIM.
- 3. Contratación del equipo técnico.
- 4. Definición del Organigrama de trabajo.
- 5. Asignación de roles conforme a la necesidad de entregables.
- 6. Diagramas de Flujo para cada proceso.
- 7. Establecimiento de protocolos de comunicación.
- 8. Implementación de un entorno común de datos.
- 9. Establecimiento de protocolos de modelado.
- 10. Establecimiento de protocolos de intercambio de información.
- 11. Diseño de carpetas, accesibilidad controlada.
- 12. Identificación de los usos del modelo, durante las fases del proyecto.
- 13. Definición de equipo de trabajo y entregables.
- 14. Definición de parámetros y procedimientos de comunicación, tecnología, y control de calidad.
- 15. Estrategias de solución para las indefiniciones.
- 16. Cronograma de entrega de productos.
- 17. Estudio del contexto inmediato del proyecto.
- 18. Georeferenciación del proyecto.
- 19. Modelo LOD 300 de Arquitectura, Estructuras y MEP.
- 20. Contexto inmediato mediante levantamiento Topográfico.
- 21. Ejecución de fases de modelado y planificación.

### **5.2 Historial de revisiones**

*Tabla 4 Historial de revisiones BEP*

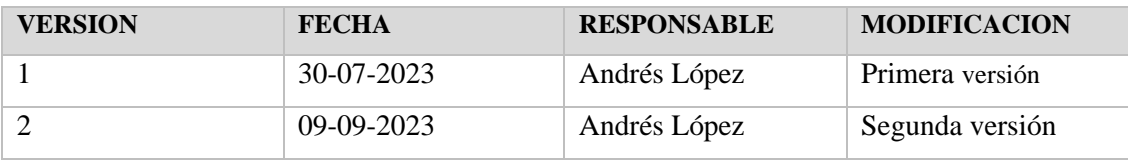

#### **5.3 Estrategia y Gestión**

El desarrollo del BEP en el capítulo de Estrategia y Gestión, se determina en los objetivos que tiene el cliente para poder establecer la medida adecuada del planteamiento BIM en el proyecto, además de informar sobre los principales agentes involucrados o asociados al proyecto, conforme las fases determinadas.

# **5.3 Información general**

*Tabla 5 Información general del Proyecto*

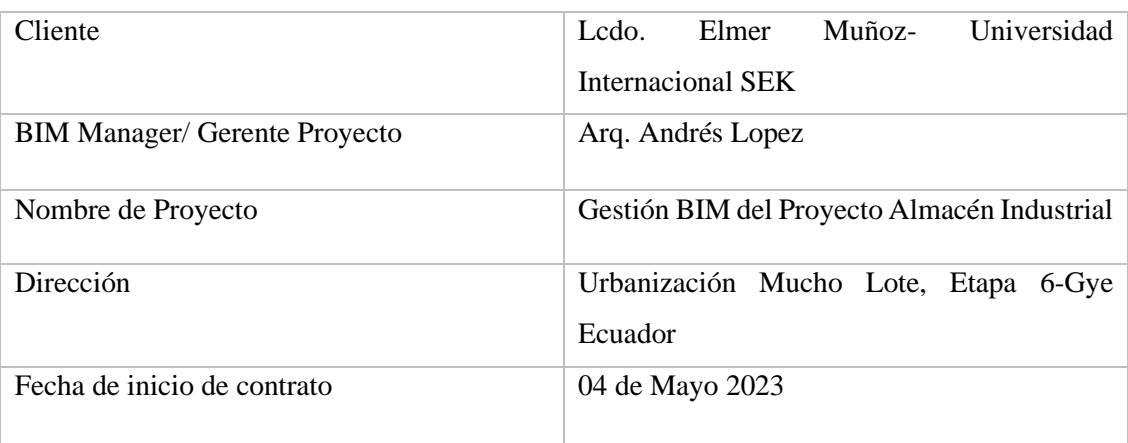

# **5.4 Fases del proyecto**

*Tabla 6 Fases del Proyecto*

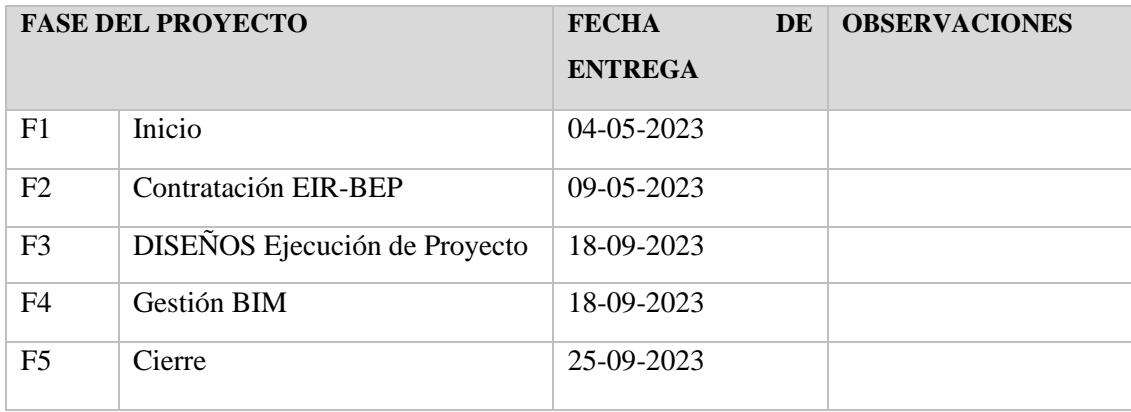

# **5.5 Datos de contacto**

Para el desarrollo de las fases de modelado y planificación del Almacén Industrial, se procede a contratar al equipo Consultor, estructurado de la siguiente manera.

*Tabla 7 Equipo consultor*

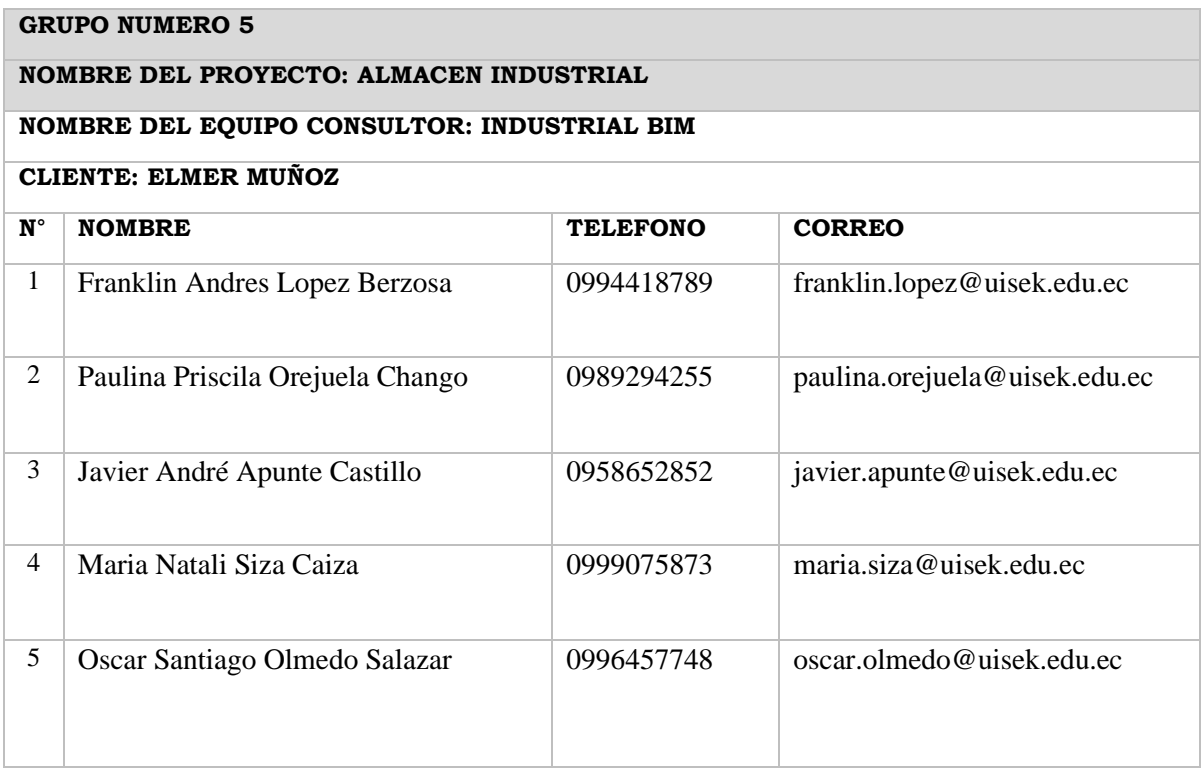

El organigrama del equipo es el siguiente:

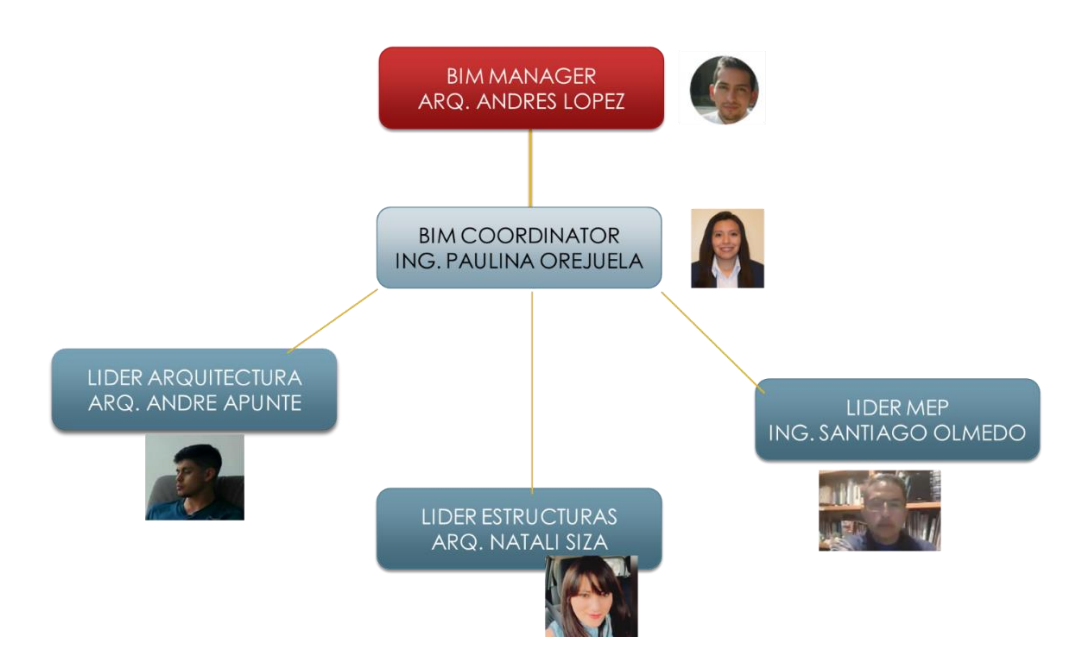

*Ilustración 1 Organigrama del Equipo Consultor*

#### **5.6 Objetivos BIM**

Implementar la metodología BIM en la Gestión del Proyecto Almacén Industrial para obtener resultados a través del análisis de las comparativas de materiales y sistemas constructivos y que determinen su implicación en la toma de decisiones de los distintos métodos constructivos para la reducción de tiempos y costos de construcción.

**Prioridad Alta**: Gestionar la fase de planificación y diseño (modelado) utilizando la metodología BIM, y obtener resultados tangibles que nos permita la toma de decisiones y cumplimiento del contrato con el cliente.

**Prioridad Alta:** Modelar arquitectura, estructura y mep (mecánico, hidrosanitario), para el desarrollo de una simulación constructiva 4D.

**Prioridad Alta:** Utilizar la metodología BIM para demostrar que el trabajo multidisciplinar coordinado ahorra costos en la construcción, a través de la prevención de posibles conflictos en obra, se valorizará el conflicto.

**Prioridad Media:** Ejecutar la coordinación y detección de conflictos entre los modelos arquitectónicos, estructurales y MEP (hidrosanitario y mecánico) para la resolución de interferencias.

**Prioridad Media:** Planificar mediante el programa MS Project/ Presto la fase de construcción, en base a los resultados de las comparativas estructurales, considerando 4d y 5d.

**Prioridad Alta:** Comparar el elemento estructural columnas en material de hormigón armado versus perfiles metálicos, ver su implicación en el costo y tiempo de ejecución de obra de cada uno de los sistemas.

**Prioridad Alta:** Comparar la estructura y tipo de pavimento en el área de estacionamientos con pavimento semirígido (adoquín) versus pavimento flexible (asfalto) ver su implicación en el costo y tiempo de ejecución de obra de cada uno de los sistemas.

**Prioridad Media:** Demostrar que la resolución de interferencia en el modelo analítico representa un porcentaje importante en la reducción de costo a la obra.

**Prioridad Baja:** Utilizar el software Presto para la obtención del presupuesto en las disciplinas de Arquitectura y Estructura.

**Prioridad Baja:** Analizar la posible instalación de paneles fotovoltaicos en la cubierta, que generarán energía sostenible, para la iluminación de la zona administrativa.

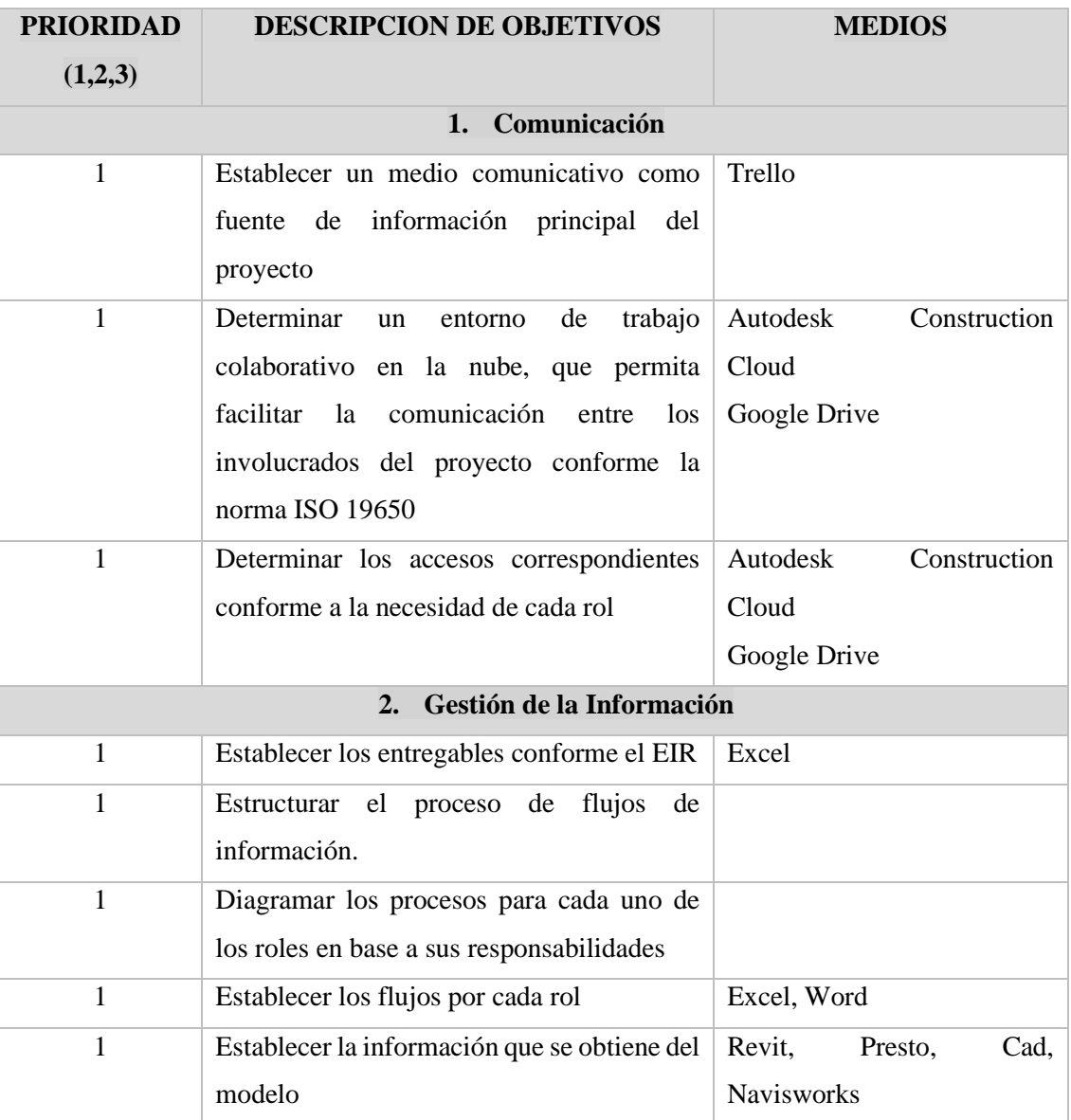

*Tabla 8 Objetivos BIM*

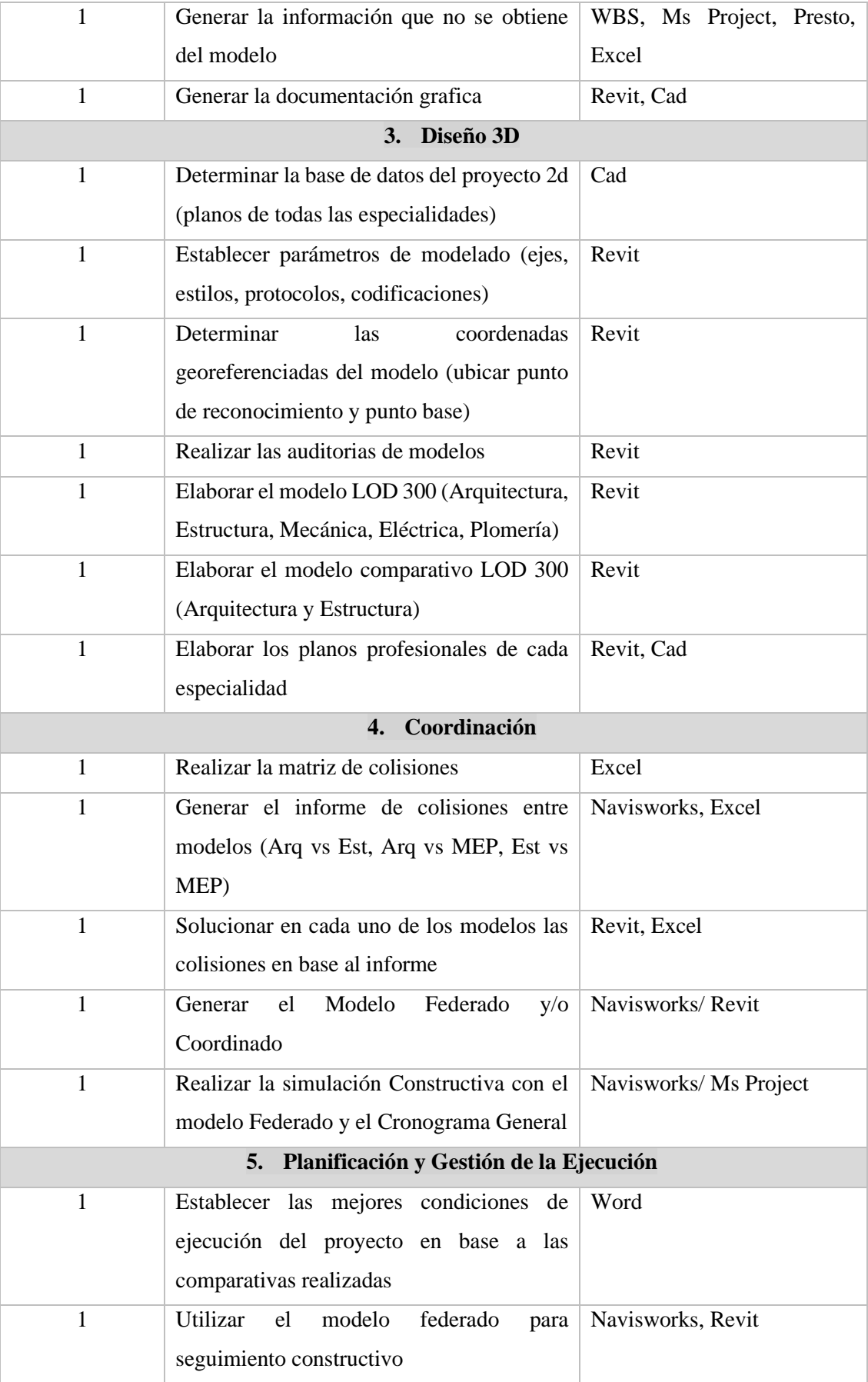

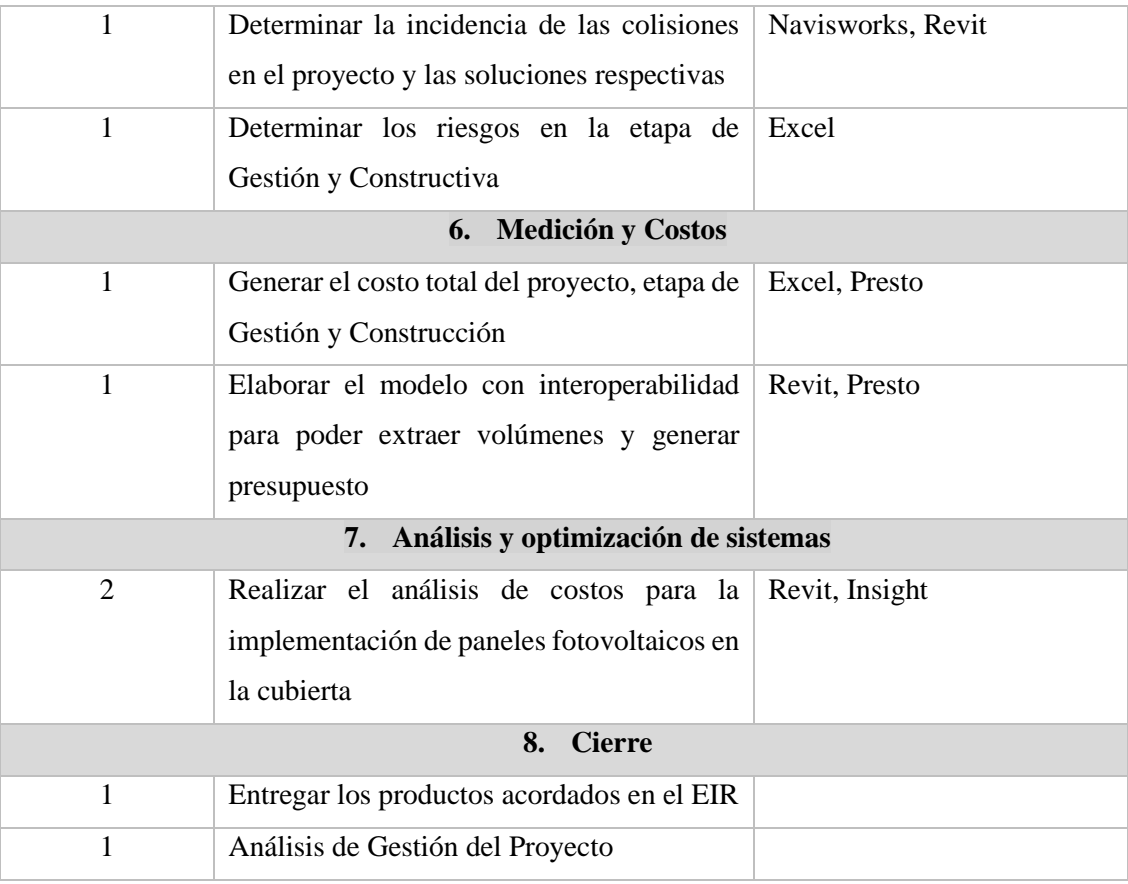

# **5.7 Usos BIM**

#### *Tabla 9 Usos BIM*

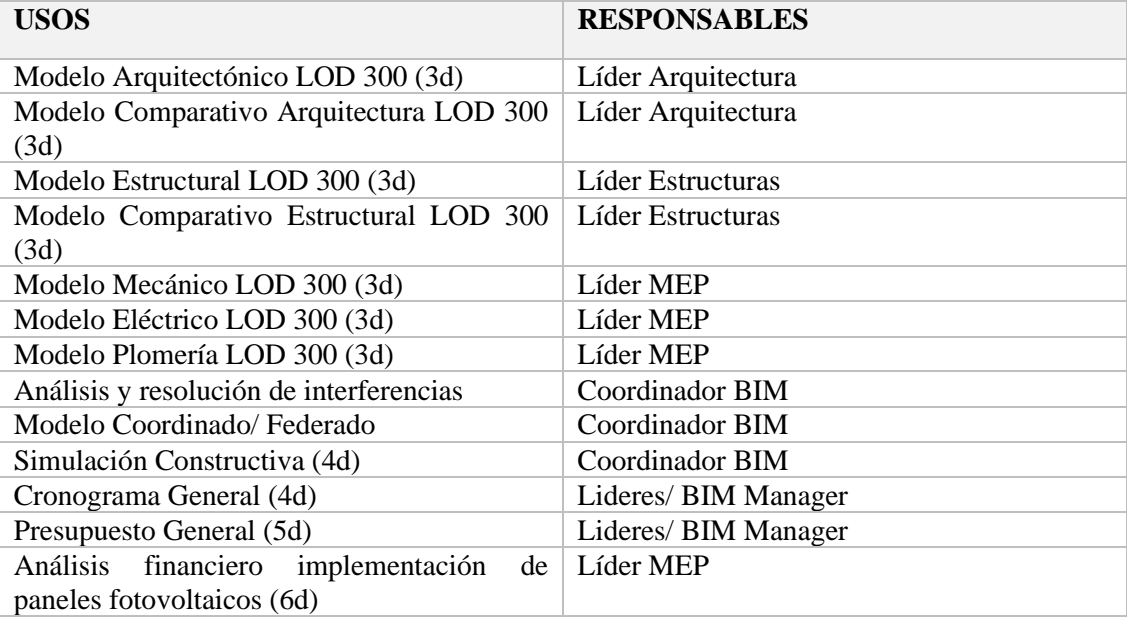

## **5.8 Roles**

El equipo consultor conformado por 5 integrantes, se detalla los datos de contacto

y el rol asignado para el proyecto

*Tabla 10 Roles asignados del Equipo Consultor*

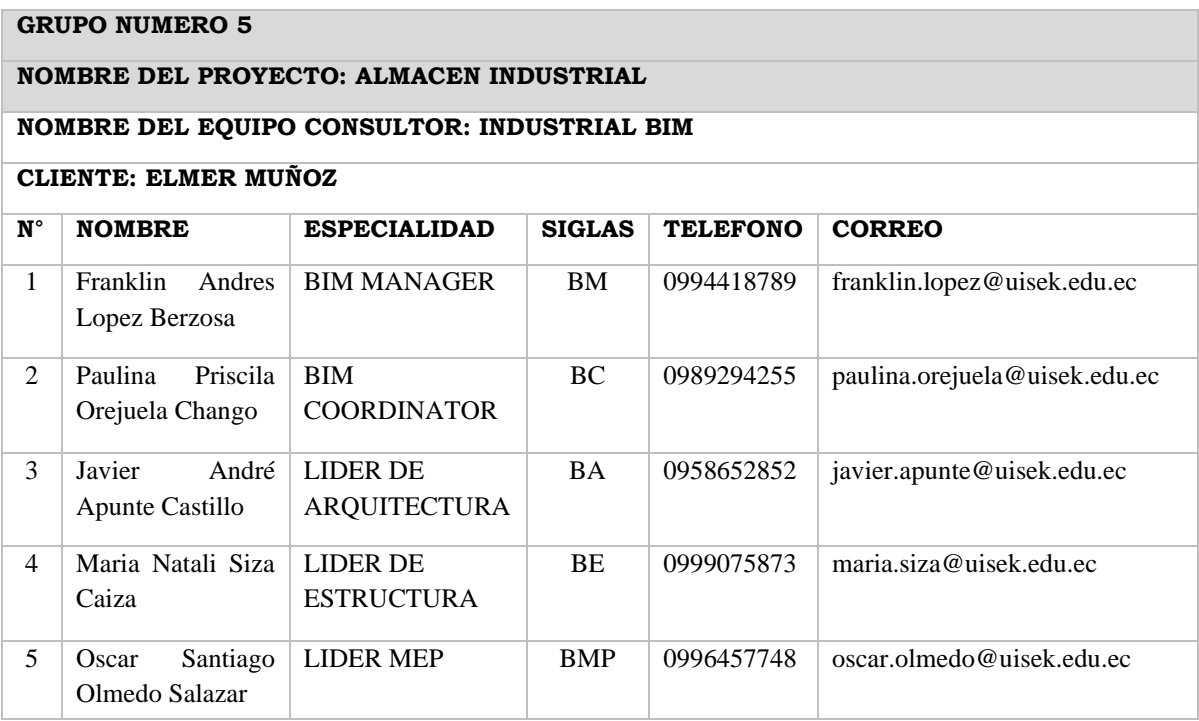

Se determina los agentes BIM involucrados en el proyecto

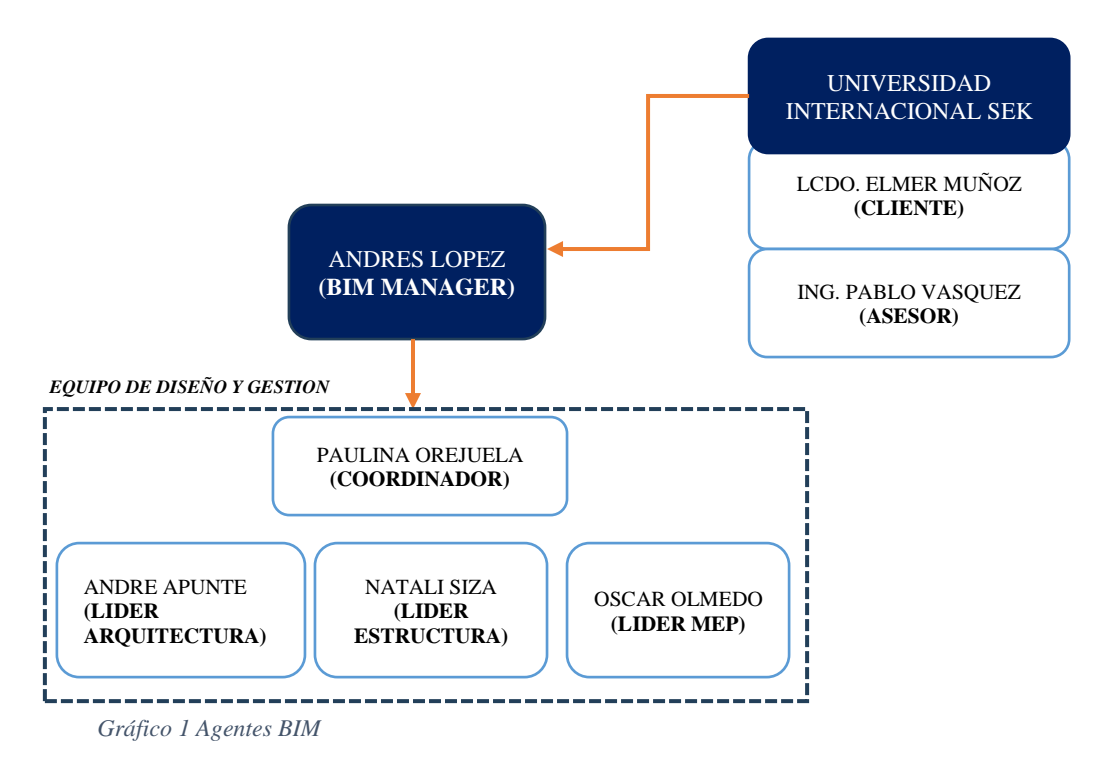

## **5.8.1 Promotor/ Cliente**

Es la persona u organización que decide poner en marcha y financiar el Proyecto BIM, y para ello contrató los servicios del Equipo de Gestión de Proyecto llamado Almacén Industrial*.*

Mediante el contrato firmado "EIR", el cliente y el equipo consultor acordaron los alcances y los entregables, a fin de dar cumplimiento a cabalidad de lo acordado. Elmer Muñoz figura como cliente en el contrato, y el Cliente asignado, finalmente quien evaluará el rendimiento y cumplimiento de los entregables a plena satisfacción.

#### **5.8.2 Gerente de Proyecto BIM/ BIM Manager**

El **[BIM](https://www.espaciobim.com/project-manager) MANAGER** es la persona nombrada por el cliente para liderar al equipo de proyecto BIM, gestionar el proyecto , y alcanzar los objetivos para que se cumplan las expectativas del cliente acordadas en el contrato.

Dentro de las responsabilidades que maneja el BIM MANAGER o Gerente, se deberán considerar que el único responsable de la comunicación directa entre Cliente y equipo consultor será de exclusividad, los alcances acordados en el contrato serán de total cumplimiento.

El BIM MANAGER, será la persona quien se encargue de la parte operativa a nivel estratégico y táctico. De tal manera que el funcionamiento del equipo consultor tenga la debida fluidez para conseguir los objetivos planteados en el tiempo planificado.

Dentro de las funciones y responsabilidades que tiene el BIM Manager están las siguientes:

- Elabora el BEP del proyecto
- Entrega Al BIM Coordinador los diseños en 2d para el desarrollo del modelado y obtención del 3D.
- Determinar un cronograma de desarrollo de proyecto.
- Definir la necesidad de utilizar el Entorno común de datos.
- Determinar los procesos necesarios para cumplir con los objetivos planteados.
- Definir los flujos de interoperabilidad con el equipo.
- Desarrollar los protocolos BIM de acuerdo al EIR (Requisitos de Información del Cliente).
- Definir los objetivos y usos BIM del Cliente.
- Desarrollar el plan de proyecto. (BEP)
- Definir el alcance del proyecto. (BEP)
- Desarrollar el acta de constitución del proyecto. (BEP)
- Seleccionar, conformar y liderar el proyecto.
- Identificar y evaluar a los agentes intervinientes en el proyecto.
- Generar el plan de gestión del proyecto, incluyendo: alcance, presupuesto y cronograma.
- Gestionar y controlar los riesgos.
- Gestionar los cambios en el proyecto.
- Gestionar la calidad.
- Mantener el proyecto en coste y plazo.
- Hacer el seguimiento e informar del progreso y estado del proyecto.
- Determinará los hitos de entrega para cumplimiento del equipo consultor.
- Informar al cliente el proceso evolutivo del proyecto, en porcentaje de cumplimiento.
- Mediante el check list de recepción al equipo consultor, el BM procederá a la entrega de los productos finales al cliente, con el acta de entrega recepción definitiva, el acta tendrá el detalle de todos los entregables acordados.

#### **5.8.3 Coordinador BIM/ BIM Coordinator**

El [Coordinador BIM](https://www.espaciobim.com/coordinador-bim) es el agente responsable de coordinar el trabajo dentro de una misma disciplina, con la finalidad de que se cumplan los requerimientos del BIM Manager.

Realiza los procesos de chequeo de la calidad del modelo BIM (auditoria de modelo), y que éste sea compatible con el resto de las disciplinas del proyecto.

Las funciones y responsabilidades asignadas:

- Reportar al BM, el avance de la ejecución del proyecto.
- Convocar a las reuniones con el equipo y el BM.
- Coordinar con el BM los procesos que se van a desarrollar para cumplir con los objetivos propuestos.
- Evaluar los flujos de cada proceso, y mejorar de ser necesario.
- Asignar las tareas ajenas a las actividades del rol, como por ejemplo Actas de reunión, manejo de informes, entrega de informes, etc.
- Implementación de Entorno Común de datos (ACC), diseño de carpetas para el proyecto, asignación de carpetas según las responsabilidades del Rol, creación de flujo de trabajo.
- Enviar informes de entrega de proyecto al BM, conforme a los requerimientos de entrega acordados en el contrato.
- Gestión de la comunicación a través del proceso correspondiente y mediante el flujo asignado a la transferencia, recepción, envío de archivos.
- Coordinar el trabajo de los lideres de Arquitectura, Estructuras y MEP.
- Realizar los procesos de chequeo de la calidad del modelo BIM (Auditorias de modelo).
- Asegurar la compatibilidad del modelo BIM con el resto de las disciplinas.
- Elaborar el informe de colisiones de cada especialidad, y sugerir alternativas de solución a la interferencia encontrada.
- Realizar la lista de entregables por cada rol.
- Elaborar el check list de recepción de productos conforme el requerimiento y la contratación.
- En la recepción provisional, elaborar las observaciones encontradas por el cliente, y la solución de los puntos que no están a satisfacción para su entrega definitiva.
- Elaborar el Acta entrega definitiva de proyecto.

## **5.8.4 Líder de Arquitectura/ Estructuras/ Mecánica/ Eléctrica/ Plomería**

Es quien administra el diseño Arquitectónico/Estructural/MEP, incluyendo la aprobación y desarrollo de la información.

Es quien confirma los resultados de diseño del equipo Industrial BIM.

Firma y aprueba la documentación para la coordinación del diseño de detalle antes de ser compartida.

Sus funciones y responsabilidades:

- Recibe los planos en 2d, a través del Coordinador BIM, y desarrolla el modelado del proyecto.
- Realiza el modelado con la premisa "se modela como se construye".
- Administrar el diseño Arquitectónico.
- Aprueba y desarrolla la información correspondiente a la Arquitectura.
- Aprueba los resultados del Equipo de Diseño del Proyecto
- Es la persona que proporciona, junto con el BIM Coordinador un enlace de comunicaciones entre los diferentes Equipos de Modelado del Proyecto.
- Genera el modelo local de su especialidad.
- Proporciona información fundamental para todas las disciplinas involucradas utilizando herramientas de software BIM.
- Creación de visualizaciones 3D, añadir elementos de construcción para los objetos de la biblioteca y enlace de datos del objeto.
- Utiliza los protocolos de diseño.
- Coordina constantemente y con cuidado su trabajo con las partes externas tales como arquitectos, ingenieros.
- Mantener su enfoque en la calidad y llevar a cabo sus tareas de una manera estructurada y disciplinada.

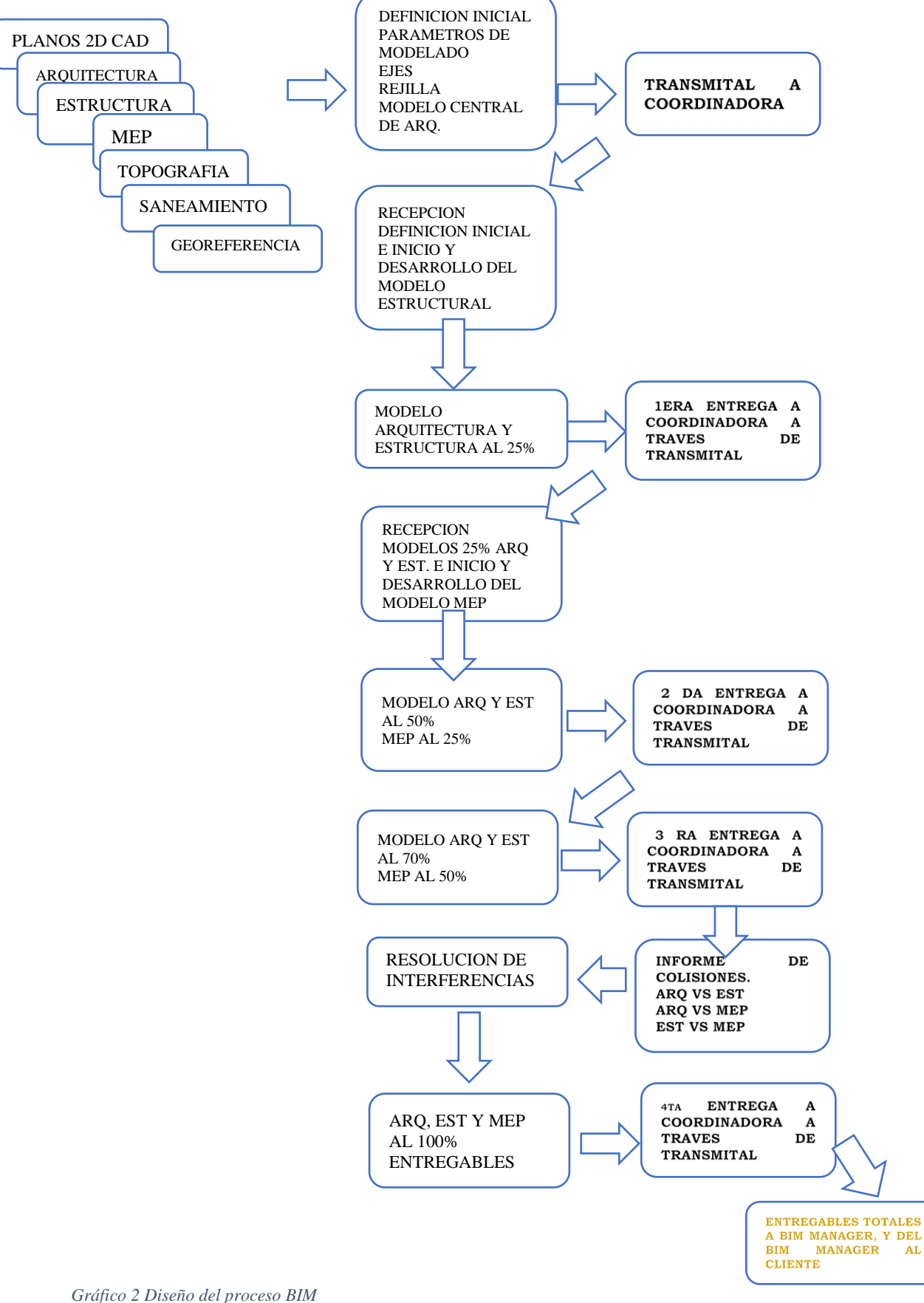

*Fuente: Industrial BIM*

El proceso de diseño BIM consiste en la firma inicial del requerimiento o necesidad a través del EIR, en donde se llegan acuerdos comunes con el Cliente.

El BIM MANAGER, posterior a la firma del contrato, establece un cronograma de desarrollo del proyecto, y ejecuta un BEP (plan de ejecución BIM), en el BEP estará incluido todos los procesos necesarios para el cumplimiento del contrato.

La contratación de la Coordinadora estará dentro de las obligaciones del BM, en cuyo caso, mediante el BEP, se analizará el perfil que mejor se ajuste a la necesidad del proyecto. La Coordinadora a su vez, y mediante el BEP, contratará al equipo de lideres, quienes responderán por el proceso y cumplimiento de los entregables.

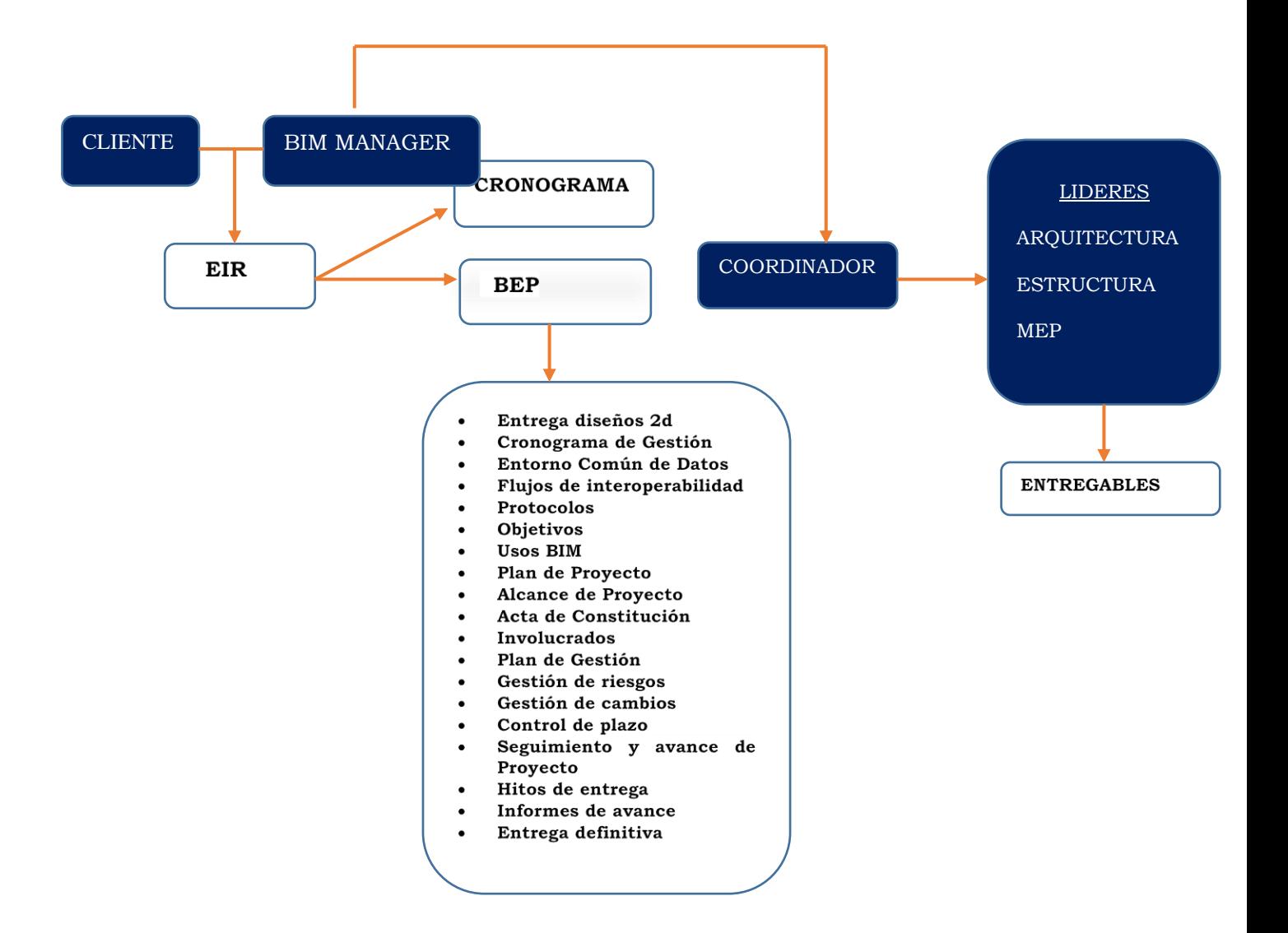

*Gráfico 3 Proceso de ejecución del proyecto Fuente: Industrial BIM*

## **5.10 Formatos de intercambio**

Los formatos de intercambio de información entre softwares y que datos deben intercambiar.

El entorno de colaboración es el espacio donde se desarrolla el proyecto y debe tener la facultad de permitir el acceso a la información a los agentes que conforman el equipo del proyecto con diferentes roles de lectura, escritura y aprobación. La estrategia de colaboración se define según dos factores:

Técnica: la estrategia de colaboración resulta en el repositorio de información único para el proyecto durante el ciclo de vida del proyecto: diseño + construcción + uso y mantenimiento + derrocamiento

Procesos: definición de los flujos de intercambio de información y colaboración en el modelado, donde se indique los agentes responsables, el rol que desempeñan y las responsabilidades.

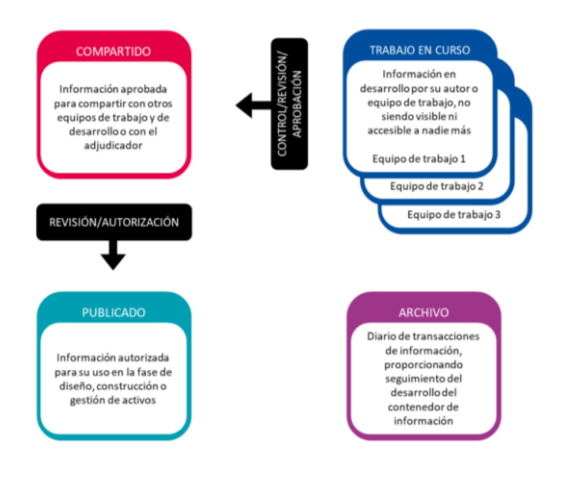

*Gráfico 4 Organización de carpetas Fuente: Norma ISO 19650*

#### **5.11 Seguridad de la información**

El modelo central permite que el trabajo colaborativo BIM obtenga el control y la seguridad para que no existan cambios no aprobados o reportados en los modelos, por lo tanto, la información generada posee bajo grado de incertidumbre.

El proceso aplicado en este proyecto se basa en las entregas parciales de los modelos, de la siguiente manera:

| <b>Especialidad</b>   | <b>Avance</b> | Fecha de entrega | Aprobación<br>de<br>Coordinación (SI/NO) |
|-----------------------|---------------|------------------|------------------------------------------|
| Arquitectura          | 25%           | Mayo 2023        | SI                                       |
|                       | 60%           | Junio 2023       | SI                                       |
|                       | 90%           | Julio 2023       | SI                                       |
|                       | 100%          | Agosto 2023      | SI                                       |
| Estructura            | 25%           | Mayo 2023        | SI                                       |
|                       | 60%           | Junio 2023       | <b>SI</b>                                |
|                       | 90%           | Julio 2023       | SI                                       |
|                       | 100%          | Agosto 2023      | <b>SI</b>                                |
| Mecánica              | 50%           | Junio 2023       | SI                                       |
|                       | 75%           | Julio 2023       | SI                                       |
|                       | 100%          | Agosto 2023      | <b>SI</b>                                |
| Eléctrica             | 50%           | Junio 2023       | <b>SI</b>                                |
|                       | 75%           | Julio 2023       | SI                                       |
|                       | 100%          | Agosto 2023      | SI                                       |
| Plomería              | 50%           | Junio 2023       | SI                                       |
|                       | 75%           | Julio 2023       | <b>SI</b>                                |
|                       | 100%          | Agosto 2023      | SI                                       |
| Informe de Colisiones | 100%          | Agosto 2023      | <b>SI</b>                                |
| Modelo Coordinado     | 100%          | Agosto 2023      | SI                                       |

*Tabla 11 Seguridad de información*

Cada entrega parcial recibe una aprobación del Coordinador del proyecto, para lo cual en el avance de los modelos al 90% se realiza la resolución de colisiones, cada Líder realiza la corrección de modelos y entrega finalmente al 100%.

La aprobación de Coordinación del modelo al 100% de todas las especialidades y la comprobación en Navisworks conforma el modelo Federado.

No existirá duplicidad de archivos, y el control de los modelos será responsabilidad de la Coordinación, en caso de tener aprobados los modelos en el esquema de carpetas compartidas, se envía a "Compartido", y es ahí donde el BIM Manager revisa el entregable final para presentación del cliente

Los archivos centrales se trabajan en el Autodesk Construction Cloud (ACC), y los modelos locales en el ordenador de cada Líder o Coordinador

El control total del ACC la tendrá el BIM Manager, y delegará la accesibilidad al Coordinador, de manera que tenga la opción de asignar carpetas o subcarpetas que estime necesario a cada uno de los lideres e involucrados en el proyecto.

#### **5.12 Control de calidad y revisión BEP**

La estrategia para el control de la calidad es la revisión continua de los modelos, establecida cada semana a partir del inicio de la ejecución de los trabajos.

Las reuniones de comprobación de estándares y seguimiento de protocolos permiten que se establezca una línea de revisión asociada al control de cambios y de estándares fijados en el BEP.

## **Revisión Semanal**

- Reunión semanal cada lunes, revisión de modelos, auditoria, compatibilidad
- Revisión y resolución de avisos, alertas, y advertencias en los modelos
- Eliminar vistas redundantes
- Comprobación de georeferenciación
- Purgar los modelos, guardar el avance y desarrollo semanal

## **Revisión Quincenal**

- Comprobación de georeferenciación
- Purgar los modelos
- Revisión y coordinación de los modelos
- Resolución de interferencias en los modelos conforme a la matriz

## **Revisión Mensual**

- Comprobación de georeferenciación
- Verificación de estándares de calidad
- Revisión de elementos codificados conforme los protocolos de diseño

En base a la revisión constante que se da a los modelos, el BEP puede tener variaciones o modificaciones, en el caso de que existan se deberá comunicar al equipo consultor, para ser tomado en cuenta durante el desarrollo del proyecto.

El BEP deberá ser revisado al final de cada mes, asociado a los cambios que han determinado por el proceso de ejecución BIM, se deberá tener el registro de control de cambios.

El proceso de auditorías y control de ejecución de la calidad se va a desarrollar mediante el control interno de cada uno de las entregas a satisfacción del cliente.

| <b>Revisión</b>             | Definición                                                                          | <b>Responsable</b>               | Frecuencia                       |  |  |  |  |  |  |  |  |
|-----------------------------|-------------------------------------------------------------------------------------|----------------------------------|----------------------------------|--|--|--|--|--|--|--|--|
| Visual                      | Visualizar elementos<br>no deseados                                                 | Coordinador BIM                  | 2 días frecuentes a la<br>semana |  |  |  |  |  |  |  |  |
| Detección de cruces         | problemas<br>Detectar<br>de modelo                                                  | 2 días frecuentes a la<br>semana |                                  |  |  |  |  |  |  |  |  |
| Integridad de modelo        | El<br>modelo<br>debe<br>alinearse con BIM                                           | Coordinador BIM                  | 2 días frecuentes a la<br>semana |  |  |  |  |  |  |  |  |
| Revisión<br>del<br>modelado | desarrollo<br>E1<br>continuo del modelo<br>debe estar alineado<br>con los objetivos | Coordinador BIM                  | 2 días frecuentes a la<br>semana |  |  |  |  |  |  |  |  |
| Flujos de trabajo           | Designación de roles,<br>flujos,<br>administración<br>de<br>proyecto                | <b>BIM</b> Manager               | 2 días frecuentes a la<br>semana |  |  |  |  |  |  |  |  |

*Tabla 12 Proceso de control de calidad*

#### **5.13 Estructura de informacion**

#### **5.13.1 Level Of Development (LOD)**

El nivel de detalle de los modelos Arquitectura, Estructura, Mecánica, Eléctrica, Plomería, en este proyecto se ha acordado en un LOD 300, el nivel de desarrollo de información que tiene cada uno de los elementos que componen el modelo BIM.

Según el estándar BIMFORUM de la AGC (The Associated General Contractors of America, Inc.) define:

**"LOD 300**: El elemento del modelo se representa gráficamente dentro del modelo como un sistema u objeto específico en términos de cantidad, tamaño, forma, ubicación y orientación. La información de los elementos del modelo se puede medir directamente desde el modelo. Además, la información no gráfica se puede adjuntar al elemento modelo. En este nivel de desarrollo, se define el origen del proyecto, por lo que los elementos se ubican con precisión respecto a éste."

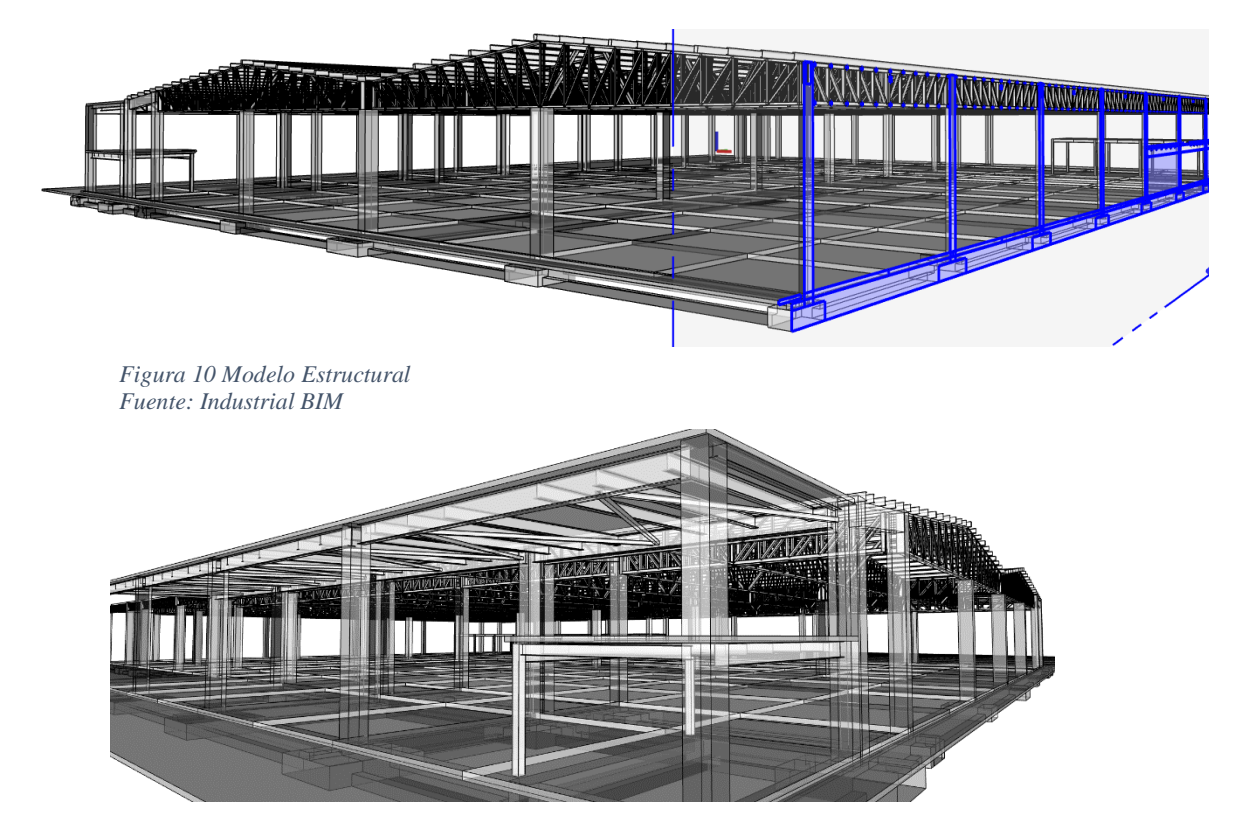

*Figura 9 Modelo Estructural Fuente: Industrial BIM*

## **5.13.2 Información asociada al modelo**

La información del modelo, será determinada por el nivel de desarrollo, LOD 300, y deberá ser corroborada,

## **5.13.3 Hitos y entregables**

Para establecer una metodología exitosa, se programa las reuniones interdisciplinarias, con el objetivo de la consecución de objetivos marcados en el EIR, las reuniones de coordinación se fijarán como meta, la resolución de conflictos detectados, o solventar las inconsistencias que se hayan presentado y que retrasen el proceso normal del avance de proyecto.

En la siguiente tabla se establecen las reuniones periódicas fijadas de acuerdo a las fases del proyecto.

| <b>REUNION</b> | <b>PERIODICIDAD</b> | <b>DESCRIPCION</b>              | <b>ENTREGABLES</b>  |
|----------------|---------------------|---------------------------------|---------------------|
| Plantillas     | Semanalmente        | Reunión todo el equipo para     |                     |
| Protocolos     | (cada lunes)        | definiciones<br>iniciales<br>de |                     |
| <b>Estilos</b> |                     | modelado                        |                     |
| Modelos        | Semanalmente        | Reunión todo el equipo para     | Modelos             |
|                | (cada lunes)        | supervisión de modelos          | (Arquitectura,      |
|                |                     |                                 | Estructura, MEP)    |
| Coordinación   | Semanalmente        | Reunión todo el equipo para     | Modelo Coordinado   |
|                | (cada lunes)        | revisión de interferencias      | o Federado          |
|                |                     |                                 | Simulación          |
|                |                     |                                 | Constructiva        |
| Gestión        | Semanalmente        | Reunión todo el equipo para     | Presupuesto General |
|                | (cada lunes)        | revisión de planificación de    | Cronograma General  |
|                |                     | proyecto                        | Modelos             |
|                |                     |                                 | comparativos        |
|                |                     |                                 | Análisis            |
|                |                     |                                 | sostenibilidad      |
|                |                     |                                 |                     |

*Tabla 13 Reuniones planificadas*

## **5.13.4 Estructura de archivos**

Se determina la clasificación de archivos, en función de la importancia de los mismos. Con el fin de que no exista duplicidad se establecen los siguientes:

Archivos editables de modelado: Archivos realizados en Revit, los de entrega parcial

Archivos auxiliares editables de modelo: Archivos base que sirven de apoyo al

modelo central (ejes, rejillas)

Archivos de modelo federado: Los modelos de cada especialidad terminados al

100% en formato NWC, para vincular en Navisworks

Archivos de información: Entregables

Archivos auxiliares de información: Archivos que aportan información extra a los

entregables.

Los archivos se organizan en función de la disciplina y subdisciplina,

# **5.13.5 Nomenclatura de archivos**

Se establecen los criterios en los cuales se concibe la nomenclatura de archivos

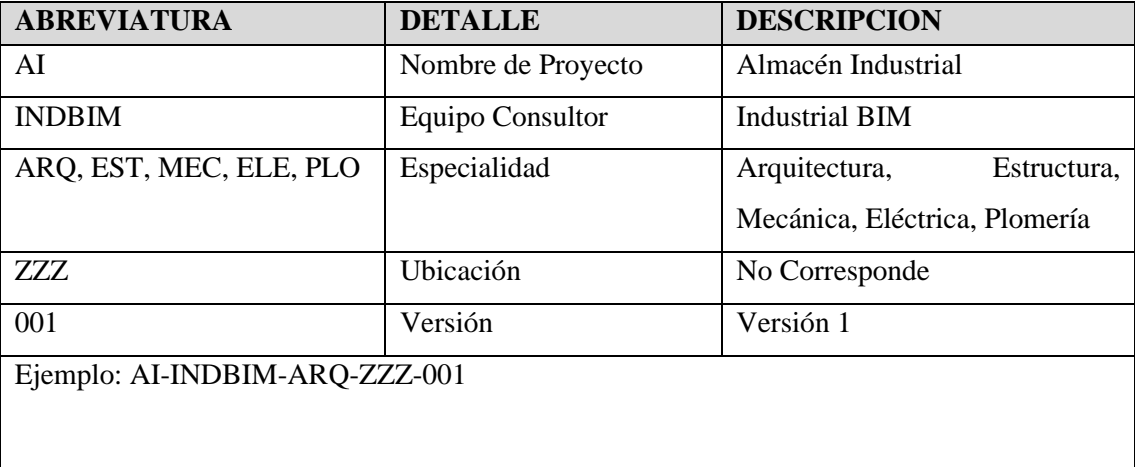

*Tabla 14 Nomenclatura de archivos*

## **5.14 Requisitos técnicos**

## **5.14.1 Software**

Los principales softwares que se utilizan para la ejecución del proyecto Almacén Industrial con metodología BIM, en el modelado y en la coordinación son los siguientes:

| <b>SOFTWARE</b>    | <b>USO BIM</b>                                   | <b>VERSION</b> | <b>FORMATO</b><br><b>ENTREGA</b> |
|--------------------|--------------------------------------------------|----------------|----------------------------------|
| Revit              | Modelos<br>(Arquitectura,<br>Estructura, MEP)    | 2023           | <b>RVT/IFC</b>                   |
| <b>Navisworks</b>  | Modelo Federado                                  | 2023           | NWC, NWD, NWF                    |
| Navisworks-Project | Simulación<br>Constructiva                       | 2023           | NWC, NWD, NWF                    |
| Presto             | Presupuesto                                      | 2022           | <b>PZH</b>                       |
| Ms Project         | Cronograma                                       | 2018           | Msp                              |
| Adobe PDF          | Análisis<br>sostenible,<br>paneles fotovoltaicos | 2023           | <b>PDF</b>                       |

*Tabla 15 Softwares a utilizar*

## **5.14.2 Modelo nativo**

Los modelos nativos son los modelos en el software original que se modeló.

En el proyecto Almacén Industrial, los modelos nativos se han realizado en Revit.

Los niveles que se ha considerado en Arquitectura son los siguientes:

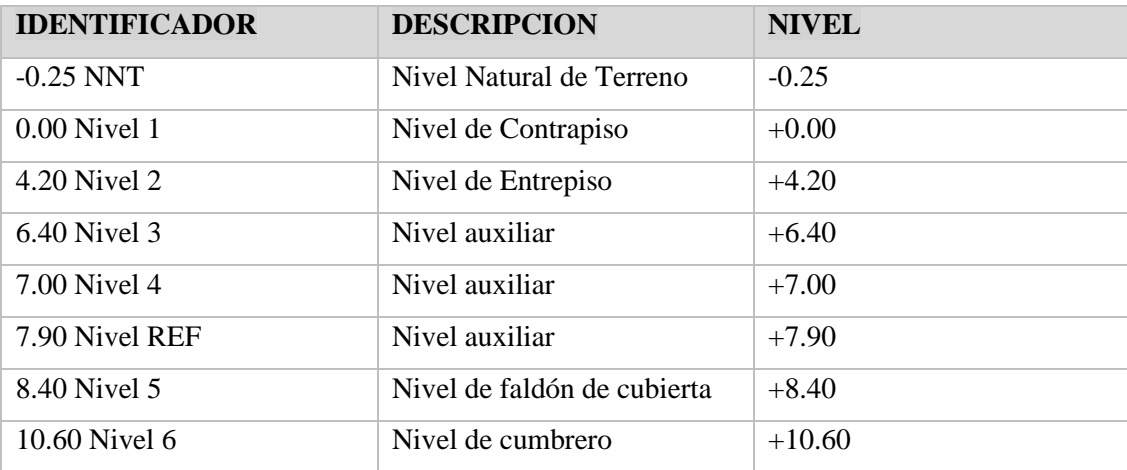

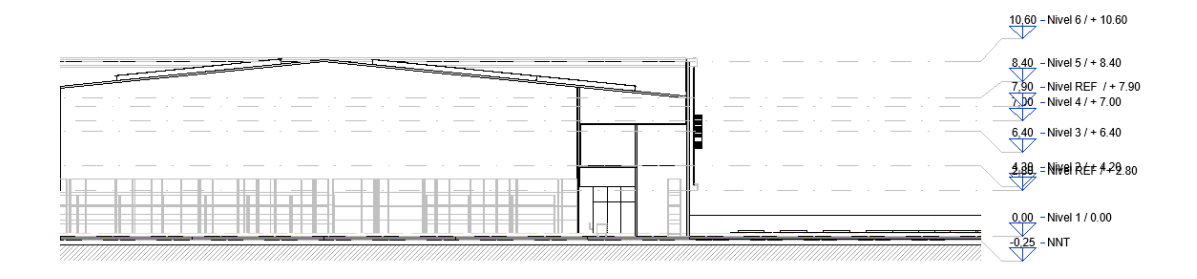

#### *Gráfico 5 Niveles de modelo Arquitectónico*

Rejillas: El sistema de rejillas será en el eje x con números, y en el eje y con letras, y tendrán una relación de 90°, el modelo estará orientado con respecto el norte real del norte de proyecto en 24.58°

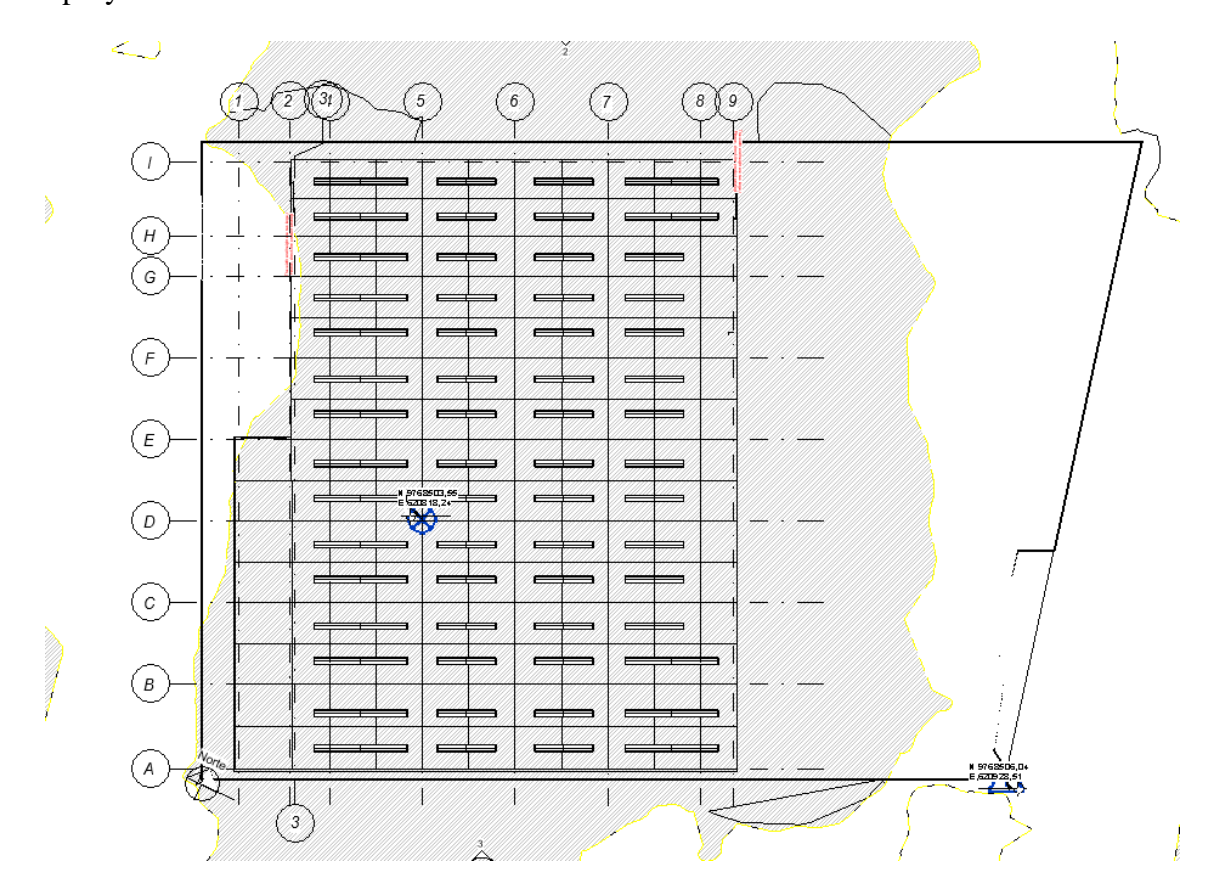

*Gráfico 6 Rejillas de proyecto Fuente: Industrial BIM*

Coordenadas: Las coordenadas de georeferenciación son las siguientes:

*Tabla 16 Coordenadas de proyecto*

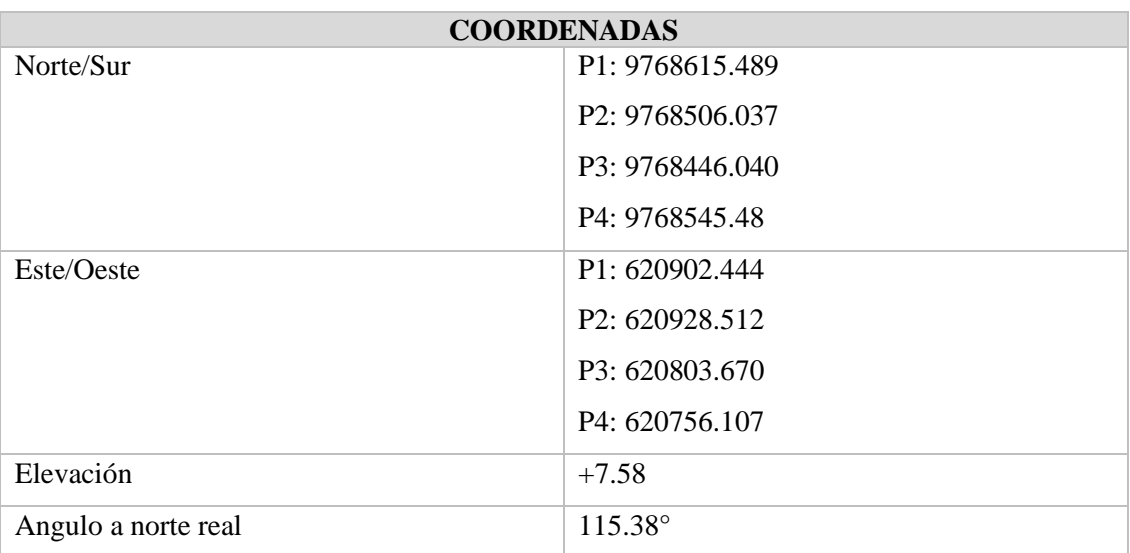

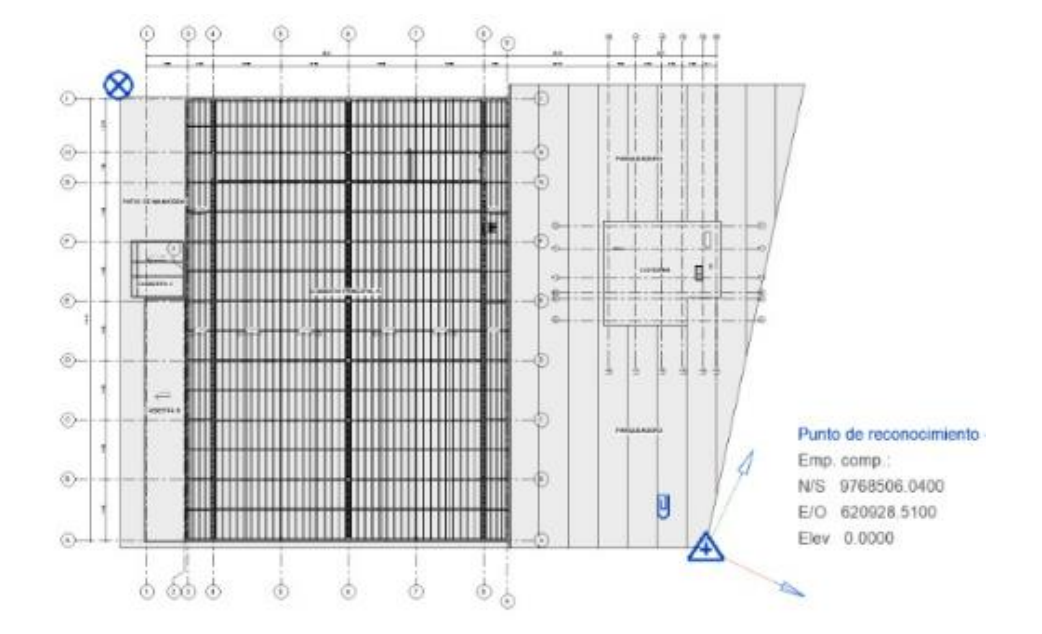

*Gráfico 7 Punto de reconocimiento de proyecto Fuente: Industrial BIM*

Vinculación de archivos: el modelo de Arquitectura se generará a partir del archivo CAD que se tiene como autoría, se vincularan las coordenadas, se generará un modelo central de Arquitectura, se definen los niveles, rejillas, plantilla, navegador, y parámetros de dibujo. Posterior a ese procedimiento Estructuras vincula el modelo Arquitectónico, y desarrolla el modelado de la especialidad. La especialidad MEP empieza a desarrollar el trabajo a partir de que Arquitectura como Estructuras entregan el avance al 50%, y tras la indicación y aprobación del Coordinador.

Con la finalidad de tener el mismo punto de reconocimiento, todos los modelos se han colocado en el mismo punto, sin embargo, el punto base se ha colocado conforme a la necesidad de modelado de cada especialista.

Con los archivos vinculados el procedimiento siempre será el de copiar y supervisar tanto niveles como rejillas.

Siempre se verificará las coordenadas al inicio de cada reunión colaborativa Unidades de medida:

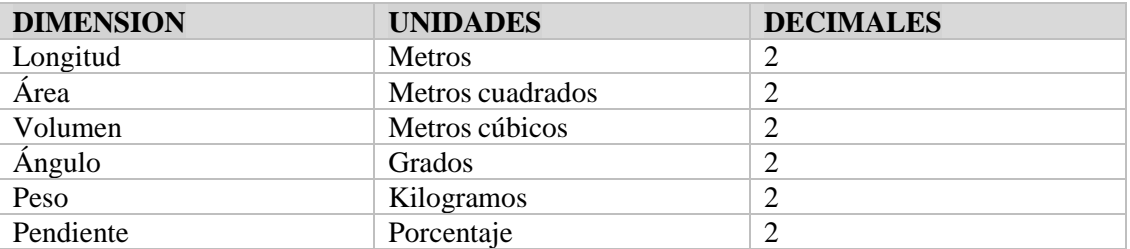

#### *Tabla 17 Unidades de medida*

El navegador de proyecto se clasificará conforme a la siguiente denominación

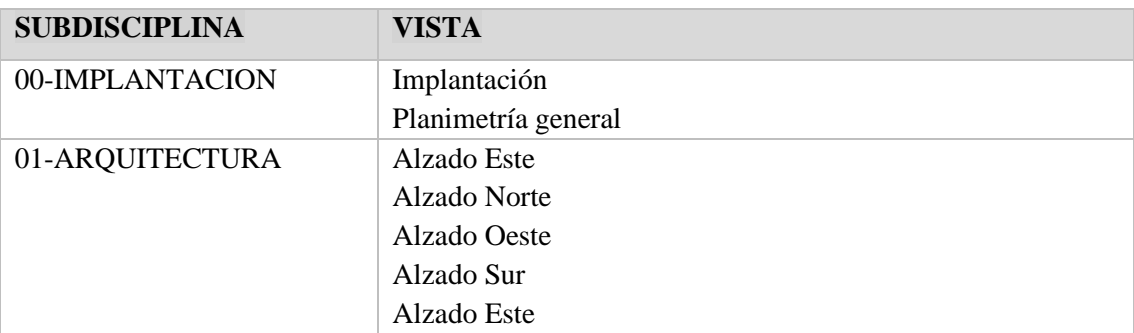

#### *Tabla 18 Navegador de proyecto*

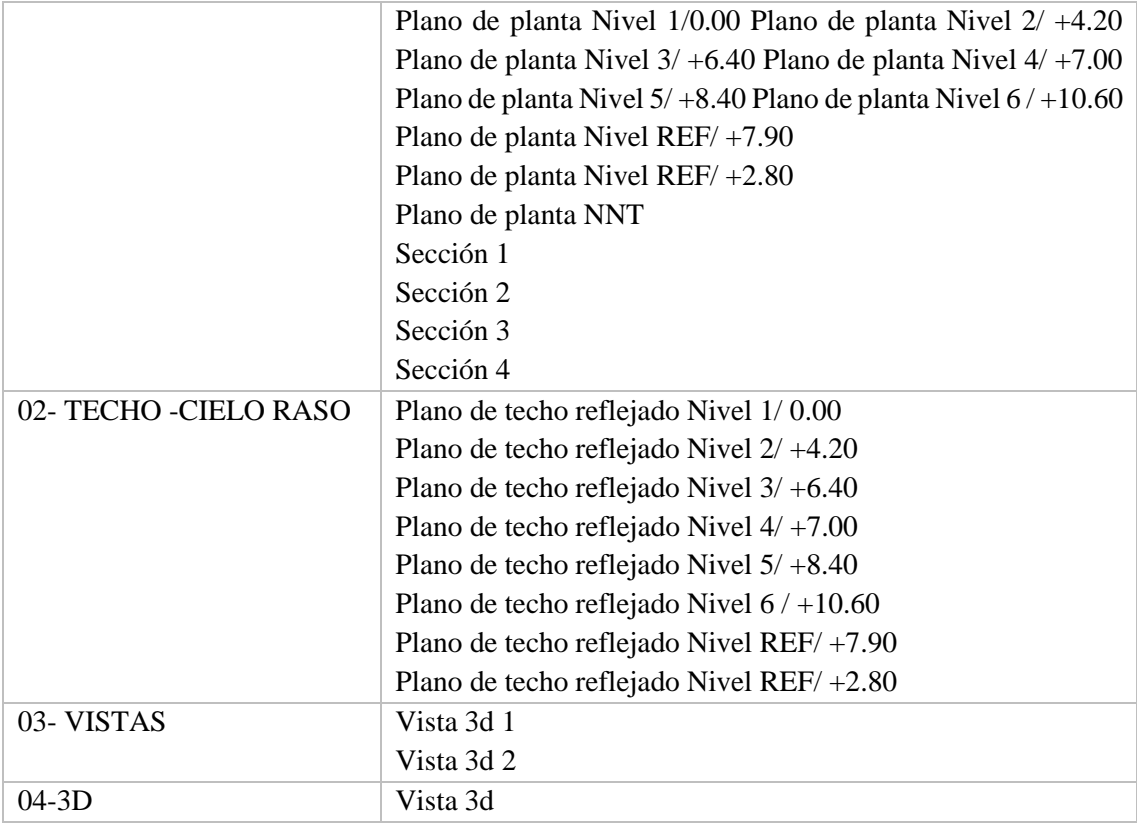

Se desarrollará el trabajo en todas las vistas, por ende, se clasifico a medida que se requiera.

Los modelos de la Estructura y de MEP tendrán el mismo subsistema en conformidad a la necesidad del modelador.

## **5.14.3 Entorno Común de Datos (CDE)**

El Entorno Común de Datos, se implementará inmediatamente posterior a la firma del EIR, y se trata de un complemento informático para gestionar la documentación del modelo, estableciendo un canal informativo entre los integrantes del equipo consultor, y con la gran ventaja de que evita duplicidad en la información, de tal forma que garantiza el trabajo sobre una base de datos actualizada

#### **5.14.4 Modelo Federado**

Compuesto por la unión de varios modelos de varias disciplinas, se trabaja independientemente, y se adiciona en uno solo.

#### **5.14.4 Trabajo colaborativo**

Es un entorno común de datos, una nube que permite realizar la gestión del proyecto a través de la metodología BIM.

Se utilizará el Autodesk Construction Cloud.

#### **5.14.5 Coordinación de disciplinas**

Para la coordinación de disciplinas se deberá tener los modelos al 75% (Arq-Est) y 50% (MEP), se realizará la primera corrida de coordinación disciplinar.

Posterior a las resoluciones y en la entrega al 90% de los modelos, se realiza la segunda corrida entre todas las disciplinas, se emite el informe de interferencias en formato HTML, posterior a lo cual, los lideres de cada disciplina deberá solucionar las interferencias reportadas, si existiese algunas que de cierta manera no afectan a la ejecución de obra, en el informe se deberá colocar como "solución en obra", lo que significará que es una colisión menor que no incide en la construcción del proyecto.

Las colisiones se determinarán en el programa Navisworks las pruebas se realizarán conforme a las siguientes disciplinas

Arquitectura vs Estructuras

Arquitectura vs Instalaciones (MEP)

Estructura vs Instalaciones (MEP)

En base a la matriz de colisiones se resolverán en primera instancia aquellas que tengan el nivel jerárquico de mayor incidencia en ejecución de obra.

*Tabla 19 Matriz de colisiones*

|                                                 | Arquitectura             |                                                                                                    |                                                    |                 |                         |                         |                         | Estructura                           |                                                                                              |                                                                                                    |                                                                                                    |                |                |                         |                          |                                                                                                    |                         | <b>HVAC</b>                                                                                              |                         |                                                                   |                         | Electricidad                              |                                                | Fontanería y<br>desagües                             |                          |                         |                         |                |                                                    |                         |                         |
|-------------------------------------------------|--------------------------|----------------------------------------------------------------------------------------------------|----------------------------------------------------|-----------------|-------------------------|-------------------------|-------------------------|--------------------------------------|----------------------------------------------------------------------------------------------|----------------------------------------------------------------------------------------------------|----------------------------------------------------------------------------------------------------|----------------|----------------|-------------------------|--------------------------|----------------------------------------------------------------------------------------------------|-------------------------|----------------------------------------------------------------------------------------------------|-------------------------|-------------------------------------------------------------------|-------------------------|-------------------------------------------|------------------------------------------------|------------------------------------------------------|--------------------------|-------------------------|-------------------------|----------------|----------------------------------------------------|-------------------------|-------------------------|
|                                                 | ×.                       | $\bullet$<br>$\sigma$<br>$\bullet$<br>$\bullet$<br>×.<br>$\ddot{\phantom{0}}$<br>$\mathbf{C}$<br>$\ddot{\phantom{0}}$ |                                                    |                 |                         |                         |                         |                                      |                                                                                              | $\blacksquare$<br>$\preceq$<br>×<br>×<br>$\boldsymbol{\omega}$<br>$\preceq$<br>æ<br>4<br>×<br>$\sigma$ |                                                                                                    |                |                |                         |                          |                                                                                                    |                         |                                                                                                    |                         | $\bullet$<br>$\mathbf{\mathsf{C}}$<br>$\bullet$<br>$\blacksquare$ |                         |                                           |                                                | ∢<br>$\bullet$<br>$\circ$<br>$\bullet$<br>$\epsilon$ |                          |                         |                         |                | $\bullet$<br>$\prec$<br>$\omega$<br>$\blacksquare$ |                         |                         |
| Matriz de deteccion de<br><b>interferencias</b> | Auros de almacen (bloque | Auros de cerramiento                                                                                                  | andas                                              | rywall / Gypsum | Isos techos             | ublerta almacen         | cabado piso de suelos   | <b>Sol</b><br>용<br>de piso<br>cabado | arpinterias                                                                                  | patas                                                                                                  | vas<br>cader<br>ă<br>mentac<br>움                                                                                                    |                | hormigon<br>gg | Files<br>ă              | horm igon                | ζ                                                                                                    | <b>NOTTE</b> 1901       | pavimento                                                                                                | <b>ISB</b><br>ş         | å                                                                 | <b>p</b> nductos        | drena<br>berias<br>iillas                 | Sandejas                                       | ableado/tubos                                        | uminarias                | uadros (gabine          | :quipos                 | derias         | alvuleria                                          | quipos                  | anitarios               |
| Arquitectura                                    |                          | 3                                                                                                    | $\overline{1}$                                     | $\overline{2}$  | 3                       | $\mathbf{1}$            | 3                       | $\overline{3}$                       | $\overline{3}$                                                                               |                                                                                                    | $\overline{2}$                                                                                                    | $\mathbf{1}$   | $\mathbf{1}$   | $\overline{1}$          | $\mathbf{1}$             | $\mathbf{1}$                                                                                                    | $\mathbf{1}$            | $\overline{2}$                                                                                           | $\overline{1}$          | $\overline{2}$                                                    | 3                       | $\overline{2}$<br>$\overline{2}$          |                                                |                                                      |                          | $\overline{2}$          | ٠                       | $\overline{2}$ |                                                    | 1                       | $\overline{2}$          |
| Muros de almacen (bloque)                       |                          |                                                                                                    |                                                    |                 |                         |                         |                         |                                      |                                                                                              |                                                                                                    |                                                                                                    |                |                |                         |                          |                                                                                                    |                         |                                                                                                    |                         |                                                                   | $\overline{\mathbf{S}}$ |                                           | na                                             |                                                      | 3                        |                         |                         |                | na                                                 |                         |                         |
| Muros de cerramiento                            | $\overline{3}$           |                                                                                                    | $\overline{3}$                                     | $\sqrt{4}$      | 5                       | $\overline{\mathbf{3}}$ | $\overline{\mathbf{5}}$ | $\overline{\mathbf{5}}$              | $\overline{\mathbf{5}}$                                                                      | 3                                                                                                    | $\overline{a}$                                                                                                    | 3              | 3              | $\overline{\mathbf{3}}$ | $\overline{\phantom{a}}$ | $\overline{3}$                                                                                                    | $\overline{\mathbf{3}}$ | $\overline{\bf 4}$                                                                                       | $\overline{\mathbf{3}}$ | $\overline{4}$                                                    |                         | $\overline{\mathbf{4}}$<br>$\overline{4}$ | $\overline{3}$                                 |                                                      | 5                        | $\overline{4}$          | $\overline{\mathbf{3}}$ | $\sqrt{4}$     | na                                                 | 3 <sup>1</sup>          | $\overline{4}$          |
| Gradas                                          | $\overline{1}$           | 3                                                                                                    |                                                    | $\overline{2}$  | $\overline{\mathbf{3}}$ | $\mathbf{1}$            | 3                       | $\overline{3}$                       | $\overline{3}$                                                                               | $\overline{1}$                                                                                         | $\overline{2}$                                                                                                    |                | $\mathbf{1}$   | $\overline{1}$          | $\overline{1}$           | $\overline{1}$                                                                                                    | $\overline{1}$          | $\overline{2}$                                                                                           | $\overline{1}$          | $\overline{2}$                                                    | $\overline{\mathbf{3}}$ | $\overline{2}$<br>$\overline{2}$          | $\mathbf{1}$                                   |                                                      | 3                        | $\overline{2}$          | $\overline{1}$          | $\overline{2}$ | na                                                 | h                       | $\overline{2}$          |
| Drywall / Gypsum                                | $\overline{2}$           | $\overline{\mathbf{3}}$                                                                                               | $\overline{2}$                                     |                 | $\overline{4}$          | $\mathbf 2$             | $\overline{4}$          | $\overline{4}$                       | $\overline{4}$                                                                               | $\overline{2}$                                                                                         | $\overline{3}$                                                                                                    | $\overline{z}$ | $\overline{2}$ | $\overline{2}$          | $\overline{2}$           | $\overline{2}$                                                                                                    | $\overline{2}$          | $\overline{\mathbf{3}}$                                                                                  | $\overline{2}$          | 3                                                                 | $\overline{a}$          | 3<br>$\overline{\mathbf{3}}$              | $\overline{2}$                                 | No se modela                                         | $\bar{a}$                | $\overline{\mathbf{3}}$ | $\overline{2}$          | $\overline{4}$ | na                                                 | $\overline{2}$          | $\overline{a}$          |
| <b>Falsos techos</b>                            | $\overline{3}$           | 5                                                                                                    | $\overline{\mathbf{3}}$                            | 4               |                         | 3                       | $\overline{\mathbf{5}}$ | 5                                    | 5                                                                                            | 3                                                                                                    | $\overline{4}$                                                                                                    | $\overline{3}$ |                | 3 <sub>3</sub>          | $\overline{\mathbf{3}}$  | 3 <sub>3</sub>                                                                                                    |                         | $\overline{a}$                                                                                           | $\overline{\mathbf{3}}$ | $\overline{a}$                                                    | 5                       | $\overline{4}$<br>$\sqrt{4}$              | $\overline{3}$                                 |                                                      | $\overline{\phantom{a}}$ | $\overline{4}$          | $\overline{\mathbf{3}}$ | $\overline{4}$ | na                                                 | $\overline{3}$          | na                      |
| Cubierta almacen                                | $\mathbf{1}$             | 3                                                                                                    | ł                                                  |                 | 3                       |                         | 3                       | 3                                    | 3                                                                                            | 1                                                                                                    | $\overline{2}$                                                                                                    |                |                | ٩                       |                          | 1                                                                                                    | $\overline{1}$          | $\overline{2}$                                                                                           | $\mathbf{1}$            | $\overline{2}$                                                    | 3                       | $\overline{2}$<br>$\overline{2}$          | $\overline{\mathbf{1}}$                        |                                                      | na                       | $\overline{2}$          | $\overline{1}$          | $\overline{2}$ | na                                                 | $\mathbf 1$             | na                      |
| Acabado piso de suelos                          | 3                        | 5                                                                                                    | 3                                                  | 4               | 5                       | 3                       |                         | 5                                    | $\overline{\mathbf{5}}$                                                                      | $\overline{\mathbf{3}}$                                                                                | 4                                                                                                    | $\overline{a}$ | 3              | 3                       | 3                        | 3                                                                                                    | 3                       | $\overline{\mathbf{4}}$                                                                                  | $\overline{\mathbf{3}}$ | 4                                                                 | $\overline{\mathbf{5}}$ | $\overline{\mathbf{4}}$<br>$\overline{4}$ | $\overline{\mathbf{3}}$                        |                                                      | 5                        | $\sqrt{4}$              | $\overline{\mathbf{3}}$ | $\sqrt{4}$     | na                                                 | 3                       | $\overline{a}$          |
| Acabado de piso de losa                         | $\overline{3}$           | $\overline{5}$                                                                                                    | $\overline{3}$                                     | $\overline{4}$  | 5                       | $\overline{\mathbf{3}}$ | $\overline{\mathbf{5}}$ |                                      | 5                                                                                            | $\overline{3}$                                                                                         | $\overline{4}$                                                                                                    | $\overline{a}$ | Ŕ              | в                       | в                        | $\overline{\mathbf{3}}$                                                                                                    | в                       | $\overline{a}$                                                                                           | 3                       | $\overline{a}$                                                    | 5                       | $\overline{4}$<br>$\Delta$                | $\overline{\mathbf{3}}$                        |                                                      | 5                        | $\overline{4}$          | $\overline{\mathbf{3}}$ | $\overline{4}$ | na                                                 | $\overline{3}$          | $\overline{4}$          |
| Carpinterías (puertas, ventanas, barandillas)   | $\overline{3}$           | 5                                                                                                    | $\overline{3}$                                     | $\overline{4}$  | 5                       | $\overline{3}$          | 5                       | 5                                    |                                                                                              | 3                                                                                                    | $\overline{4}$                                                                                                    | 3              | 3              | 3                       | 3                        | $\overline{3}$                                                                                                    | $\overline{3}$          | $\overline{\mathbf{4}}$                                                                                  | 3                       | $\overline{a}$                                                    | 5                       | $\overline{a}$<br>$\overline{4}$          | $\overline{\mathbf{3}}$                        |                                                      | na                       | $\overline{4}$          | $\overline{\mathbf{3}}$ | $\overline{4}$ | na                                                 | $\overline{3}$          | $\overline{4}$          |
| Estructuras                                     |                          |                                                                                                    |                                                    |                 |                         |                         |                         |                                      |                                                                                              |                                                                                                    |                                                                                                    |                |                |                         |                          |                                                                                                    |                         |                                                                                                    |                         |                                                                   |                         |                                           |                                                |                                                      |                          |                         |                         |                |                                                    |                         |                         |
| Zapatas                                         |                          |                                                                                                    |                                                    |                 |                         |                         |                         |                                      | $\overline{2}$<br>٩<br>$\overline{2}$<br>$\overline{1}$                                      |                                                                                                    |                                                                                                    |                |                |                         |                          |                                                                                                    | $\overline{2}$          | $\overline{\mathbf{a}}$                                                                                  | Þ<br>$\overline{z}$     | 1                                                                 |                         | 3                                         | $\overline{2}$                                 | $\overline{\mathbf{1}}$                              | $\overline{2}$           |                         | h                       | $\overline{2}$ |                                                    |                         |                         |
| Viga de cimentacion (cadenas)                   |                          |                                                                                                    | $\overline{2}$<br>$\overline{1}$<br>$\overline{1}$ |                 |                         |                         |                         |                                      |                                                                                              | $\mathbf 1$                                                                                            | $\overline{2}$<br>$\overline{3}$<br>$\overline{2}$<br>$\overline{2}$                                                                                  |                |                | $\mathbf 1$             |                          | $\overline{\mathbf{3}}$                                                                                                    | $\overline{2}$          | $\mathbf 1$                                                                                              | $\overline{2}$          |                                                                   | $\mathbf{1}$            | $\overline{2}$                            |                                                |                                                      |                          |                         |                         |                |                                                    |                         |                         |
| Muros                                           |                          |                                                                                                    |                                                    |                 |                         |                         |                         |                                      |                                                                                              | $\overline{\mathbf{3}}$<br>$\mathbf 1$<br>$\overline{1}$<br>$\overline{1}$<br>1<br>1<br>$\mathbf{1}$   |                                                                                                    |                |                |                         |                          | $\overline{\mathbf{3}}$                                                                                                    | $\overline{\mathbf{4}}$ | $\overline{\mathbf{3}}$<br>$\overline{3}$                                                                | $\overline{2}$          |                                                                   | $\overline{4}$          | $\overline{\mathbf{3}}$                   | $\overline{2}$                                 | $\overline{4}$                                       |                          | $\overline{2}$          | $\overline{\mathbf{3}}$ |                |                                                    |                         |                         |
| Pilares (hormigon)                              |                          |                                                                                                    |                                                    |                 |                         |                         |                         |                                      |                                                                                              | $\overline{1}$                                                                                         | $\overline{2}$                                                                                                    | h,             |                | 1                       |                          | $\overline{1}$                                                                                                    | $\overline{1}$          | $\mathbf 2$                                                                                              | $\mathbf 1$             | $\mathbf{2}$                                                      | $\overline{3}$          | $\overline{2}$<br>$\overline{2}$          | $\overline{\mathbf{1}}$                        |                                                      | $\overline{\mathbf{3}}$  | $\overline{2}$          | $\overline{1}$          | $\overline{2}$ |                                                    | $\overline{1}$          | $\overline{2}$          |
| Pilares (perfiles)                              |                          | idem                                                                                                    |                                                    |                 |                         |                         |                         |                                      |                                                                                              |                                                                                                    | $\overline{2}$<br>$\mathbf 1$<br>$\overline{2}$<br>$\overline{1}$<br>d<br>$\overline{1}$<br>$\mathbf{1}$<br>$\mathbf{1}$<br>$\overline{1}$            |                |                |                         |                          | $\overline{2}$<br>$\overline{2}$<br>$\overline{3}$<br>$\overline{2}$<br>$\overline{2}$<br>3<br>$\overline{2}$<br>$\overline{2}$<br>$\overline{2}$<br>$\overline{2}$<br>$\overline{2}$<br>3 |                         |                                                                                                    | $\overline{\mathbf{1}}$ | No se modela                                                      | $\overline{\mathbf{3}}$ | $\overline{2}$                            | $\overline{1}$                                 | $\overline{2}$                                       |                          | $\mathbf{1}$            | $\overline{2}$          |                |                                                    |                         |                         |
| Vigas (hormigon)                                |                          |                                                                                                    |                                                    |                 |                         |                         |                         |                                      |                                                                                              |                                                                                                    | $\overline{2}$<br>$\overline{2}$<br>$\mathbf 1$<br>$\mathbf{1}$<br>$\overline{1}$<br>d.<br>1                                                          |                |                |                         |                          |                                                                                                    |                         |                                                                                                    | $\overline{\mathbf{1}}$ |                                                                   | $\overline{\mathbf{3}}$ | $\overline{2}$                            | $\mathbf 1$                                    | $\overline{2}$                                       |                          | $\overline{1}$          | $\overline{2}$          |                |                                                    |                         |                         |
| Vigas (perfiles)                                |                          |                                                                                                    |                                                    |                 |                         |                         |                         |                                      |                                                                                              |                                                                                                    | $\overline{2}$<br>$\mathbf 1$<br>$\overline{2}$<br>$\overline{1}$<br>1<br>$\mathbf{1}$<br>d<br>$\overline{1}$                                         |                |                |                         |                          |                                                                                                    |                         |                                                                                                    | $\overline{1}$          |                                                                   | 3                       | $\overline{2}$                            | $\overline{\mathbf{1}}$                        | $\overline{2}$                                       |                          | $\mathbf{1}$            | $\overline{2}$          |                |                                                    |                         |                         |
| Losas (hormigon)                                |                          |                                                                                                    |                                                    |                 |                         |                         |                         |                                      | $\overline{2}$<br>$\overline{2}$<br>$\overline{\mathbf{1}}$<br>$\overline{1}$<br>$\mathbf 1$ |                                                                                                    |                                                                                                    |                |                |                         |                          | $\overline{2}$<br>$\overline{\mathbf{3}}$<br>$\overline{2}$<br>$\overline{2}$                                                                                                    |                         |                                                                                                    | $\overline{\mathbf{1}}$ |                                                                   | 3                       | $\overline{2}$                            | $\overline{\mathbf{1}}$                        | $\overline{2}$                                       |                          | $\overline{1}$          | $\overline{2}$          |                |                                                    |                         |                         |
| Losas (pavimento)                               |                          |                                                                                                    |                                                    |                 |                         |                         |                         |                                      |                                                                                              |                                                                                                    | $\overline{2}$<br>$\overline{2}$<br>$\overline{\mathbf{3}}$<br>$\overline{2}$<br>$\overline{2}$<br>$\overline{2}$<br>$\overline{2}$<br>$\overline{2}$ |                |                |                         |                          |                                                                                                    |                         | $\overline{\mathbf{3}}$<br>$\overline{\mathbf{4}}$<br>$\overline{\mathbf{3}}$<br>$\overline{\mathbf{3}}$ |                         |                                                                   | $\overline{2}$          |                                           | $\overline{2}$<br>$\sqrt{4}$<br>$\overline{3}$ |                                                      |                          | $\overline{\mathbf{3}}$ |                         | $\overline{2}$ | $\overline{\mathbf{3}}$                            |                         |                         |
| Estructura metálica (cerchas)                   |                          |                                                                                                    |                                                    |                 |                         |                         |                         |                                      |                                                                                              | $\overline{2}$<br>$\overline{2}$<br>h,                                                                 |                                                                                                    |                |                |                         |                          | $\overline{2}$<br>$\overline{2}$<br>ö                                                                                                    |                         |                                                                                                    |                         |                                                                   | $\overline{3}$          | $\overline{2}$                            | n                                              | ö                                                    |                          | $\overline{1}$          | $\overline{2}$          |                |                                                    |                         |                         |
| <b>HVAC</b>                                     |                          |                                                                                                    |                                                    |                 |                         |                         |                         |                                      |                                                                                              |                                                                                                    |                                                                                                    |                |                |                         |                          |                                                                                                    |                         |                                                                                                    |                         |                                                                   |                         |                                           |                                                |                                                      |                          |                         |                         |                |                                                    |                         |                         |
| Equipos                                         |                          |                                                                                                    |                                                    |                 |                         |                         |                         |                                      |                                                                                              |                                                                                                    |                                                                                                    |                |                |                         |                          |                                                                                                    |                         |                                                                                                    |                         |                                                                   | в                       | Þ<br>Þ                                    |                                                |                                                      | 3                        | Þ                       | $\overline{1}$          | $\overline{2}$ |                                                    | $\mathbf 1$             | $\overline{2}$          |
| Conductos                                       |                          |                                                                                                    |                                                    |                 | idem                    |                         |                         |                                      |                                                                                              |                                                                                                    |                                                                                                    |                |                | idem                    |                          |                                                                                                    |                         |                                                                                                    |                         |                                                                   |                         | 3<br>$\overline{\mathbf{3}}$              | $\overline{2}$                                 |                                                      | $\overline{a}$           | 3                       | $\overline{2}$          | 3              |                                                    | 2 <sup>7</sup>          | $\overline{\mathbf{3}}$ |
| Rejillas                                        |                          |                                                                                                    |                                                    |                 |                         |                         |                         |                                      |                                                                                              |                                                                                                    |                                                                                                    |                |                |                         |                          |                                                                                                    |                         |                                                                                                    |                         | $\overline{\mathbf{4}}$                                           | 5                       | $\overline{4}$                            | $\frac{1}{3}$                                  | Vo se mode                                           | na                       | $\overline{a}$          | $\vert$ 3               | $\overline{4}$ | No se mode                                         | $\overline{\mathbf{3}}$ | $\overline{a}$          |
| Tuberías (drenajes)                             |                          |                                                                                                    |                                                    |                 |                         |                         |                         |                                      |                                                                                              |                                                                                                    |                                                                                                    |                |                |                         |                          |                                                                                                    |                         |                                                                                                    |                         | $\overline{3}$                                                    | $\overline{a}$          | $\overline{3}$                            | ö                                              |                                                      | $\overline{a}$           | 3                       | $\overline{2}$          | 3              |                                                    | $\overline{2}$          | R                       |
| Electricidad                                    |                          |                                                                                                    |                                                    |                 |                         |                         |                         |                                      |                                                                                              |                                                                                                    |                                                                                                    |                |                |                         |                          |                                                                                                    |                         |                                                                                                    |                         |                                                                   |                         |                                           |                                                |                                                      |                          |                         |                         |                |                                                    |                         |                         |
| <b>Bandejas</b>                                 |                          |                                                                                                    |                                                    |                 |                         |                         |                         |                                      |                                                                                              |                                                                                                    |                                                                                                    |                |                |                         |                          |                                                                                                    |                         |                                                                                                    |                         |                                                                   |                         |                                           |                                                |                                                      | 3 <sup>1</sup>           | $\overline{2}$          | $\mathbf 1$             | $\overline{2}$ |                                                    | $\mathbf{1}$            | $\overline{2}$          |
| Cableado/tubos                                  |                          |                                                                                                    |                                                    |                 |                         |                         |                         |                                      |                                                                                              |                                                                                                    |                                                                                                    |                |                |                         |                          |                                                                                                    |                         |                                                                                                    |                         |                                                                   |                         |                                           |                                                | No se modela                                         |                          |                         |                         |                |                                                    | No se modela            |                         |
| Luminarias                                      |                          |                                                                                                    |                                                    |                 | idem                    |                         |                         |                                      |                                                                                              |                                                                                                    |                                                                                                    |                |                | idem                    |                          |                                                                                                    |                         |                                                                                                    |                         |                                                                   | idem                    |                                           | $\overline{\mathbf{3}}$                        |                                                      |                          | $\overline{4}$          | $\overline{\mathbf{3}}$ | $\sqrt{4}$     |                                                    | 3                       | $\overline{a}$          |
| <b>Cuadros (gabinetes)</b>                      |                          |                                                                                                    |                                                    |                 |                         |                         |                         |                                      |                                                                                              |                                                                                                    |                                                                                                    |                |                |                         |                          |                                                                                                    |                         |                                                                                                    |                         |                                                                   |                         |                                           | $\overline{2}$                                 | No se model                                          | $\boldsymbol{4}$         |                         | $\overline{2}$          | 3              | No se mode                                         | $\mathbf 2$             | 3                       |
| Equipos                                         |                          |                                                                                                    |                                                    |                 |                         |                         |                         |                                      |                                                                                              |                                                                                                    |                                                                                                    |                |                |                         |                          |                                                                                                    |                         |                                                                                                    |                         |                                                                   |                         |                                           | $\overline{1}$                                 |                                                      | $\overline{\mathbf{3}}$  | $\overline{2}$          |                         | $\overline{2}$ |                                                    | $\mathbf 1$             | $\overline{2}$          |
| Fontanería y desagües                           |                          |                                                                                                    |                                                    |                 |                         |                         |                         |                                      |                                                                                              |                                                                                                    |                                                                                                    |                |                |                         |                          |                                                                                                    |                         |                                                                                                    |                         |                                                                   |                         |                                           |                                                |                                                      |                          |                         |                         |                |                                                    |                         |                         |
| Tuberías                                        |                          |                                                                                                    |                                                    |                 |                         |                         |                         |                                      |                                                                                              |                                                                                                    |                                                                                                    |                |                |                         |                          |                                                                                                    |                         |                                                                                                    |                         |                                                                   |                         |                                           |                                                |                                                      |                          |                         |                         |                |                                                    | $\overline{2}$          | $\overline{\mathbf{3}}$ |
| Valvuleria                                      |                          |                                                                                                    |                                                    |                 |                         |                         |                         |                                      |                                                                                              |                                                                                                    |                                                                                                    |                |                |                         |                          |                                                                                                    |                         |                                                                                                    |                         |                                                                   |                         |                                           |                                                |                                                      |                          |                         |                         | e mo           | No se modela                                       |                         | se mod                  |
| Equipos                                         |                          |                                                                                                    |                                                    |                 | idem                    |                         |                         |                                      |                                                                                              |                                                                                                    |                                                                                                    |                |                | idem                    |                          |                                                                                                    |                         |                                                                                                    |                         |                                                                   | idem                    |                                           |                                                |                                                      | idem                     |                         | $\mathbf 2$             |                |                                                    | $\overline{2}$          |                         |
| Sanitarios                                      |                          |                                                                                                    |                                                    |                 |                         |                         |                         |                                      |                                                                                              |                                                                                                    |                                                                                                    |                |                |                         |                          |                                                                                                    |                         |                                                                                                    |                         |                                                                   |                         |                                           |                                                | $\overline{3}$                                       | $\overline{2}$           |                         |                         |                |                                                    |                         |                         |

# **5.14.6 Control de cambios**

Consiste en supervisar las solicitudes de cambio, y determinar la vialidad del cambio propuesto, se deberá analizar la afectación del cambio en el ciclo de vida del proyecto, considerando las siguientes interrogantes:

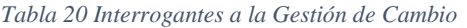

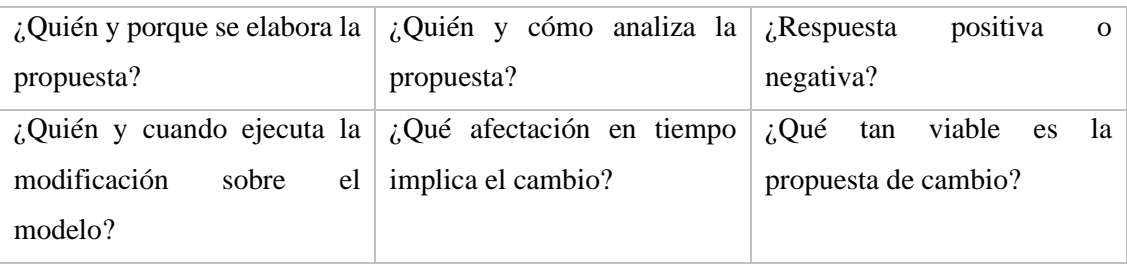

#### **5.14.7 Proceso de revisión**

Se debe verificar en cada reunión de los días lunes, con el equipo consultor la información contenida en los modelos BIM, cada revisión llevará un control de auditoría, y control de georeferenciación.

Se deberá comprobar la calidad del modelo en el cual se va trabajando, para que no se tenga retrabajos y reprocesos al momento de vincular en el modelo federado los distintos modelos de las disciplinas.

La periodicidad de las auditorias será semanal, a medida que se vaya aumentando el tamaño del proyecto se realizará verificaciones mas cortas, de manera que sea productivo el desarrollo BIM en los modelos

#### **5.14.8 Pautas de modelado de Arquitectura**

No modelar en exceso, modelar acorde a LOD 300 No se subdividirá el modelo Se creará un archivo central a partir de Arquitectura Definición inicial de niveles y rejillas por parte de esta disciplina Los niveles de Arquitectura son de suelo acabado Se compactará el modelo central Se sincronizarán los archivos con el modelo central Se purgará el modelo Se solucionará avisos y alertas del modelo Solo se mantendrán las opciones de diseño en uso Los muros multicapas se modelarán como se construye Se utilizarán planos de referencia CAD para modelar Se parametriza las familias

## **5.14.9 Pautas de modelado Estructuras**

Evitar modelar en exceso

Pilares de nivel a nivel

Se limita la unión entre elementos

La restricción de unión entre elementos será de 5cm

Se modela como se construye

Vigas se modelan a eje de pilares

Se evitará modelar elementos de conexiones metálicas

Se empleará planos de referencia CAD, para el modelado

Se utilizará familias propias, en correspondencia con la categoría

## **5.14.10 Pautas de modelado MEP**

Evitar modelar en exceso

Se limita la unión entre elementos

Crear sistemas lógicos de redes de conexión

Uso de familias sin anfitrión

Uso de tablas de planificación

No se modelan elementos auxiliares como soportes de equipos, cableados, etc

Uso de filtros de visualización según la disciplina

Se utilizará familias propias, en correspondencia con la categoría

### **5.15 Entregables**

Los entregables son:

- Planos profesionales
- Arquitectura
- Estructura
- MEP
- Comparativas de sistemas constructivos (materialidad)
- **Arquitectura**
- Estructura
- Análisis de tiempos de ejecución en dependencia de las comparativas (4d)
- Análisis de costos de ejecución en dependencia a las comparativas (5d)
- Cronograma General de ejecución de obra.
- Presupuesto General de obra.
- Análisis de interferencias.
- Auditoria de modelo.
- Modelo federado.
- Simulación constructiva
- Análisis e implementación de sistema de sostenibilidad energética.

## **5.16 Análisis de Gestión de Proyecto**

Para complementar el proyecto se realiza la simulación Montecarlo de los 3

procesos planteados para definición del proyecto.

- Montecarlo de Proceso de Diseño y Gestión del Proyecto
- Montecarlo de Proceso de diseño estructural definición de columnas de hormigón
- Montecarlo de Proceso de diseño estructural definición de columnas metálicas

## **Capítulo 6: Detalle del rol**

### **6.1 Introducción (descripción rol)**

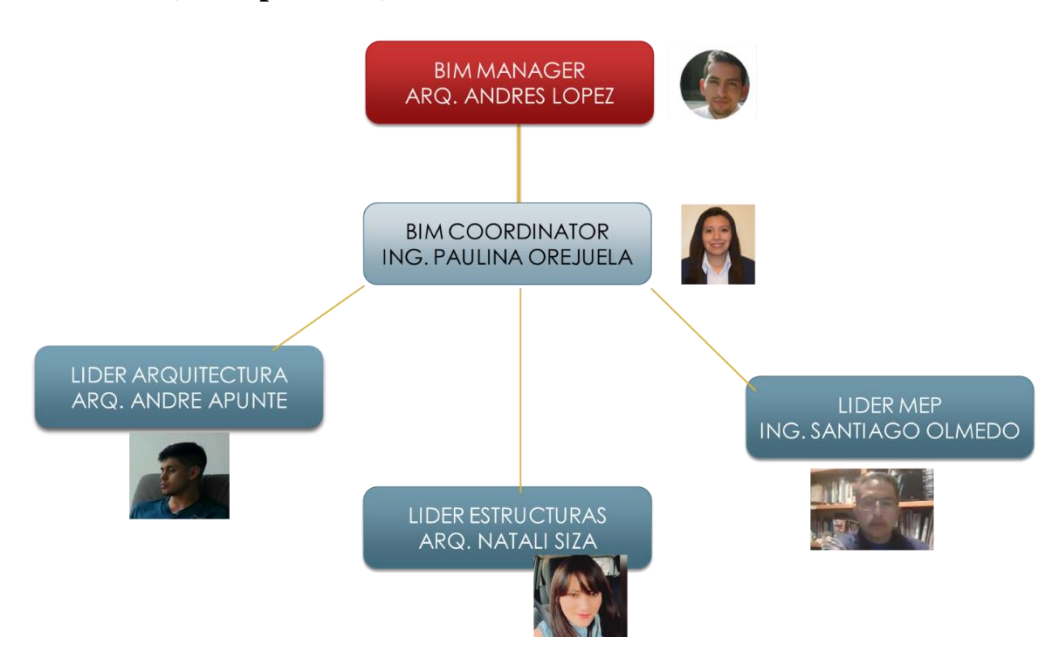

*Figura 11 Organigrama perspectiva BIM Manager*

La responsabilidad del BIM Manager en este proyecto consiste en dirigir la organización y, además coordinar toda la consultoría para poder cumplir con los objetivos planteados del proyecto y de la organización.

Determinará la manera correcta de ejecutar las exigencias contractuales, escogerá al equipo consultor y determinará el tiempo para el desarrollo correcto de los trabajos.

Establecerá el cumplimiento total de los entregables con parámetros de calidad.

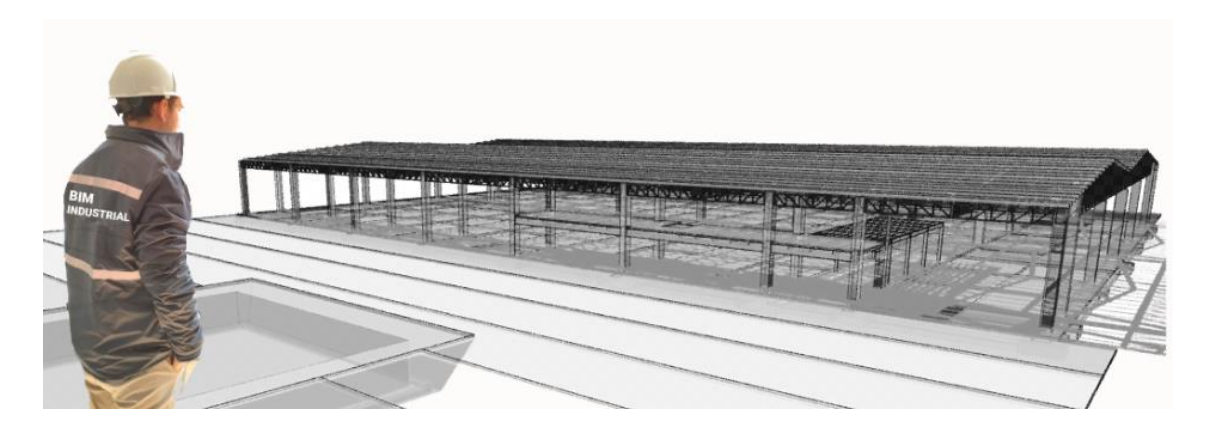

*Gráfico 8 Concepción del Proyecto Fuente: Industrial BIM*

## **6.2 Objetivos**

Gestión de diseño del Almacén Industrial a través de la metodología BIM.

Generar los modelos 3D BIM del proyecto Arquitectónico, Estructural, Mecánico, Eléctrico, Plomería (MEP) que permita realizar comparativas de elementos, materiales y sistemas constructivos y que a través de los resultados obtenidos se tome decisiones para la reducción de tiempos y costos de construcción del proyecto.

Diseño de un almacén industrial con metodología BIM, con el propósito de generar un modelo estándar que pueda replicarse tanto en su metodología y construcción aplicando los mismos conceptos en distintas ciudades del país.

Implementación de las dimensiones BIM, a través del análisis de modelo de cada una de las disciplinas, obteniendo el modelo coordinado, y sus respectivos cronogramas (4d) y presupuesto (5d).

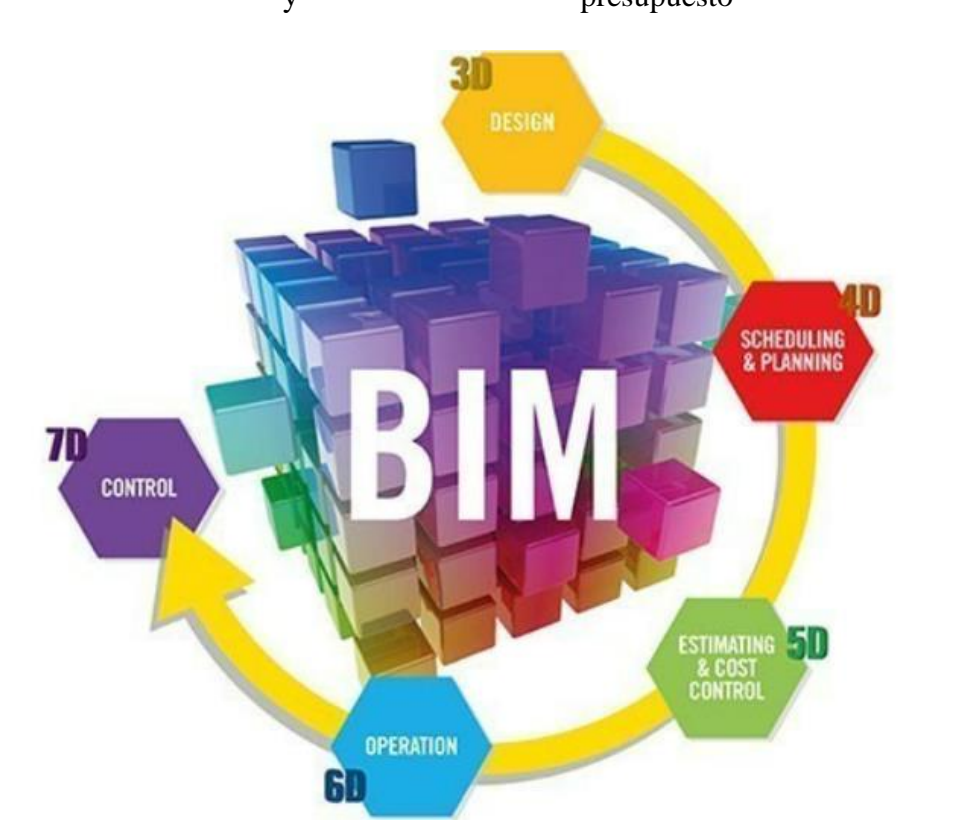

*Gráfico 9 Dimensiones BIM Fuente: E, Muñoz 2022*

#### **6.3 Funciones del rol**

Las funciones asignadas al [BIM](https://www.espaciobim.com/project-manager) MANAGER en este proyecto se definieron como la persona nombrada por el cliente para liderar al equipo de proyecto BIM.

Gestiona el proyecto, y alcanza los objetivos planteados para que se cumplan las expectativas del cliente acordadas en el contrato (EIR).

Realiza un análisis de involucrados del proyecto.

Se encarga de la parte operativa a nivel estratégico y táctico. De tal manera que el funcionamiento del equipo consultor tenga la debida fluidez para conseguir las metas planteadas en el tiempo planificado, y con la calidad exigida.

Define los procesos del proyecto, y establece los protocolos de comunicación dentro del equipo consultor.

Se encarga de la parte contractual del proyecto, la firma del contrato entre cliente y equipo BIM.

Desarrolla el cronograma de proyecto, definiendo los hitos más relevantes con fechas de entrega.

Desarrolla el plan de ejecución del proyecto BIM (BEP), conforme a las exigencias y objetivos planteados.

Incorpora el Entorno Común de Datos (ECD), distribuye a la coordinadora el diagrama operativo de las carpetas conforme a la normativa ISO 19650.

Entrega los planos 2d de Arquitectura, Estructuras, Mecánica, Eléctrica, Plomería, a través del Entorno Común de Datos a la Coordinadora, para la distribución del trabajo.

Define los flujos operativos del proyecto, en conjunto con la Coordinadora determinan la manera de desarrollar los entregables.

Establece en conjunto con la Coordinadora los protocolos BIM de modelado, comunicación y entregas de productos.

Determina los Usos BIM para el cual se desarrolla el proyecto, en base al cumplimiento de objetivos.

Define los entregables, fechas de revisión, y cronograma de ejecución de trabajos.

Concluye el proyecto con análisis y evaluación del proceso.

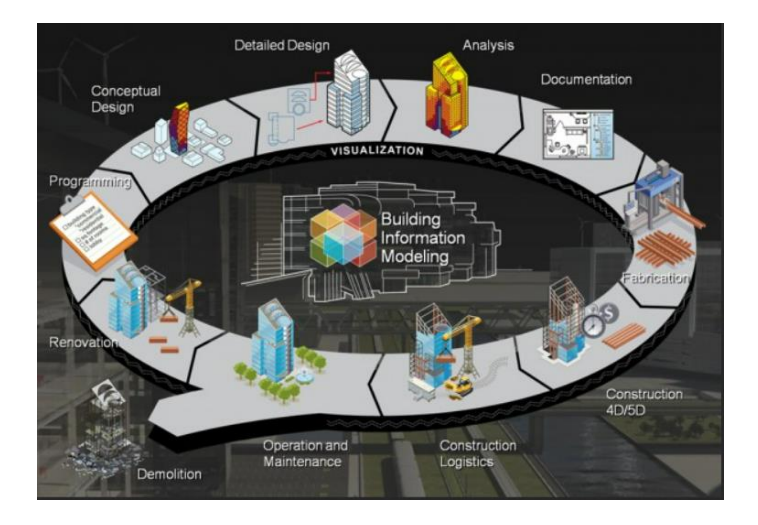

*Gráfico 10 Procesos de proyecto Fuente: Industrial BIM*

# **6.4 Responsabilidades y entregables**

- EIR
- BIM Excecute Plan (BEP)
- Modelo 3d de Arquitectura LOD 300
- Modelo 3d de Estructuras LOD 300
- Modelo 3d Mecánica, Eléctricas, Plomería (MEP) LOD 300
- Planos profesionales de especialidades.
- Informe de resolución de interferencias
- Modelo Federado
- Modelo Comparativo (planificación etapa constructiva)
- Modelo Comparativo (columnas y pavimentos)
- Simulación constructiva
- Cronograma de ejecución de obra (4D)
- Presupuesto general de Proyecto (5D)
- Análisis sostenible (6D)

#### **6.5 Actividades del rol**

#### **6.5.1 Acta de Constitución del Proyecto**

El acta de constitución del proyecto, es un documento formal que autoriza el inicio del mismo, deberá ser emitido por el BIM Manager o Gerente del Proyecto, al inicio de la ejecución de los trabajos.

En el acta se determinan parámetros para aplicar recursos de la organización a las actividades del proyecto

Para establecer los parámetros del acta, se tomó como base, una plantilla entregada por el Asesor del equipo Consultor, se consideró entradas, herramientas y técnicas, y salidas.

Como parámetro de entrada se obtiene la necesidad del negocio, la descripción del alcance del producto, y el plan estratégico

Como parámetro de herramientas y técnicas se obtiene el juicio de expertos, áreas de organización, consultores, cliente, asociaciones, expertos en la materia, etc

Las técnicas de facilitación se desarrollaron a través de la lluvia de ideas, resolución de conflictos, solución de problemas, gestión de reuniones

Como parámetro de salida se obtiene el Acta de Cosntitucion del proyecto con los siguientes ítems:

Objetivos del proyecto o justificación

Objetivos medibles del proyecto y criterios de éxito

Requerimientos de alto nival

Riesgos a alto nivel

Requerimientos de aprobación del proyecto

Asignación de roles y responsabilidades

Nombre del equipo consultor

Ver carpeta compartida de Google drive. GRUPO 5, 4-ANEXOS, ANEXOS DE

GESTION, AI-INDBIM-ACTA DE CONSTITUCION

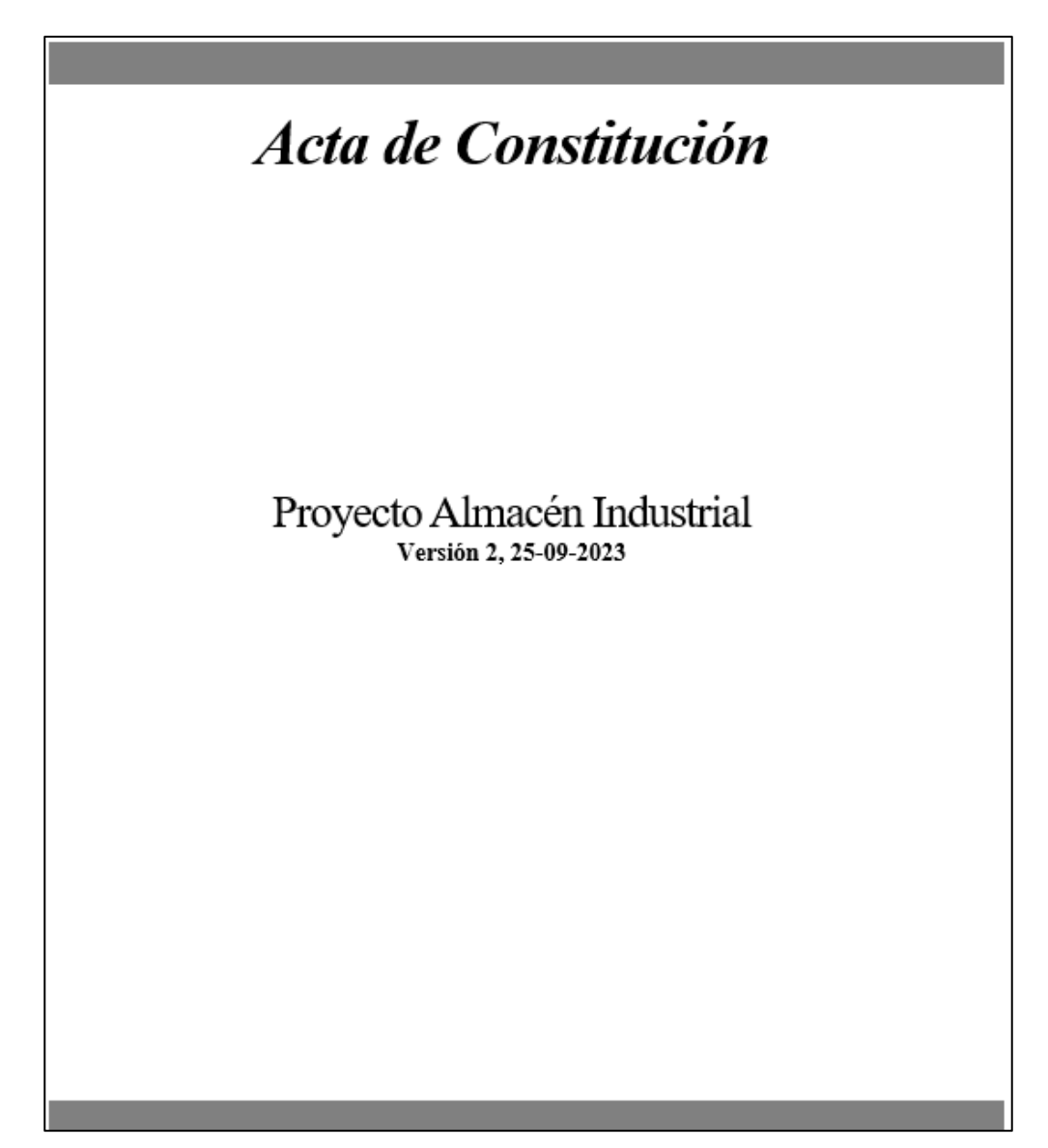

*Gráfico 11 Portada Acta de Constitución de proyecto Fuente: Industrial BIM*

### **6.5.2 WBS y Cronograma del proyecto**

Se establecieron como fechas de inicio de proyecto el 01 de mayo 2023, el desarrollo se han establecido 89 días laborables para la entrega definitiva de la etapa de desarrollo de los modelos BIM, como fecha final se obtiene el 14 de Agosto 2023

Ver carpeta compartida de Google drive. GRUPO 5, 4-ANEXOS, ANEXOS DE GESTION, AI-INDBIM-CRONOGRAMA DISEÑOS- GESTION (WBS Y MSP)

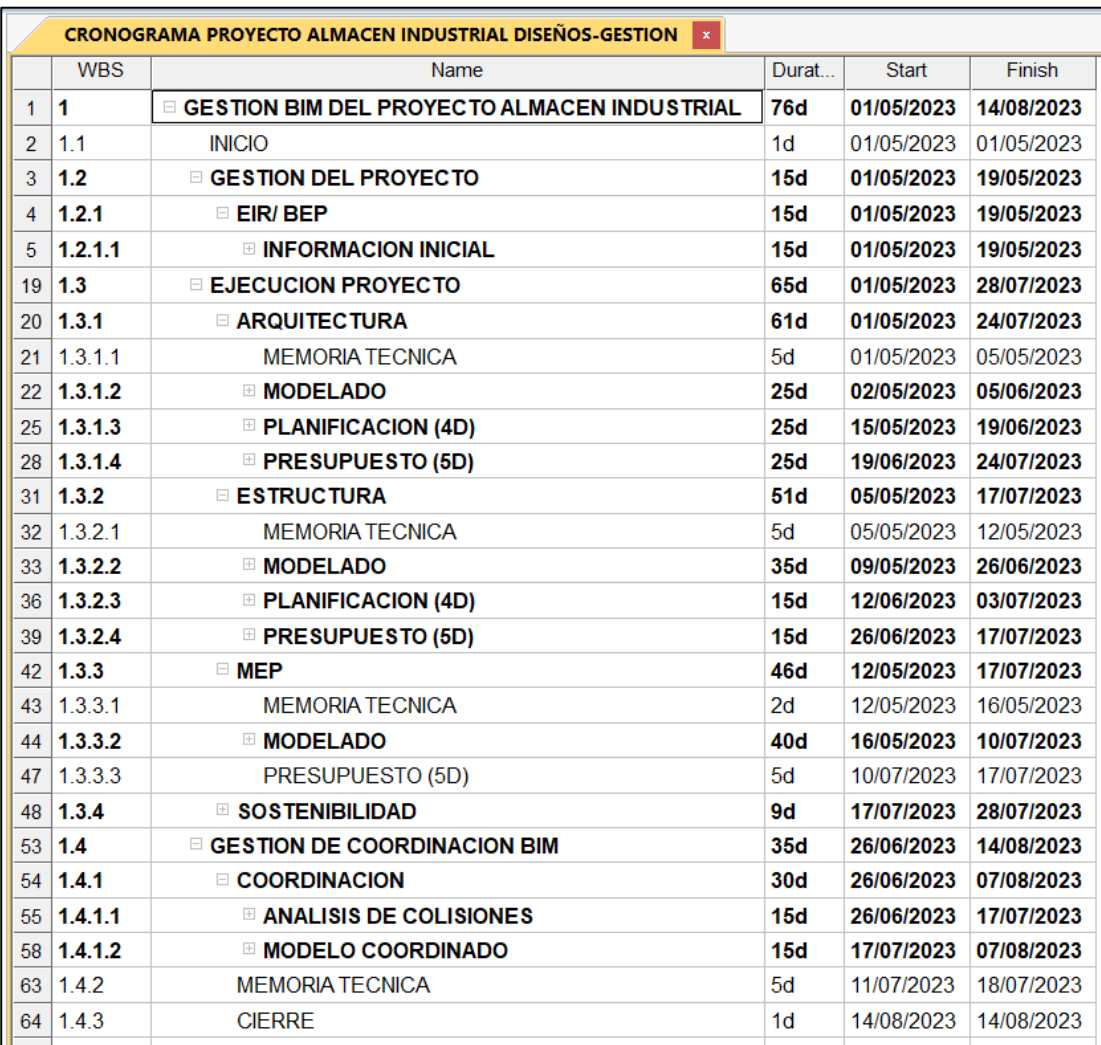

*Figura 12 Cronograma de Gestión y Diseños BIM Fuente: Industrial BIM*

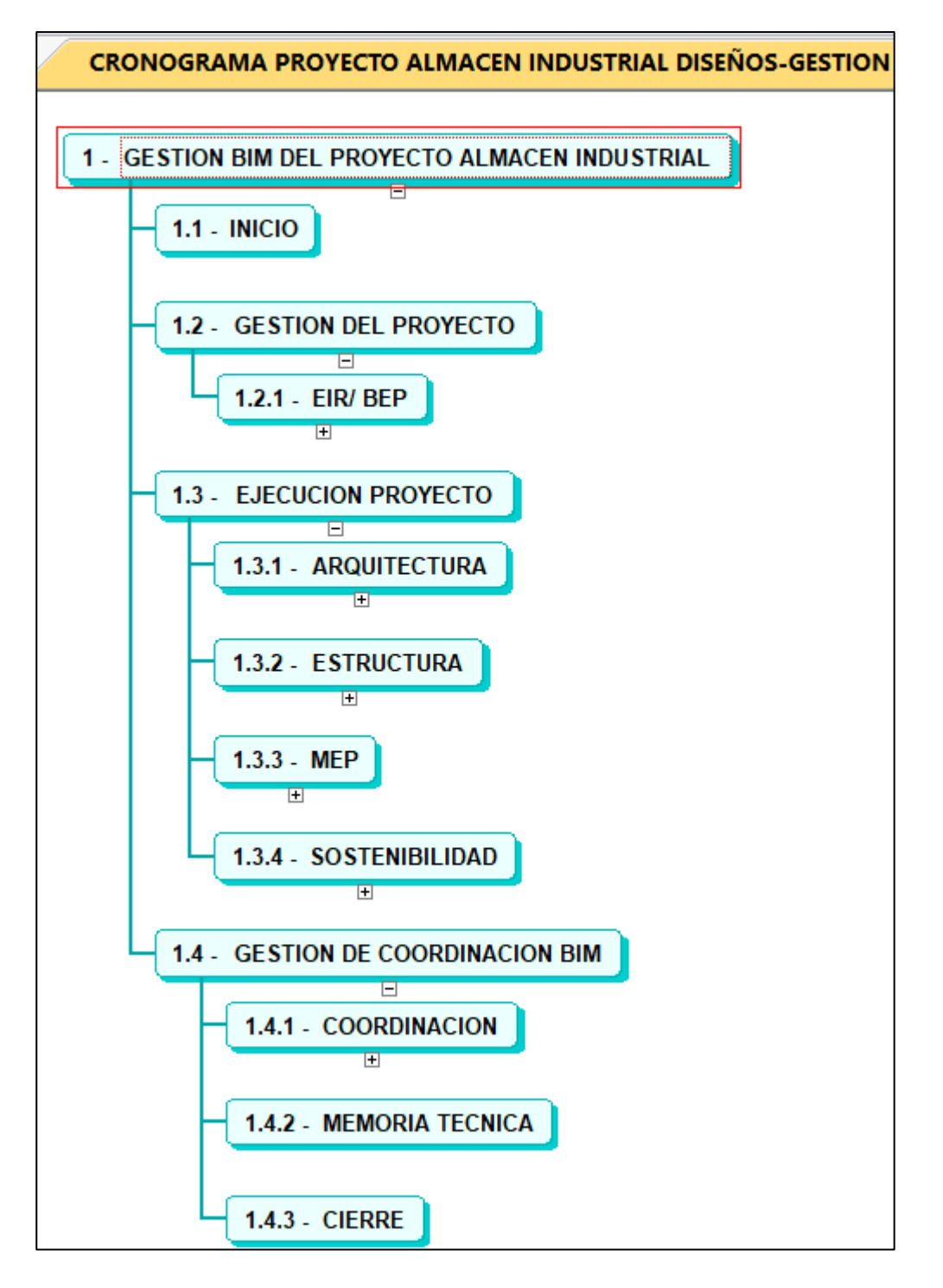

*Figura 13 Gestión BIM de Diseño del Almacén Industrial Fuente: Industrial BIM*

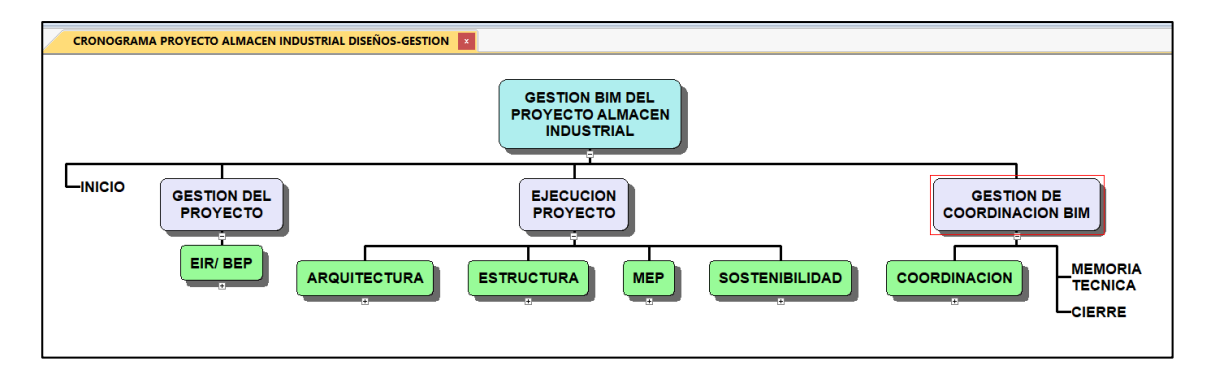

*Figura 14 Distributivo Ejecución de diseños BIM del proyecto Fuente: Industrial BIM*

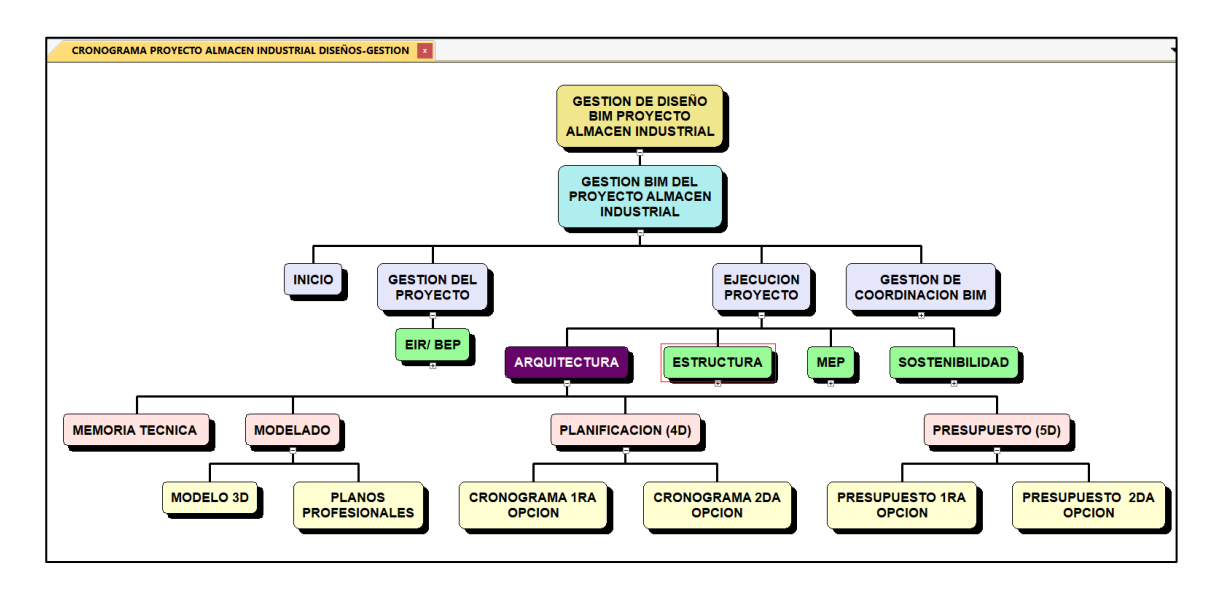

*Figura 15 Gestión de diseño- Arquitectura Fuente: Industrial BIM*

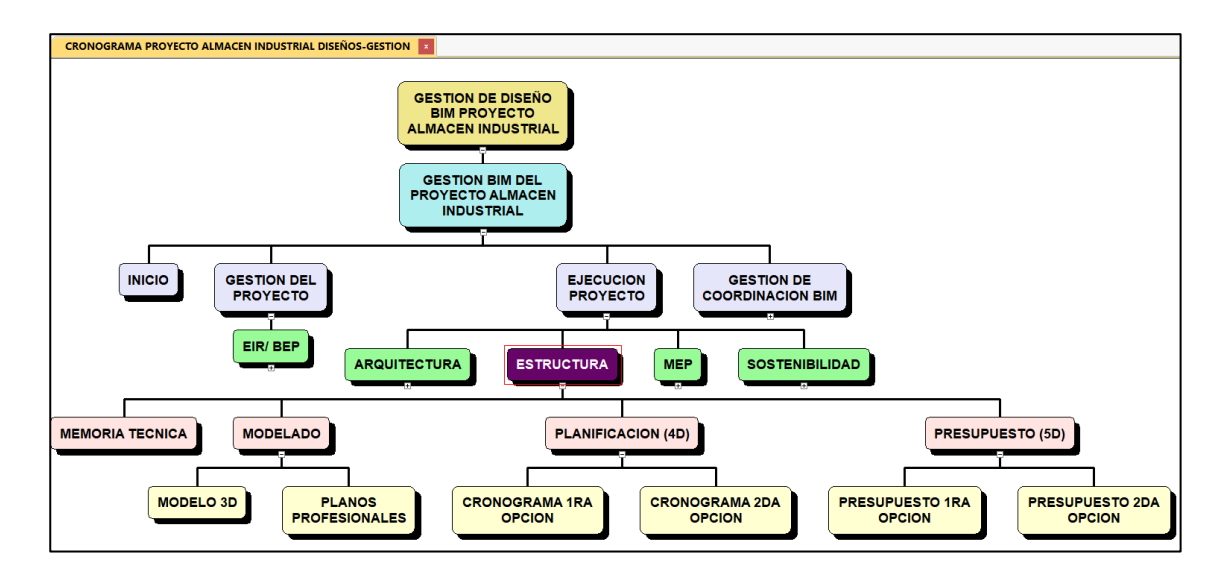

*Figura 16 Gestión de diseño- Estructuras Fuente: Industrial BIM*

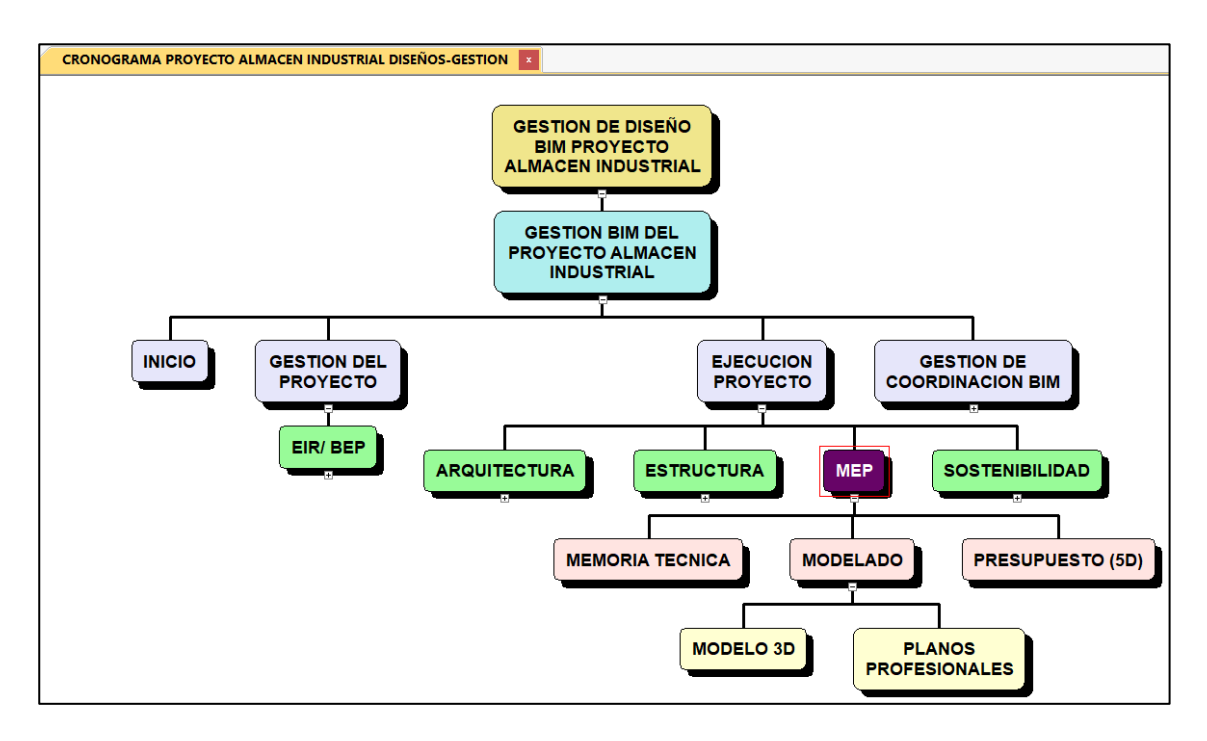

*Figura 17 Gestión de diseño- MEP Fuente: Industrial BIM*

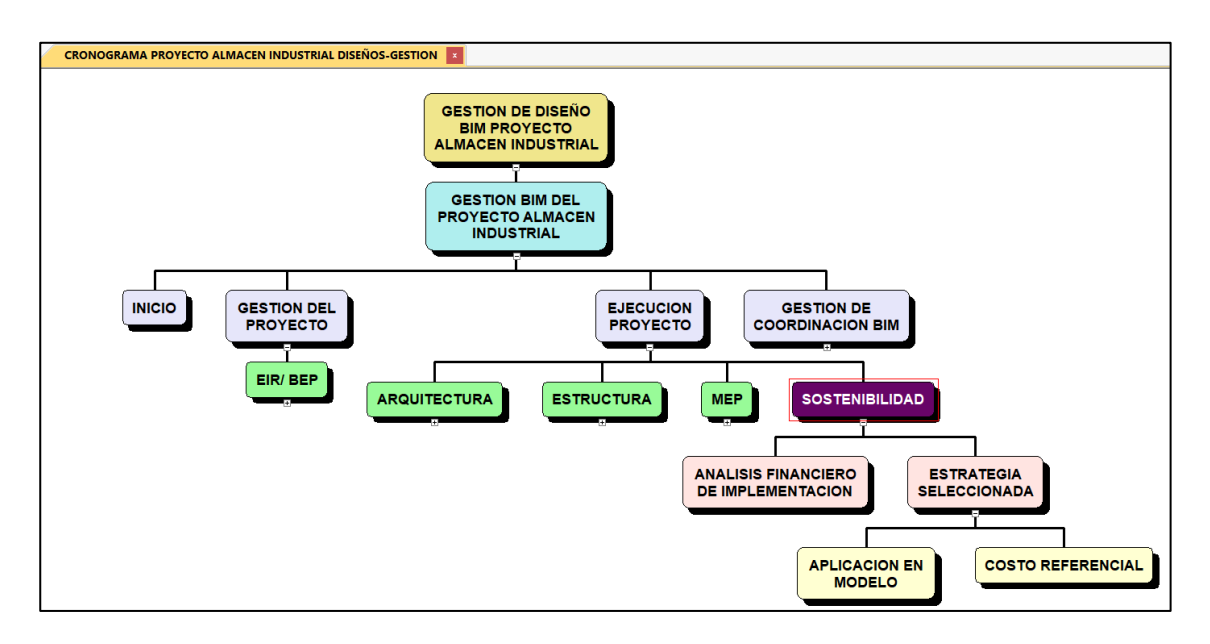

*Figura 18 Gestión de diseño- Sostenibilidad Fuente: Industrial BIM*

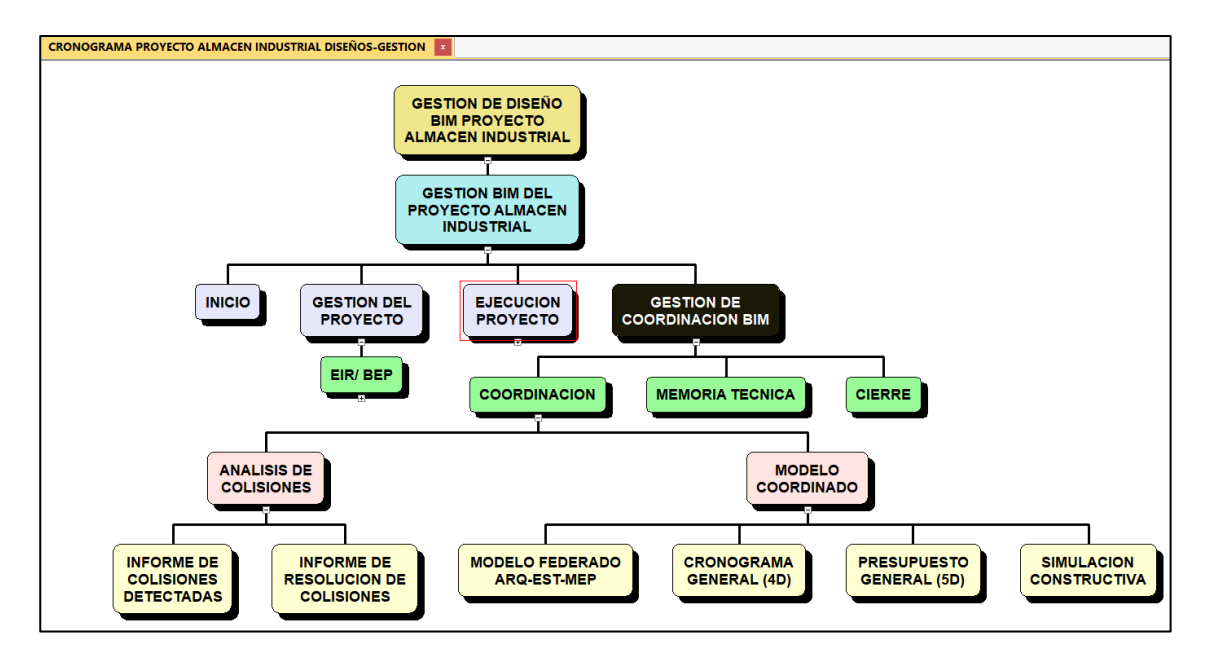

*Figura 19 Gestión de Coordinación BIM Fuente: Industrial BIM*

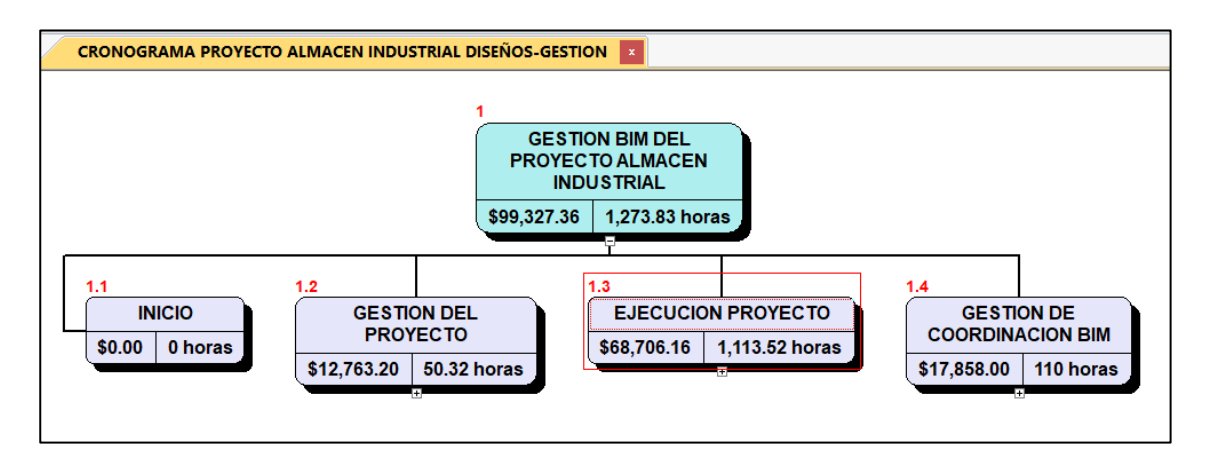

*Figura 20 Gestión de Costos Proyecto Almacén Industrial Fuente: Industrial BIM*

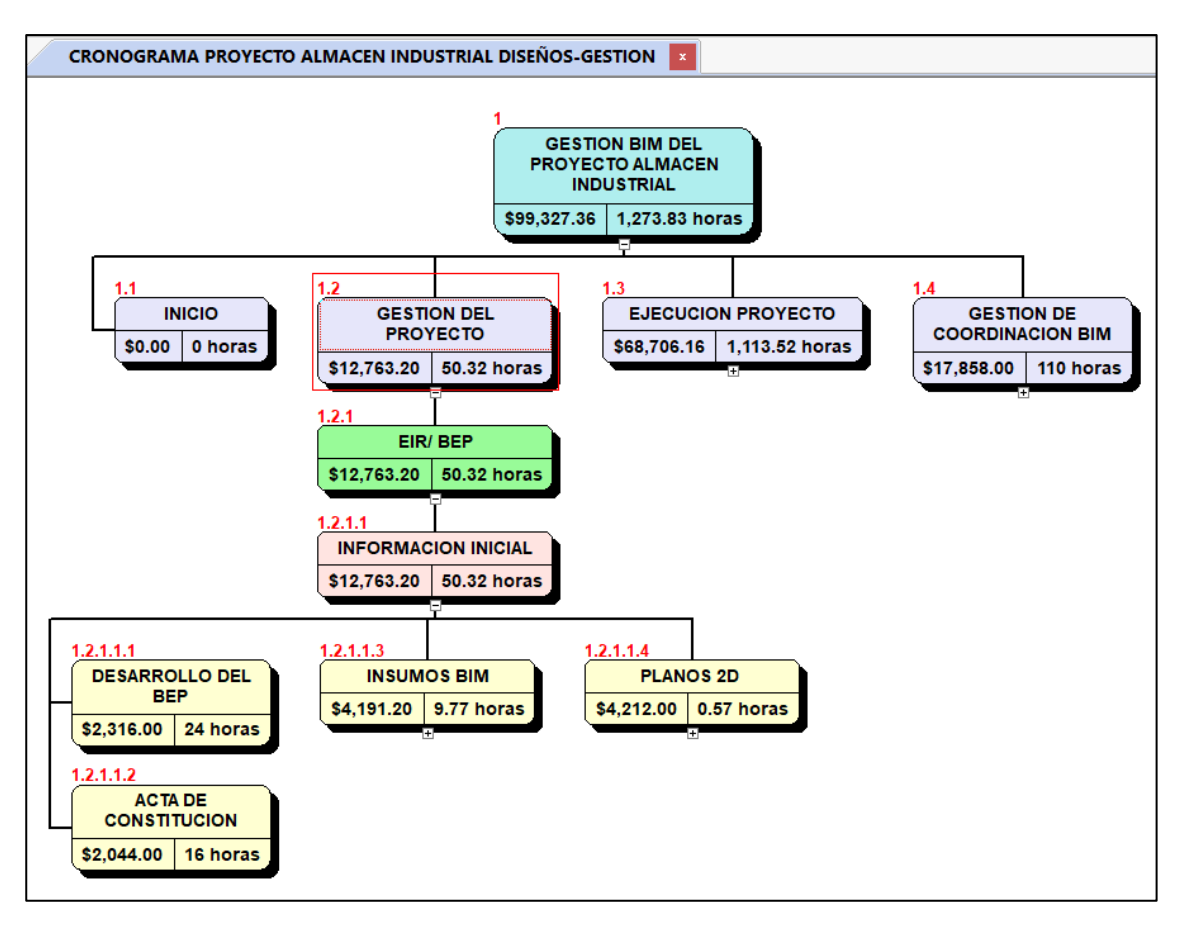

*Figura 21 Costo de Gestión del Proyecto Almacén Industrial Fuente: Industrial BIM*

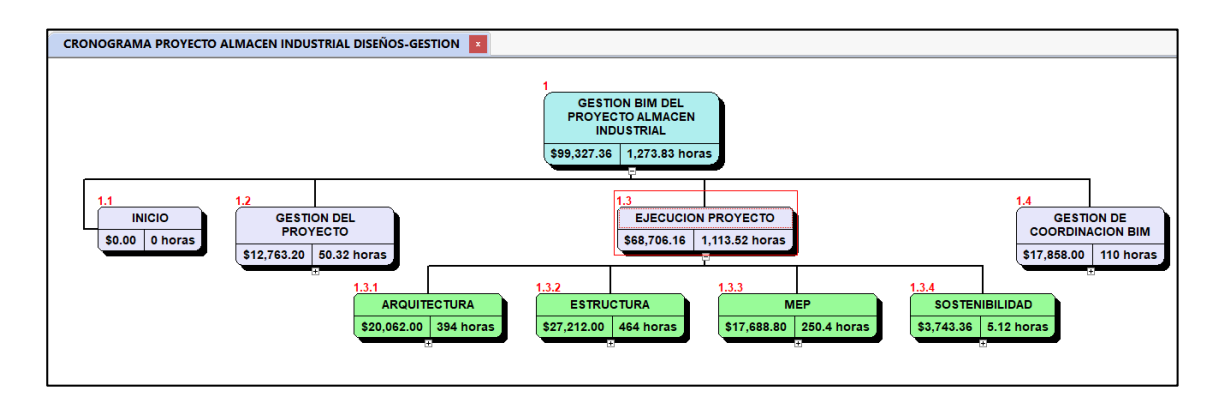

*Figura 22 Costo de Ejecución del Proyecto Almacén Industrial Fuente: Industrial BIM*

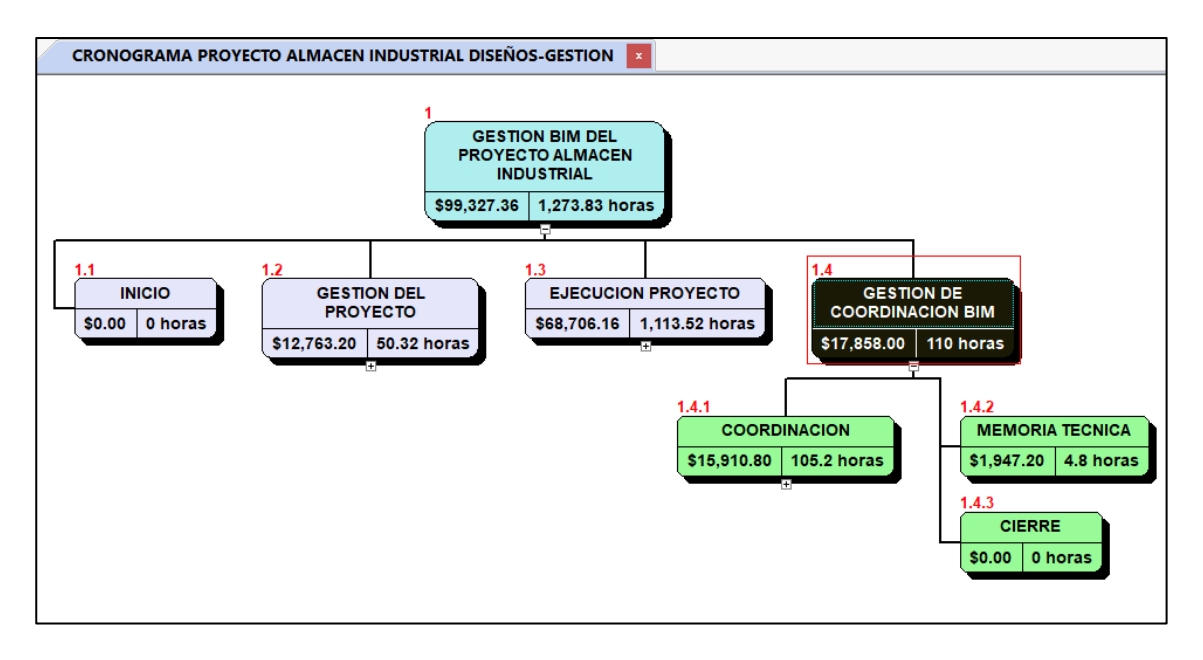

*Figura 23 Costo de Gestión de Coordinación del Proyecto Almacén Industrial Fuente: Industrial BIM*

| COSTOS EN DISEÑO Y GESTION BIM |                                                                                                 |             |  |  |  |  |
|--------------------------------|-------------------------------------------------------------------------------------------------|-------------|--|--|--|--|
| COSTE                          | \$120,000.00<br>\$100,000.00<br>\$80,000.00<br>\$60,000.00<br>\$40,000.00<br>\$20,000.00<br>\$- | COSTO       |  |  |  |  |
|                                | □1 Gestion de Proyecto                                                                          | \$12,763.00 |  |  |  |  |
|                                | $\square$ 2 Arquitectura                                                                        | \$20,062.00 |  |  |  |  |
|                                | $\Box$ 3 Estructuras                                                                            | \$27,212.00 |  |  |  |  |
|                                | $\Box$ 4 Mecanica                                                                               | \$5,882.00  |  |  |  |  |
|                                | $\square$ 5 Electricas                                                                          | \$5,882.00  |  |  |  |  |
|                                | $\Box$ 6 Plomeria                                                                               | \$5,882.00  |  |  |  |  |
|                                | 7 Sostenibilidad                                                                                | \$3,743.00  |  |  |  |  |
|                                | 8 Coordinacion                                                                                  | \$17,858.00 |  |  |  |  |
|                                | $\sqsupset$ 8 TOTAL                                                                             | \$99,284.00 |  |  |  |  |

*Figura 24 Diagrama de Costos por especialidad Fuente: Industrial BIM*

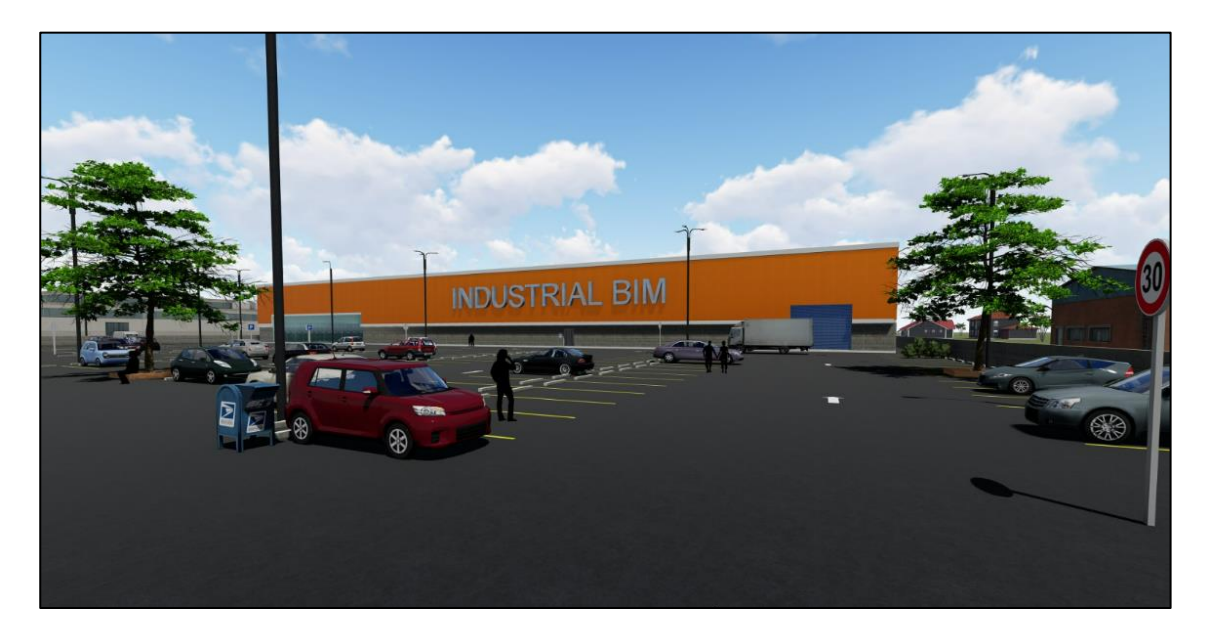

*Figura 25 Modelo Arquitectónico Fuente: Industrial BIM*

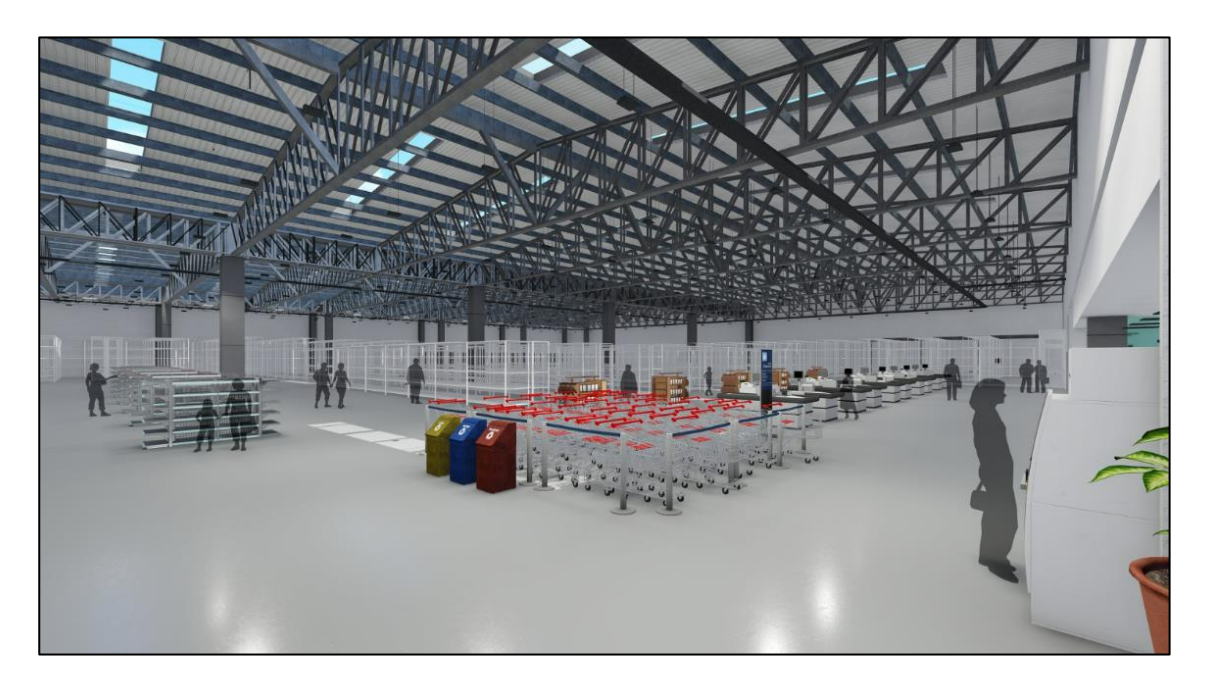

*Figura 26 Modelo Arquitectónico vista interior Fuente: Industrial BIM*

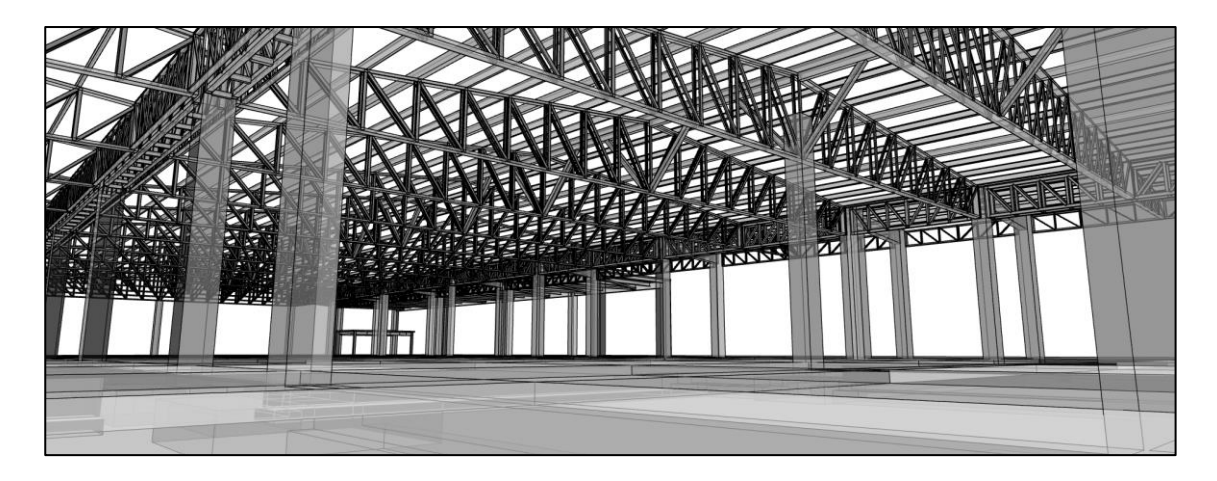

*Figura 27 Modelo Estructural Fuente: Industrial BIM*

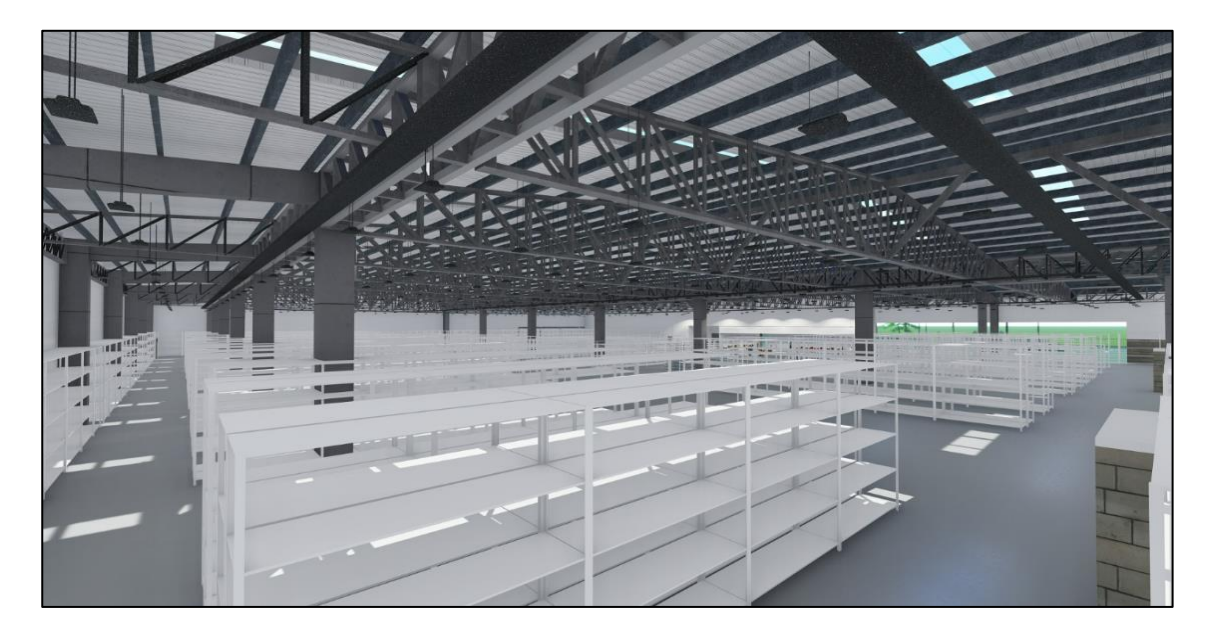

*Figura 28 Modelo Estructural vista interna Fuente: industrial BIM*

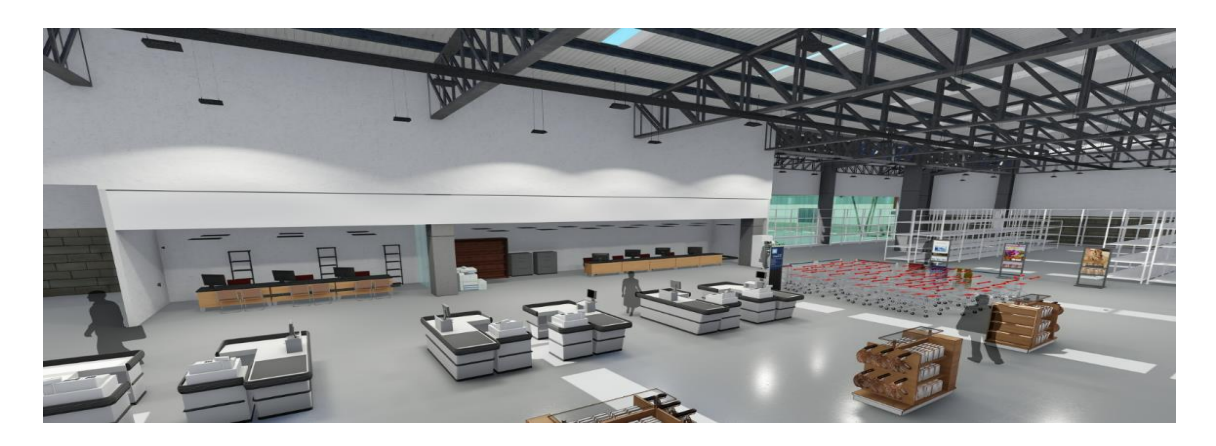

*Figura 29 Modelo Estructural vista interna Fuente: industrial BIM*

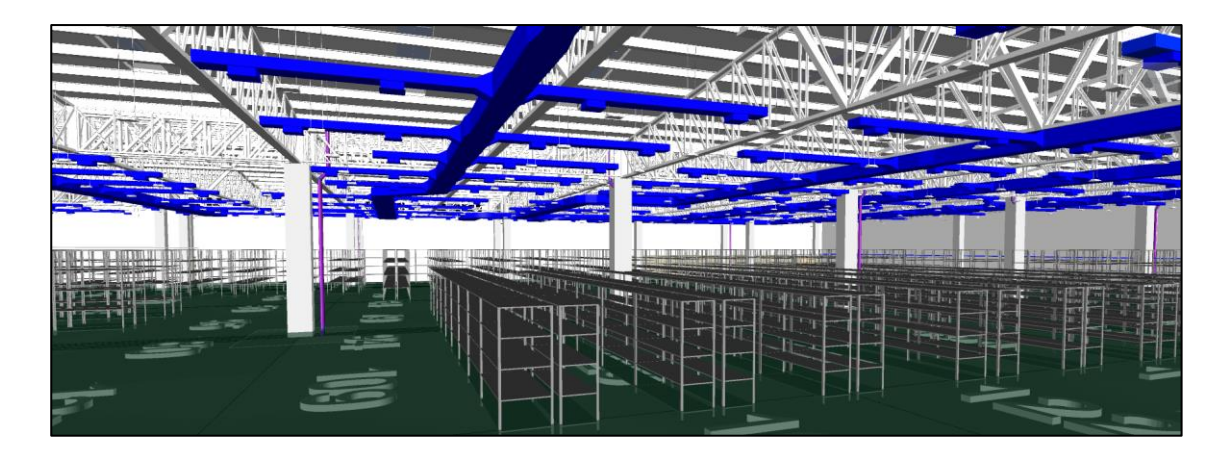

*Figura 30 Modelo Mecánico Fuente: Industrial BIM*

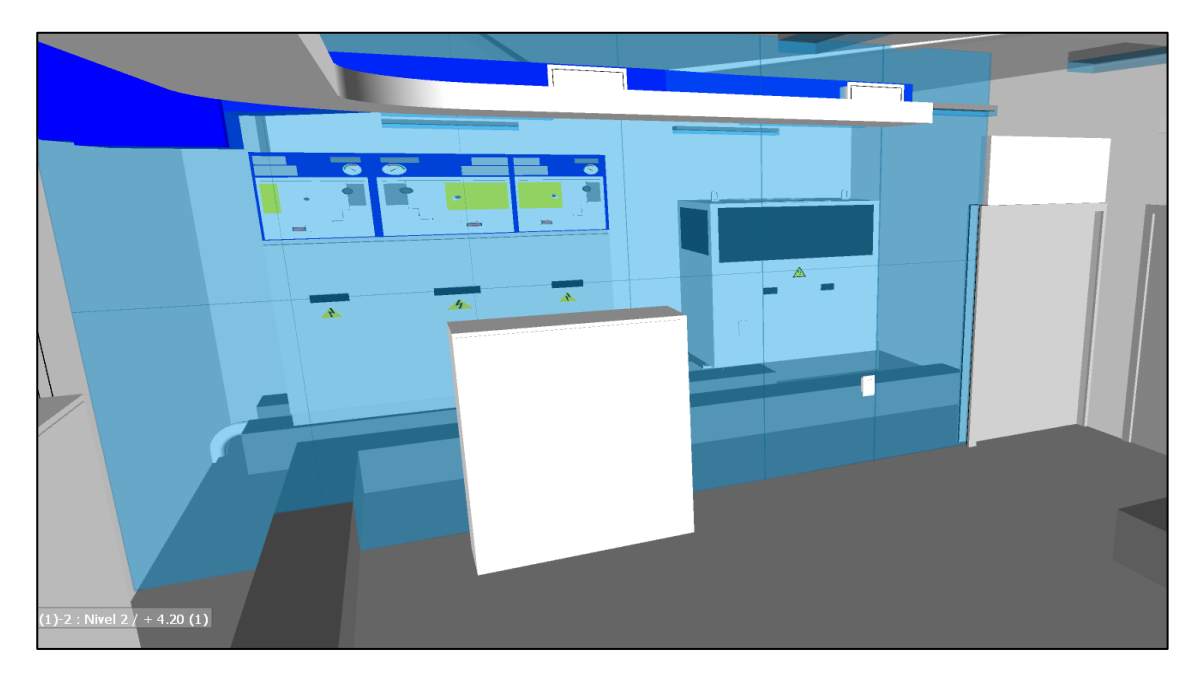

*Figura 31 Modelo Eléctrico Fuente: Industrial BIM*

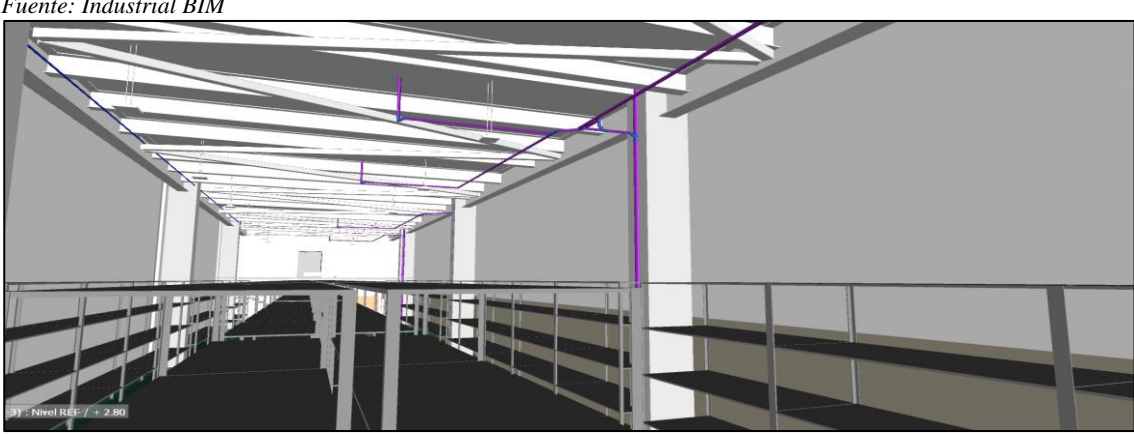

*Figura 32 Modelo Hidrosanitario Fuente: Industrial BIM*

#### **6.5.3 Desarrollo del BIM EXCECUTE PLAN (BEP).**

El Plan de ejecución BIM (BEP), es un documento elaborado por al Gerente del Proyecto, en base a la necesidad planteada en el contrato (EIR) de manera que se cumplan con los parámetros de exigencia.

Se analiza el contrato y se conforma la estructura el documento, de tal manera que los objetivos trazados vayan cumpliendo conforme a la descripción del documento presentado como "Plan de Ejecución BIM".

El contenido será:

- Parámetros contractuales
- Definición de objetivos generales y específicos
- Competencias y experiencias previas
- Características técnicas y rendimiento de la infraestructura
- Parámetros de modelado
- Definición de modelos de desarrollo
- Detalles operativos
- Asignación de roles y responsabilidades
- Definición de documentos informativos
- Software
- Almacenamiento, compartición de datos e informacion
- Definición de Usos BIM del proyecto
- Identificación de las fases del proceso BIM
- Cronograma de Gestión del proyecto
- Asignación de procesos y flujos de conformidad con el rol de cada integrante del equipo

El BEP para el Almacén Industrial está desarrollado en base a la sincronización de actividades del equipo consultor, se determinó el flujo de procesos para que los lideres estuvieran en constante revisión del avance del proyecto interactuando entre ellos, y manejando la interoperabilidad de cada uno de los modelos.

Ver carpeta compartida de Google drive. GRUPO 5, 4-ANEXOS, 0. EIR-BEP, AI-INDBIM-BIM EXCECUTE PLAN (BEP)

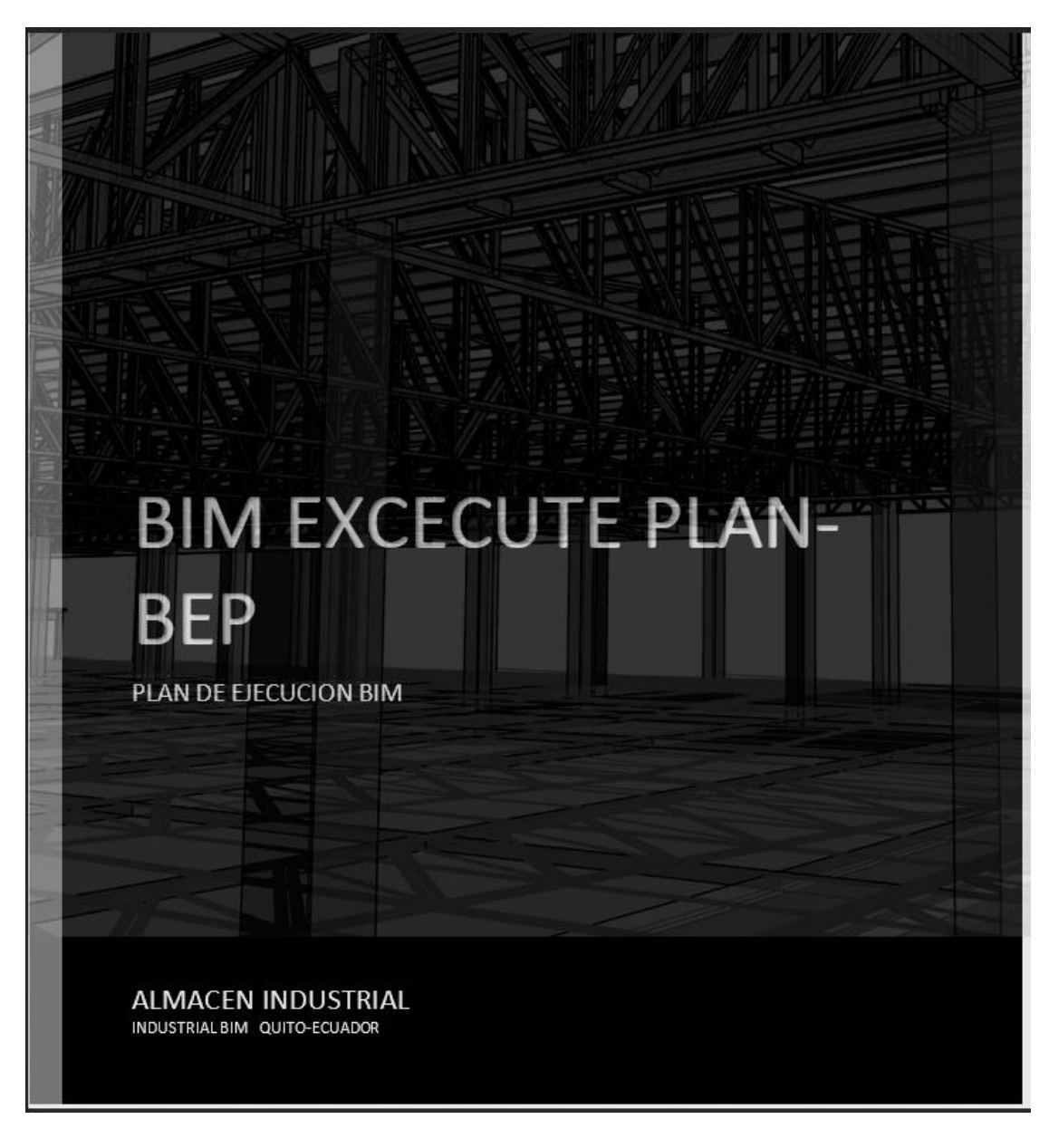

*Figura 33 Portada del Plan de Ejecución BIM BEP Fuente: Industrial BIM*

# **6.5.4 Análisis de Involucrados en el proyecto**

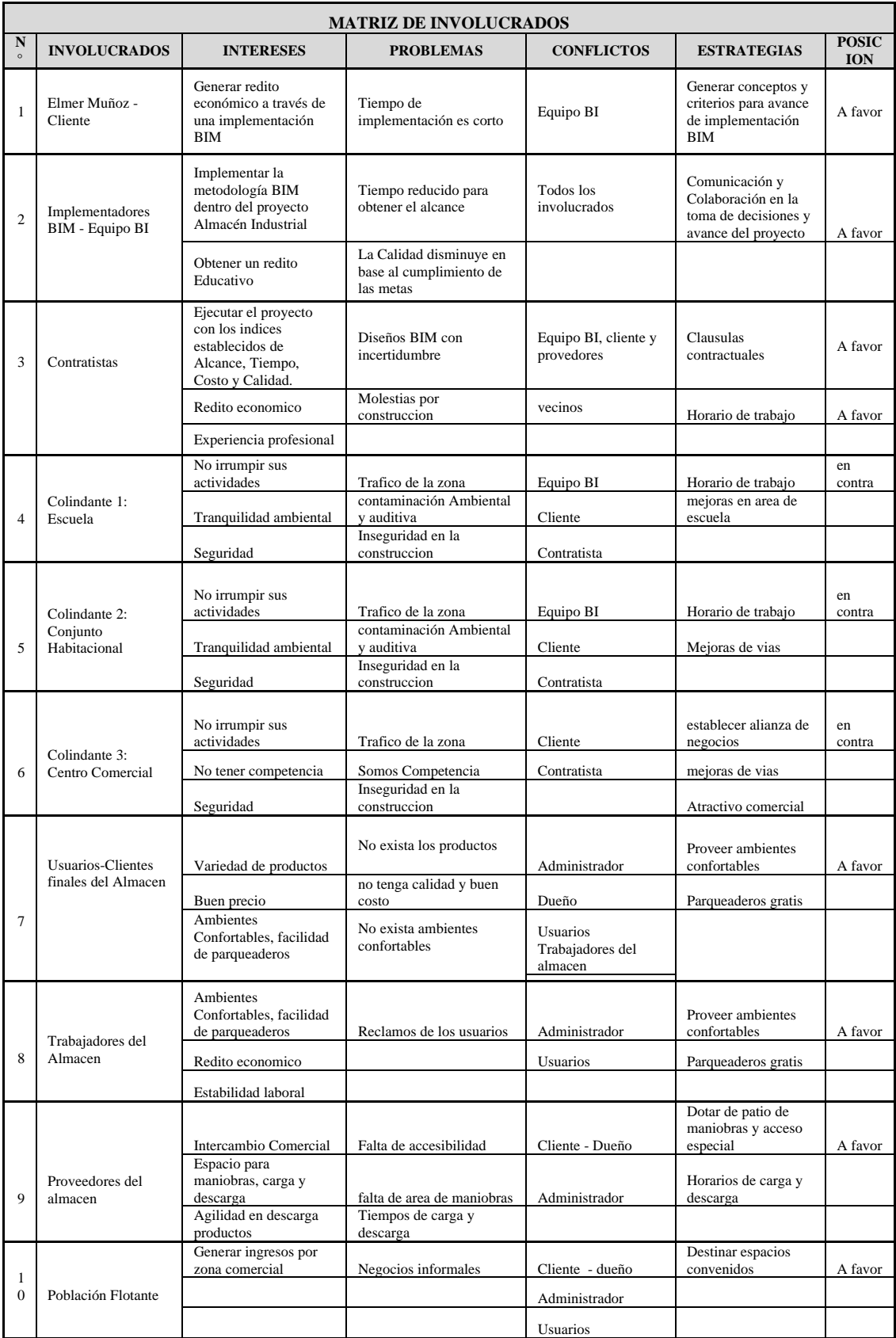

### *Tabla 21 Matriz de involucrados*

### **6.5.5 Entorno Común de Datos (ECD)**

El Entorno Común de datos establecido en este proyecto, es la única fuente de información que se ha establecido para evitar duplicidad de información y errores en la manera de comunicar enviar o recibir archivos

El protocolo de cambio de información se determinó a partir de la normativa ISO 19650, en cuanto a la organización de carpetas, la asignación de las mismas estará determinada por el Coordinador BIM.

El modelo central se generó a partir de la disciplina de Arquitectura.

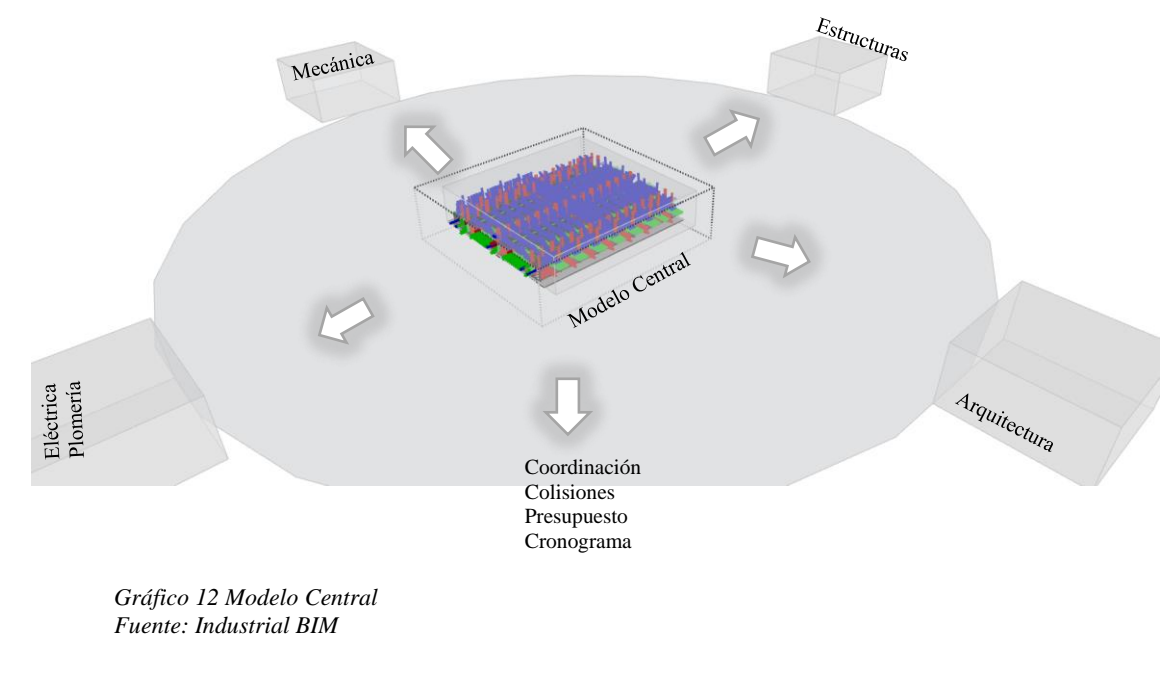

5 INDUSTRIAL BIM

mpartir Vista

|               | Autodesk Docs > PCCAD_CCloud > DEMO-2023_3 > Project Files > GRUPO 5 INDUSTRIAL BIM > |        |                       |                     |
|---------------|---------------------------------------------------------------------------------------|--------|-----------------------|---------------------|
|               | ́<br>Nombre                                                                           | Estado | Fecha de modificación | Tipo                |
|               | 1. TRABAJO EN PROGRESO WIP                                                            | з      | 06/05/2023 08:18 p.m. | Carpeta de archivos |
| À.            | 2. COMPARTIDO                                                                         | ◠      | 06/05/2023 08:18 p.m. | Carpeta de archivos |
| À.            | 3. PUBLICADO                                                                          | ◔      | 04/05/2023 06:54 p.m. | Carpeta de archivos |
| À             | 4. ARCHIVADO                                                                          | ◔      | 04/05/2023 06:55 p.m. | Carpeta de archivos |
| $\mathcal{R}$ |                                                                                       |        |                       |                     |
| À             |                                                                                       |        |                       |                     |

*Gráfico 13 Organización de carpetas de trabajo Fuente: Norma ISO19650*

Gestión de la comunicación. (Información inicial)

La estructura de composición dentro de las Carpetas posee el siguiente orden

Dentro de "Trabajo en Progreso", están las carpetas

- $\bullet$  1.0 EIR/BEP
- 1.1 Flujos de información
- 1.2 Estudios Preliminares
- 1.3 Arquitectura
- 1.4 Estructuras
- 15 Mecánica
- 1.6 Eléctrica
- 1.7 Plomería
- 1.8 Coordinación

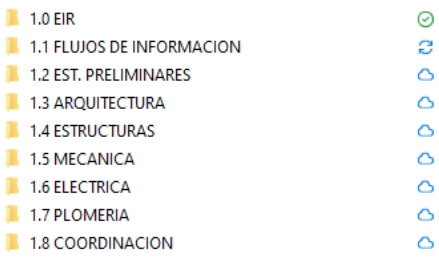

*Gráfico 14 Organización interna de carpeta "Trabajo en Progreso" Fuente: Industrial BIM*

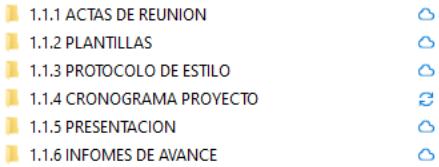

*Gráfico 15 Organización interna de carpeta "Flujos de Información" Fuente: Industrial BIM*

#### **6.6 Flujos de trabajo**

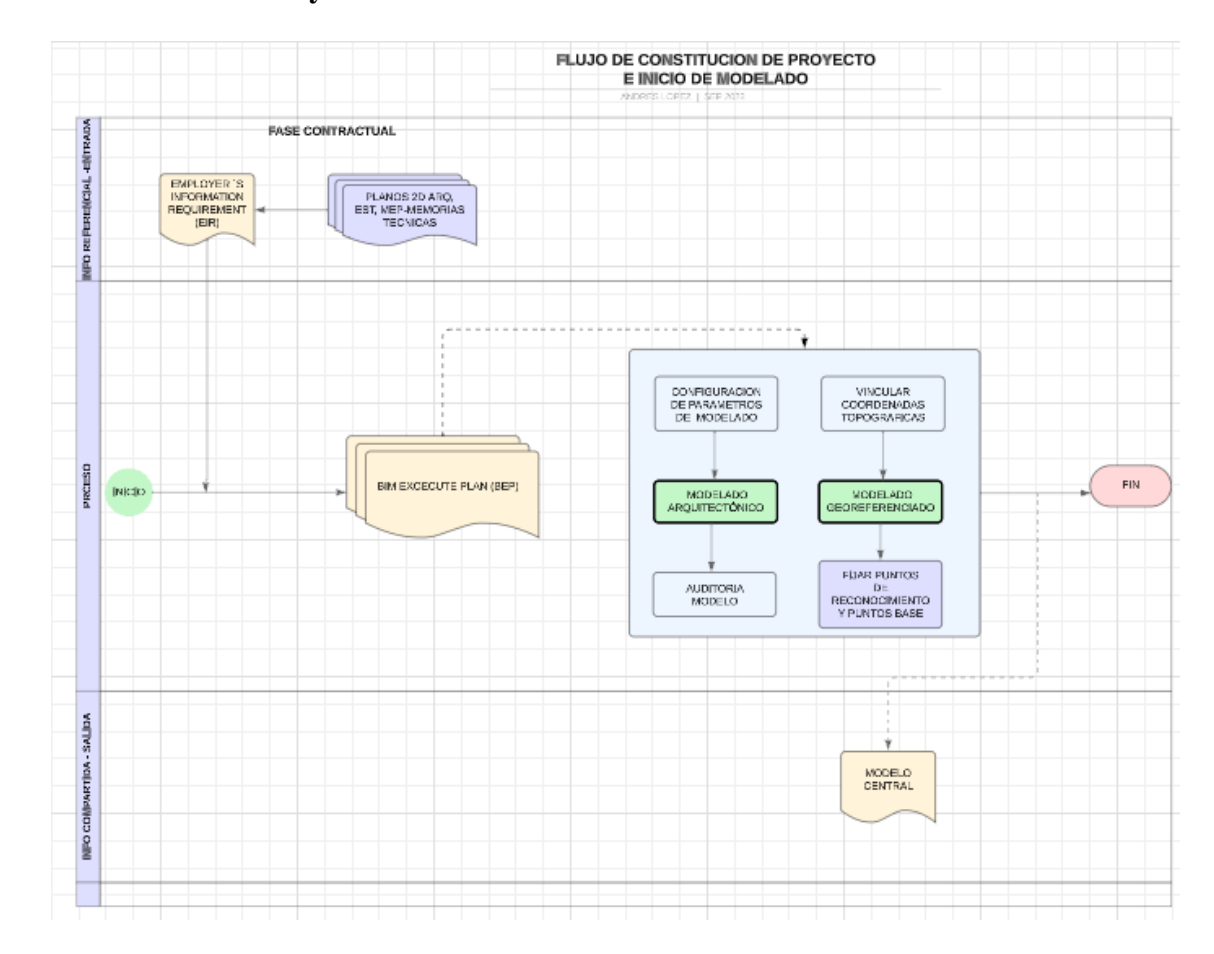

#### **6.6.1 Constitución del Proyecto - Inicio de modelado**

*Figura 34 Flujo inicio de modelado Fuente: Industrial BIM*

Para determinar este proceso, se tiene como entrada el EIR, y los planos 2d del proyecto.

Se procede a verificar el contrato, se elabora el BEP, se define la configuración de los parámetros de modelado, se inicia el modelado Arquitectónico, y se realiza la Auditoria de modelo.

Se vincula las coordenadas topográficas, se realiza la Georeferenciación y se establecen los puntos de reconocimiento y puntos base, como producto final del proceso tenemos el modelo central al cual va a ser de base para la vinculación de los otros modelos que componen el proyecto.

#### **6.6.2 Flujo general de trabajo**

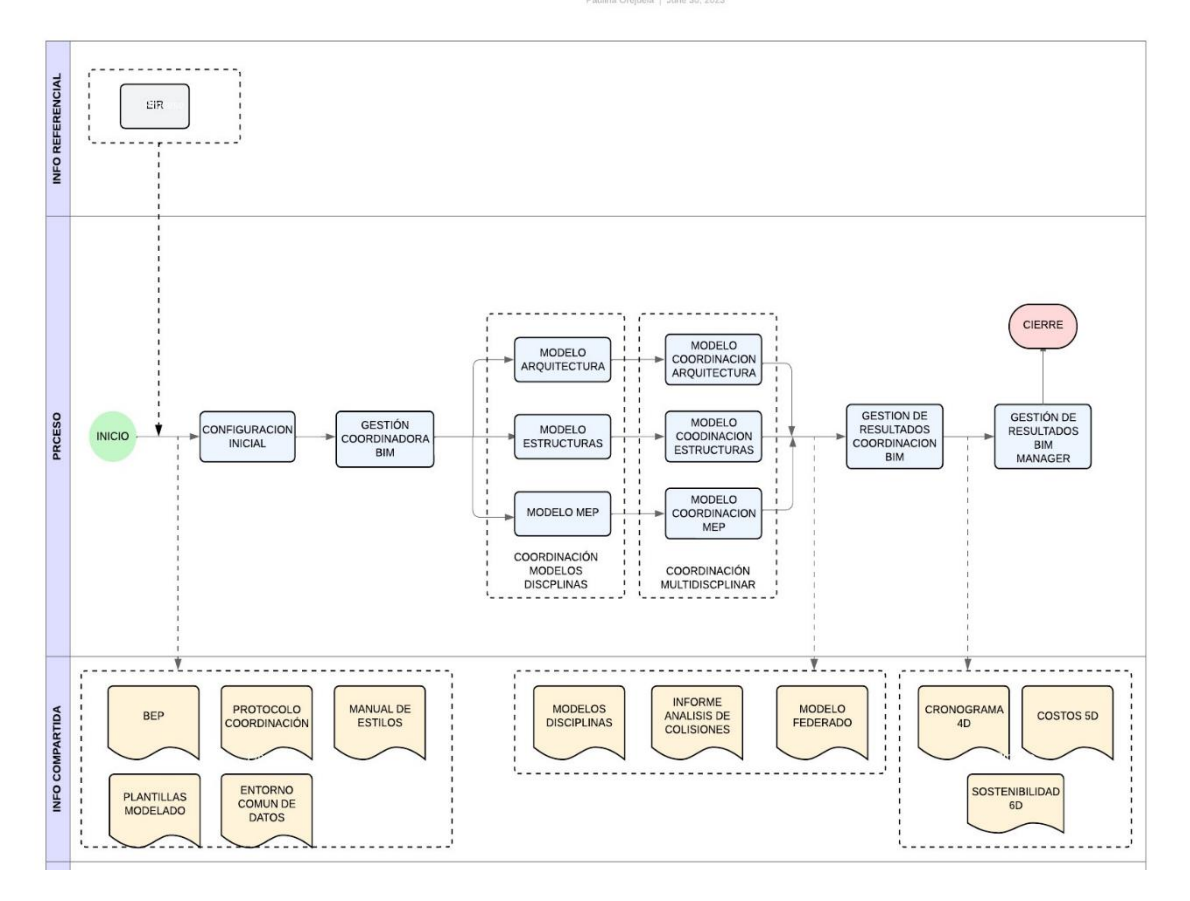

FLUJO GENERAL DE TRABAJO IND BIM

*Figura 35 Flujo general de trabajo Fuente: Industrial BIM*

La Coordinación BIM recibido los modelos ARQ, EST Y MEO al 100% a través de transmital, ejecuta el modelo coordinado en el programa Navisworks y procede a la elaboración de interferencia y resoluciones, por medio de los informes de colisiones y de acuerdo a las prioridades definidas en el protocolo solicita las soluciones a cada líder, todo el proceso se realiza en reunión programada y consta en actas, la resolución de los modelos es entregado a través del informe de transmisión de asunto entrega de modelo definitivo, producto que servirá para la ejecución del modelo federado por parte de la Coordinación BIM.

## **6.7 Flujo de cierre del proyecto- entrega de productos**

El flujo de cierre del proyecto tiene como objetivo la publicación de los resultados

y tiene el siguiente esquema de tareas:

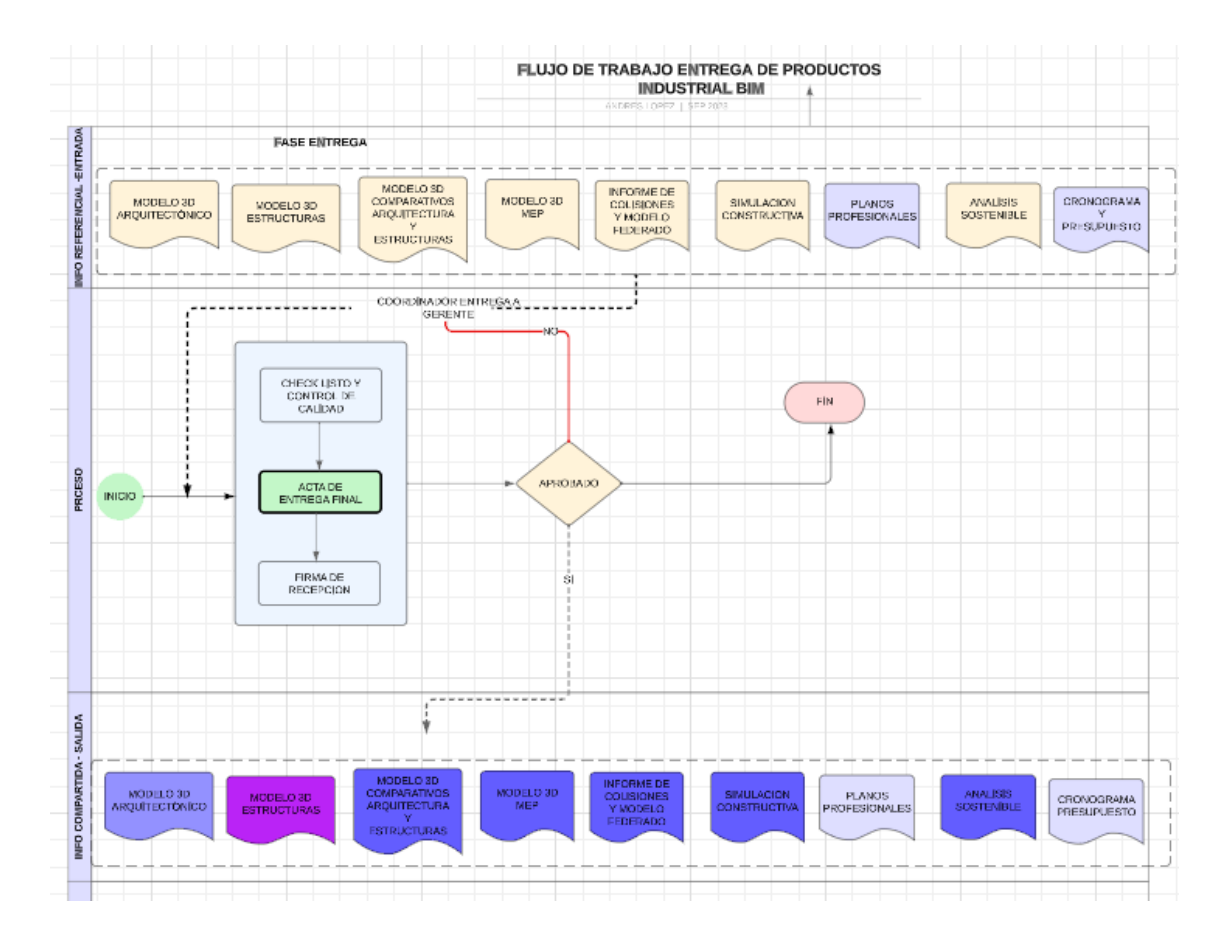

*Figura 36 Flujo de entrega de productos Fuente: Industrial BIM*

- El BIM Manager realiza una inspección final utilizando una lista de verificación para asegurarse de que todas las tareas se hayan completado.
- Prepara y entrega todos los documentos en forma digital al cliente y realiza una reunión de cierre para evaluar el nivel de satisfacción y resolver cualquier asunto pendiente.
- La Coordinadora archiva la información y se prepara el acta de recepción definitiva.

## **6.8 Cronograma de Construcción del Almacén Industrial**

Ver carpeta compartida de Google drive. GRUPO 5, 4-ANEXOS, 7.

## CRONOGRAMA, AI-INDBIM-CRONOGRAMA DE CONSTRUCCION

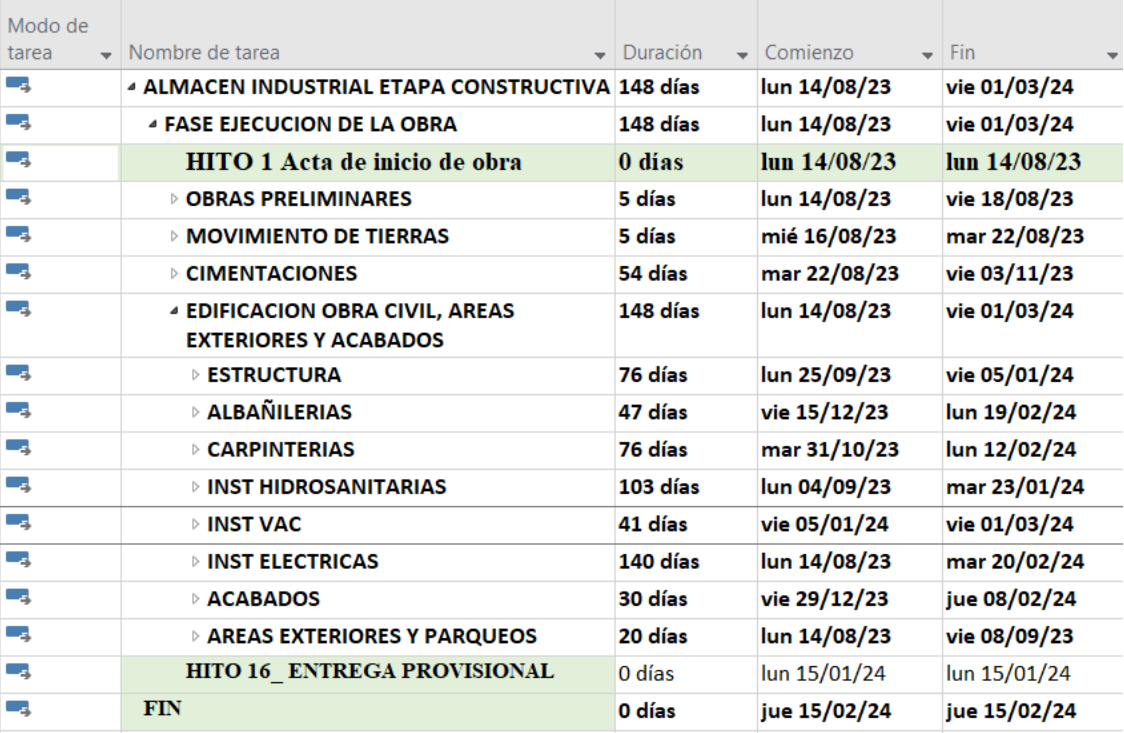

*Gráfico 16 Cronograma de Construcción Almacén Industrial Fuente: Industrial BIM*

#### **Capítulo 7. Gestión de Proyecto**

#### **7.1 Análisis de riesgos**

Los riesgos en los proyectos se definen como "un evento que, si ocurre, causa impactos positivos o negativos", los atributos clave de un riesgo son los siguientes:

- Incertidumbre
- Positivo o negativo
- Causas y consecuencias
- Riesgos conocidos y desconocidos
- Análisis de reserva de riesgos

La planificación de los riesgos debe ser muy apropiada y ajustada a la realidad de cada proyecto, dentro de las características y aspectos más importantes a desarrollar son:

- Determinar el nivel de riesgo que tiene el proyecto
- Definir si el equipo de trabajo está actualizado en las competencias para abordar el proyecto
- Estudiar y analizar proyectos anteriores con la similitud de la problemática actual
- Definir correctamente el alcance, el tamaño, y la importancia del proyecto

Para determinar un Plan de Gerencia de Riesgos, se deberá incluir dentro de la documentación los siguientes aspectos:

- Manera de identificar los riesgos, cuantificación, y calificación
- Métodos y herramientas para medir y cuantificar los riesgos
- Responsables, frecuencias de revisión, calendario de riesgos, monitoreo, seguimiento, documentación generada, estrategias, conclusiones, y finalmente decisiones gerenciales.

Por la importancia y el impacto de los riesgos en el proyecto, no se debe identificar una sola vez o de manera aislada, se deberá considerar de manera permanente durante toda la vida del proyecto

En el proyecto Almacén Industrial hemos identificado los riesgos a través de las siguientes fuentes:

- WBS
- Acta de constitución del proyecto
- Cronograma y asignación de recursos
- Estimación de tiempos y costos
- Las restricciones
- Las suposiciones

Para la identificación de los riesgos, el equipo Industrial BIM, ha desplegado una serie de ideas y realizado los diagramas de influencia, los cuales nos han determinado los siguientes riesgos identificados

- Riesgos técnicos
- Riesgos de Gerencia
- Riesgos de organización
- Riesgos externos

En la categoría de Riesgos técnicos tenemos:

- Experiencia del equipo técnico en proyectos de similar envergadura
- Calidad de los productos entregables

En la categoría de Riesgos de Gerencia tenemos:

- Experiencia de Gerencia en los proyectos BIM
- Experiencia en la interpretación y toma de decisiones

En la categoría de Riesgos de organización tenemos:

- Restricciones de accesibilidad a licencias de programas utilitarios
- Equipo de computación con limitación de rendimiento

En la categoría de Riesgos externos tenemos:

- Factores climáticos
- Incidencia de factores sociales en el desarrollo del proyecto
- Estabilidad social
- Estabilidad política
- Condiciones de ejecución del proyecto

Los análisis cualitativo y cuantitativo de los riesgos se determinaron mediante las siguientes características, el impacto produce si es que ocurre el riesgo, la probabilidad que tiene para que ese riesgo se presente, y la precisión determinada por el grado de confianza de la información proporcionada para determinar el riesgo

Para la cuantificación del impacto se determinan 5 niveles:

- 1. Muy bajo
- 2. Bajo
- 3. Medio
- 4. Alto
- 5. Muy alto

Para los efectos del riesgo se mide en que factor impacta, es decir en los costos, en el cronograma, en el alcance o en la calidad, de cualquier manera y como premisa del equipo consultor, cualquier riesgo inminente no deberá afectar la calidad de los productos entregables.

La probabilidad de que ocurran los riesgos en el proyecto también tiene manera medible de valorar dentro del proyecto y se presenta en escala del 1 al 4 en donde:

1. Muy probable

- 2. Poco probable
- 3. Probable
- 4. Altamente probable
- 5. Casi cierto

Posterior a los datos ingresados y conforme a la matriz de riesgos del proyecto realizamos las siguientes variables, determinando el análisis cualitativo del riesgo

• Matriz de Probabilidad / Impacto Severidad = Probabilidad \* Impacto

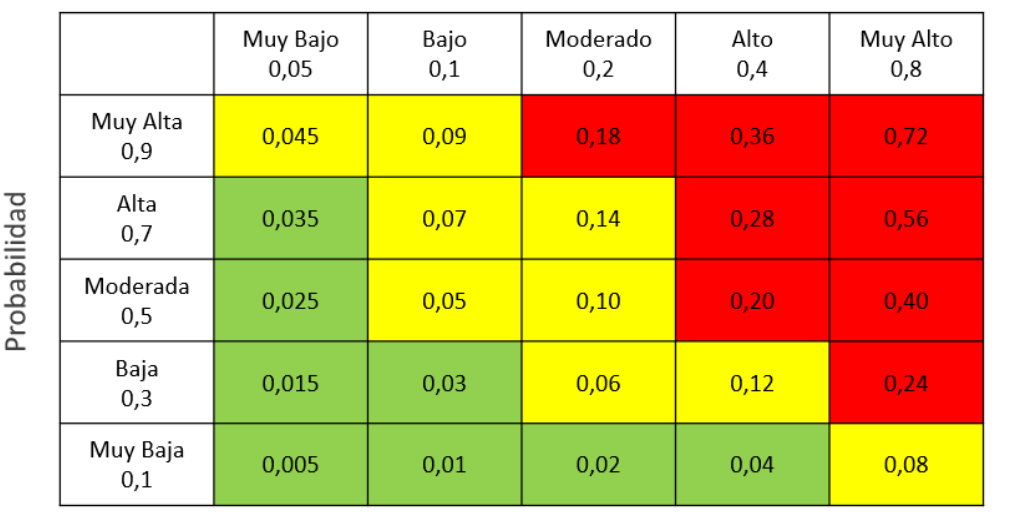

Impacto

*Figura 37 Matriz análisis cualitativo de riesgos Fuente: Msc. Pablo Vásquez, Feb 2023*

Para el análisis cuantitativo determinamos y medimos la probabilidad y las consecuencias de los riesgos dentro de los objetivos del proyecto, obtendremos un análisis de las probabilidades de alcanzar los objetivos en tiempo y costo

La respuesta a los riesgos es la conclusión de la matriz que realizamos, obtenemos un plan apropiado para enfrentar cada riesgo, determinamos el responsable, las fechas de medición, y el análisis posterior a la implementación del plan.

### **7.1.1 Riesgos en la etapa de Gestión y Diseños**

En la etapa de "Diseños y Gestión BIM" del Almacén Industrial, identificamos los riesgos que afectan a los "entregables", realizamos el proceso con la matriz de riesgos, y determinamos el tiempo de incidencia en el proyecto. (Ver Anexo Matriz de Riesgos Gestión y Diseños BIM) (Ver carpeta compartida de Google drive. GRUPO 5, 4- ANEXOS, ANEXOS DE GESTION, AI-INDBIM-RIESGOS GESTION Y DISEÑOS)

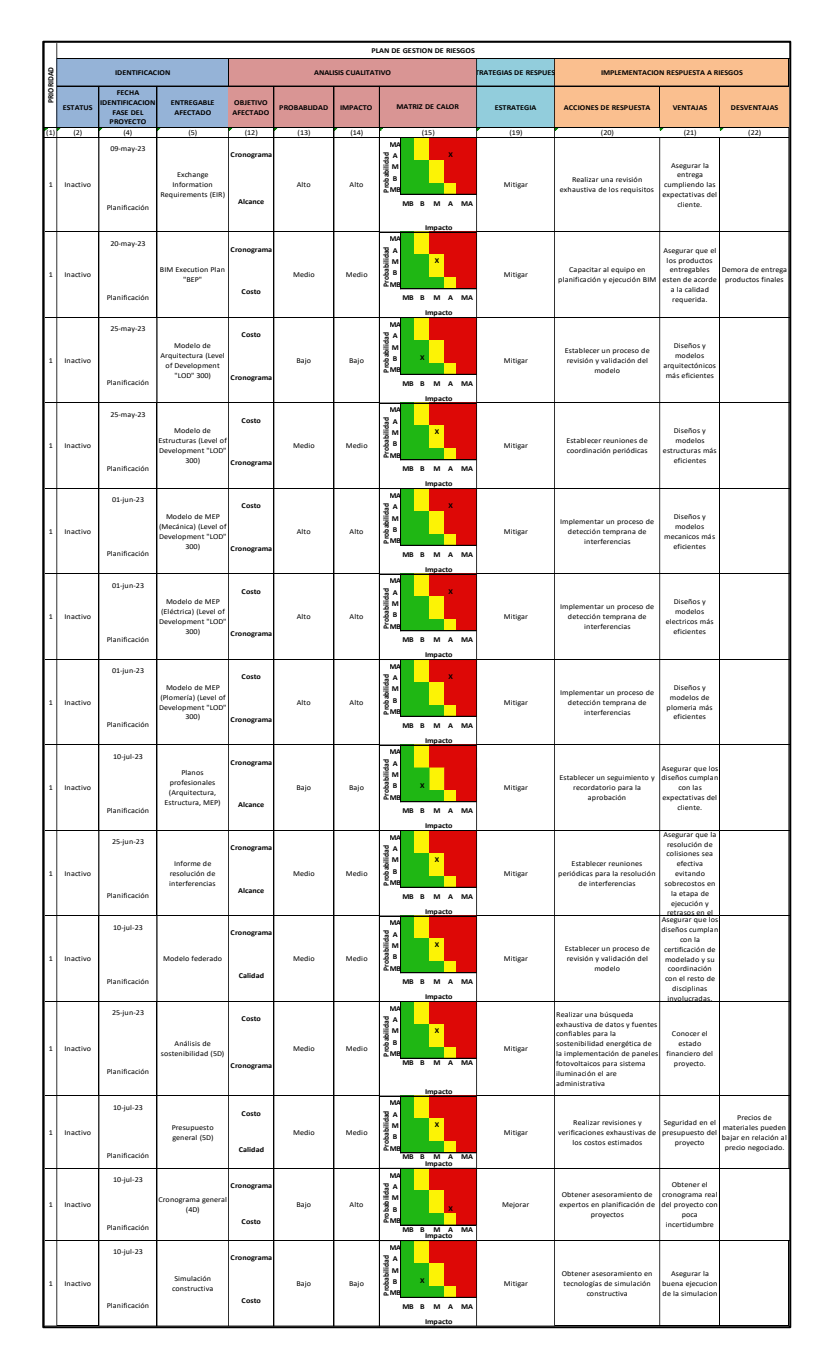

*Figura 38 Matriz de riesgos etapa de Gestión y Diseño BIM Fuente: Industrial BIM*

### **7.1.2 Riesgos en la etapa de ejecución (construcción del proyecto)**

En la etapa constructiva determinamos como entregables los subelementos o subcapítulos de cada especialidad, y definimos los riesgos que involucran a cada uno de esos entregables. (Ver carpeta compartida de Google drive. GRUPO 5, 4-ANEXOS, ANEXOS DE GESTION, AI-INDBIM-RIESGOS CONSTRUCCION PROYECTO)

|                | <b>IDENTIFICACION</b>          |                                                                       | <b>PLAN DE GESTION DE RIESGOS</b><br>ANALISIS CUALITATIVO |                                                  |       |                                                                                                | <b>ALISIS CUANTITAT</b><br><b>IMPLEMENTACION RESPUESTA A RIESGOS</b> |                                                                                                    |                                                                                    |                                                                                      |
|----------------|--------------------------------|-----------------------------------------------------------------------|-----------------------------------------------------------|--------------------------------------------------|-------|------------------------------------------------------------------------------------------------|----------------------------------------------------------------------|----------------------------------------------------------------------------------------------------|------------------------------------------------------------------------------------|--------------------------------------------------------------------------------------|
| <b>ESTATUS</b> | ENTREGABLE                     | DESCRIPCION DEL RIESGO                                                | <b>OBJETIVO</b>                                           | MATRIZ DE CALOR<br>PROBABLIDAD<br><b>IMPACTO</b> |       |                                                                                                | PROBABILIDAD                                                         | <b>ACCIONES DE RESPUESTA</b><br>DESVENTAJAS<br>VENTAJAS                                                                                                    |                                                                                    |                                                                                      |
| (2)            | <b>AFECTADO</b>                | (7)                                                                   | AFECTADO<br>(12)                                          | (13)                                             | (14)  | (1)                                                                                            | (94)<br>(16)                                                         | (20)                                                                                                    | (21)                                                                               | (22)                                                                                 |
| Inactivo       | OBRAS<br>PRELIMINARES          | Interrupciones por clima<br>adverso                                   | Cronogran<br>Alcance                                      | Modia                                            | Alto  | <b>Service Service</b><br>MB B M A MA                                                          | 70%                                                                  | Colocar zanjas perimetrales,<br>bombas de achique, o crear<br>sistemas provisionales de<br>bombeo                                                                                                    | Se contraresta la<br>perdida de dias<br>productivos                                | Mas inversion par.<br>mitigar el riesgo                                              |
| Inactivo       | MOVIMIENTO DE<br>TIERRAS       | Retraso en la nivelación del<br>terreno                               | Costo                                                     | Medio                                            | Medio | $\overline{N}$<br>A<br>M<br>Probabilidad<br>x<br>B<br>MB B M A<br>MA<br>macto                  | 30%                                                                  | evisar diseño para anticipa<br>posibles cambios en terreno,<br>asignar recursos adicionales para<br>nivelación, plan de contingencia                                                                                   | contingente<br>necesario para<br>el riesgo                                         | Presupuesto mas<br>elevado                                                           |
| Inactivo       | CIMENTACIONES                  | Asentamientos diferenciales                                           | Costo                                                     | Alto                                             | Alto  | x<br>A<br>M<br>B<br>г<br>MB B M A MA                                                           | 50%                                                                  | Contratar consultoria adicional<br>para estudios geotécnicos más<br>precisos, asegurarse de contar<br>con seguro de construcción                                                                                       | Eliminar<br>incertidumbre<br>con respecto a<br>suelo                               | Se extiende el<br>tiempo de<br>ejecucion de los<br>trabajos                          |
| Inactivo       | ESTRUCTURA                     | alta de resistencia estructural                                       | Cronogran<br>Calidad                                      | Alto                                             | Alto  | A<br>M<br>B<br>MB B M A MA<br>vacto                                                            | 70%                                                                  | Revisar diseño estructural,<br>realizar pruebas adicionales,<br>residerar opciones de refuerzo,<br>informar al personal sobre<br>riesgos                                                                               | Prevenir<br>accidentes<br>laborales                                                | Mas costo en los<br>refuerzos<br>adicionales                                         |
| Inactivo       | CUBIERTA                       | Falta de resistencia estructural                                      | Calidad                                                   | Alto                                             | Alto  | $\overline{\phantom{a}}$<br>A<br>M<br>B<br>MB B M A MA                                         | 70%                                                                  | Revisar diseño estructural,<br>realizar pruebas adicionales,<br>considerar opciones de refuerzo<br>informar al personal sobre<br>riesgos                                                                               | Prevenin<br>accidentes<br>laborales                                                | Mas costo en los<br>refuerzos<br>adicionales                                         |
| Inactivo       | PAREDES                        | Fisuras o debilidad en las<br>paredes                                 | Costo<br>Calidad                                          | Modie                                            | Media | $\frac{1}{2}$ is $\frac{1}{2}$ in $\frac{1}{2}$ in $\frac{1}{2}$<br>x<br>MB B M A MA           | sow                                                                  | Inspeccionar materiales antes de<br>su uso, contar materiales antes u<br>control de calidad, establecer<br>estándares de resistencia y<br>durabilidad                                                                  | Certificar los<br>materiales que<br>sean de calidad                                |                                                                                      |
| Inactivo       | PISOS DE<br><b>HORMIGÓN</b>    | Srietas o desprendimi<br>entos en<br>el piso de hormigón              | Calidad                                                   | Bajo                                             | Alto  | Á<br>A<br>M<br>B<br>Probabilidad<br>MB B M A<br>MA<br>pacto                                    | 30%                                                                  | Seguir rigurosamente las pautas<br>de curado del hormigón,<br>nplementar controles de calidad<br>en todo el proceso de vertido y<br>curado                                                                             | Certeza de la<br>calidad del<br>hormizon                                           |                                                                                      |
| Inactivo       | ADOOUN<br>PARQUEADEROS         | Asentamientos diferenciales                                           | logra<br>Costo                                            | Medio                                            | Alto  | A<br>M<br>vohabilidad<br>ś<br>B<br>г<br>MB B M A MA<br>npacto                                  | 30%                                                                  | Contratar consultoria adicional<br>para estudios geotécnicos más<br>precisos, asegurarse de contar<br>con seguro de construcción                                                                                       | <b>Fliming</b><br>incertidumhce<br>con respecto a<br>suelo                         | Se extiende el<br>se extremos en<br>tiempo de<br>ejecucion de los<br>trabajos        |
| Inactivo       | CISTERNA                       | dad de encontrar bolsas<br>de agua y suelo malo en áreas<br>puntuales | Coste                                                     | Medio                                            | Medio | M<br>$\frac{3}{2}$ $\frac{1}{2}$<br>x<br>B<br>MB B M A MA<br>npacto                            | 50%                                                                  | Realizar estudios de suelo<br>precisos, asegurarse de contar<br>con seguro de construcción                                                                                                    | No detener el<br>avance de la<br>ejecucion del<br>proyecto                         | iobrecoste en los<br>estudios<br>preliminares                                        |
| Inactivo       | SISTEMA AGUA<br><b>POTABLE</b> | Baja presión o contaminación<br>del agua potable                      |                                                           | Medio                                            | Alto  | $\frac{A}{M}$<br>ż<br>B<br>rah<br>MB B M A MA                                                  | 50%                                                                  | Plan de contingencia para<br>abastecimiento alternativo,<br>monitoreo constante de la<br>calidad del agua, mantenim<br>preventivo                                                                                      | Asegurar el<br>abastecimiento<br>de agua potabl                                    |                                                                                      |
| Inactivo       | <b>ISTEMA MECÁNICO</b>         | Interrupciones en el<br>to de maqu                                    |                                                           | Medio                                            |       | $\overline{N}$<br>A<br>M<br>B<br><b>Probabilidad</b><br>x<br>B M A MA                          | 50%                                                                  | Adquirir garantias extendidas<br>para equipos, mantener<br>inventario de repuestos críticos,<br>establecer acuerdos de servicio<br>con proveedores                                                                     | quipos en bu<br>estado<br>garantizan el<br>desarrollo<br>normal de los<br>trabajos | la garantia de los<br>equipos                                                        |
| Inactivo       | SISTEMA ELÉCTRICO              | Cortocircuitos o fallos en el<br>sistema eléctrico                    | Costo<br>Calidad                                          | Baio                                             | Medio | À.<br>A<br>M<br>B<br>Volbabilité<br>MB B M A MA                                                | 30%                                                                  | Verificar instalación por<br>profesionales, realizar pruebas<br>de funcionamiento, mantener<br>protocolos de mantenimiento<br>regulares                                                                                | Asegurar la<br>calidad de tod<br>el sistema                                        |                                                                                      |
| Inactivo       | SISTEMA SANITARIO              | Atascos o fugas en el sistema<br>sanitario                            | Calidad                                                   | Bajo                                             | Medio | N<br>A<br>M<br><b>Probabilidad</b><br>B<br>г<br>MB B M A MA                                    | 30%                                                                  | .<br>Revisar diseño de sister<br>Manuscripto de sistema<br>sanitario, realizar pruebas de<br>funcionamiento, implementar<br>protocolos de limpieza y<br>mantenimiento                                                  | Controlar la<br>calidad del<br>diseño                                              | Se tomará mas<br>se tomara mas<br>liempo en revisio<br>para aprobacion<br>de diseños |
| Inactivo       | <b>SISTEMA</b><br>FOTOVOLTAICO | Producción de energía por<br>debajo de lo esperado                    | .<br>California                                           | Bajo                                             | Medio | $\overline{N}$<br>Probabilidad<br>M<br>M<br>M<br>M<br>M<br>MB B M A MA                         | 30%                                                                  | Establecer márgenes<br>presupuestarios adicionales para<br>costos eléctricos, monitorear<br>endimiento y ajustar consumo si<br>es necesario                                                                            | Tener el<br>contingente<br>necesario para<br>el riesgo                             |                                                                                      |
| Inactivo       | ACABADOS                       | mora en la finalización de<br>los acabados                            |                                                           | Modia                                            | Media | $2^{\circ}$ obabilidad<br>$2^{\circ}$ as $2^{\circ}$<br>$\overline{\mathbf{x}}$<br>MB B M A MA | <b>SON</b>                                                           | Mantener una comunicación<br>Mantener una comunicación<br>constante con proveedores,<br>tener un plan de contingencia<br>para retrasos en suministros,<br>buscar fuentes alternativas de<br>materiales si es necesario | Tener un plan<br>de compras                                                        |                                                                                      |

*Figura 39 Matriz de riesgos Etapa de Construcción Fuente: Industrial BIM*

#### **7.2 Análisis de Montecarlo**

El análisis de Montecarlo consiste en una técnica matemática que predice los posibles resultados de un evento incierto. Puede predecir una cantidad de resultados futuros, en función de los datos ingresados, para reducir la incertidumbre probabilística

Generalmente, podemos destacar los tres usos más comunes son los siguientes:

- Permite generar diferentes escenarios en función de plazos y costos de proyecto.
- Simular el comportamiento de opciones financieras o carteras de inversión.
- Se utiliza para gestionar el riesgo en las inversiones.

En base al concepto de la técnica Montecarlo, en nuestro proyecto hemos desarrollado para obtener diferentes escenarios en cuanto a coste y tiempo del proyecto, tanto en los diseños BIM, como en la construcción.

Posterior a definir el cronograma de diseños y gestión BIM, utilizando Ms Project, determinando la duración de la primera etapa de "Diseños y Gestión BIM", en 76 días y considerando un costo de 99 327,36 USD

La etapa de ejecución de trabajos (construcción) se determinó en 140 días y considerando un costo de 8 804 669.70 USD

Para la determinación de la simulación en el proyecto Almacén Industrial se ha considerado varios escenarios de prueba

La primera simulación que se realizó en la etapa de "Diseños y Gestión BIM" del proyecto, considerando los factores de tiempo y el costo de cada entregable

La segunda simulación se realizó con respecto a la fase de diseño, elementos estructurales columnas de hormigón y pavimento de adoquín

La tercera simulación se realizó con respecto a las columnas de metal y pavimento asfaltico.

Las ventajas que tenemos al utilizar esta técnica son:

- Posibilidad de generar varias opciones o posibilidades de escenarios futuros, generando una estimación de rendimiento en la inversión
- Posibilidad de analizar el riesgo de la inversión del proyecto, obtención de probabilidades de ganancia o pérdida.

Las desventajas de utilizar esta técnica son:

- Si la simulación se realiza con datos no acercados a la realidad se puede tener conclusiones erradas
- La simulación con pocas muestras o datos, presentan resultados no confiables

### **7.2.1 Análisis de Montecarlo, Diseños y Gestión BIM**

En la simulación se procedió a ingresar los datos en conformidad a la planificación que se realizó por el equipo consultor. (Ver carpeta compartida de Google drive. GRUPO 5, 4-ANEXOS, ANEXOS DE GESTION, AI-INDBIM-MONTECARLO GESTION Y DISEÑOS BIM)

**TABLA DE CALCULO MONTECARLO - DURACIONES**

|   |                                                                  | <b>DURACION</b>  |                               |                  |  |
|---|------------------------------------------------------------------|------------------|-------------------------------|------------------|--|
|   | <b>ENTREGABLES / PAQUETES DE</b><br><b>TRABAJO / ACTIVIDADES</b> | <b>OPTIMISTA</b> | <b>MAS</b><br><b>DESEABLE</b> | <b>PESIMISTA</b> |  |
|   | 1 Exchange Information Requirements (EIR)                        | 10               | 15                            | 20               |  |
|   | 2 BIM Execution Plan "BEP"                                       | 10               | 15                            | 20               |  |
| 3 | Modelo de Arquitectura (Level of<br>Development "LOD" 300)       | 50               | 61                            | 70               |  |
| 4 | Modelo de Estructuras (Level of Development<br>"LOD" 300)        | 45               | 51                            | 60               |  |
| 5 | Modelo de MEP (Mecánica) (Level of<br>Development "LOD" 300)     | 40               | 46                            | 50               |  |
| 6 | Planos profesionales (Arquitectura,<br>Estructura, MEP)          | 20               | 25                            | 30               |  |
|   | 7 Informe de resolución de interferencias                        | 15               | 20                            | 25               |  |
|   | 8 Modelo Federado                                                | 12               | 15                            | 25               |  |
|   | 9 Análisis de sostenibilidad (5D)                                | 7                | 9                             | 12               |  |
|   | 10 Cronograma general (4D)                                       | 8                | 10                            | 15               |  |
|   | 11 Presupuesto general (5D)                                      | 8                | 10                            | 15               |  |
|   | 12 Simulación constructiva                                       | 10               | 15                            | 20               |  |

*Figura 40 Tabla de cálculo Montecarlo - Duraciones Fuente: Industrial BIM*

| bins | PDF(x) | CDF(x) |
|------|--------|--------|
| 178  | 0.00   | 0.00   |
| 182  | 0.01   | 0.01   |
| 186  | 0.02   | 0.03   |
| 190  | 0.03   | 0.06   |
| 194  | 0.04   | 0.10   |
| 198  | 0.05   | 0.15   |
| 202  | 0.07   | 0.22   |
| 206  | 0.07   | 0.29   |
| 210  | 0.08   | 0.38   |
| 214  | 0.08   | 0.46   |
| 218  | 0.09   | 0.54   |
| 222  | 0.08   | 0.62   |
| 226  | 0.07   | 0.70   |
| 230  | 0.07   | 0.77   |
| 234  | 0.06   | 0.83   |
| 238  | 0.05   | 0.88   |
| 242  | 0.04   | 0.92   |
| 246  | 0.03   | 0.95   |
| 250  | 0.02   | 0.98   |
| 254  | 0.02   | 0.99   |
| 258  | 0.01   | 1.00   |

*Figura 41 Matriz de resultados probabilísticos Fuente: Industrial BIM*

En base a los datos de "Duración" de la simulación Montecarlo se concluye que de los 217 días planificados, al 55% se cumplirá, y con una certeza del 95% se realizará en un tiempo de 246 días, es decir 29 días de contingencia.

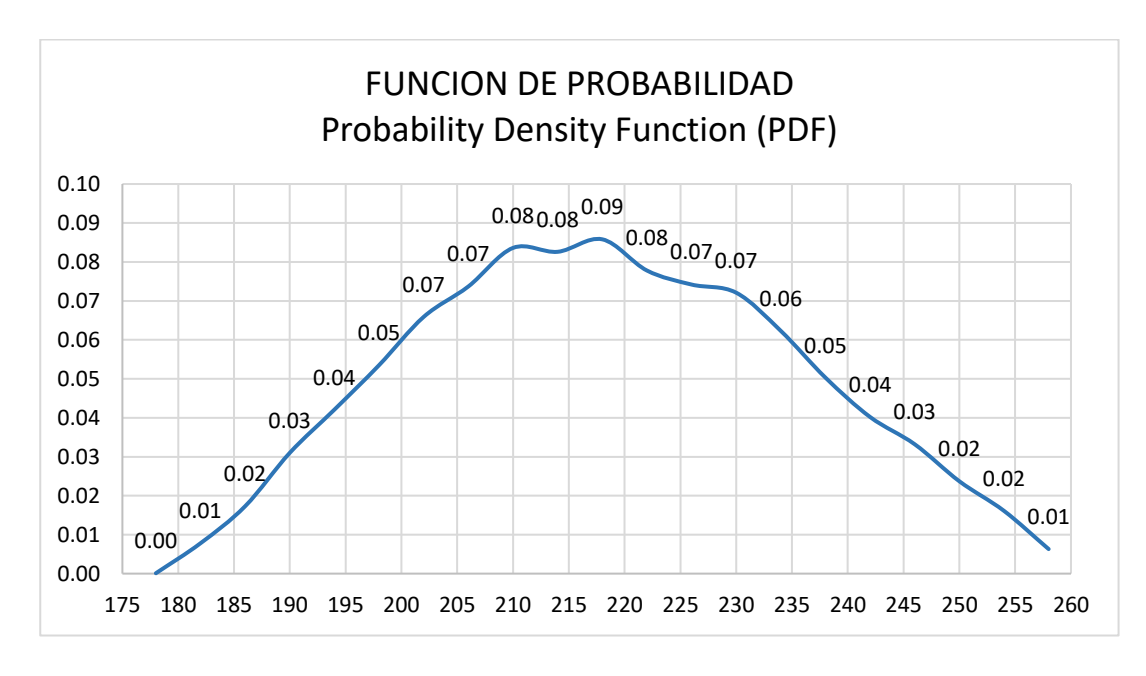

*Figura 42 Análisis probabilístico Montecarlo Fuente: Industrial BIM*

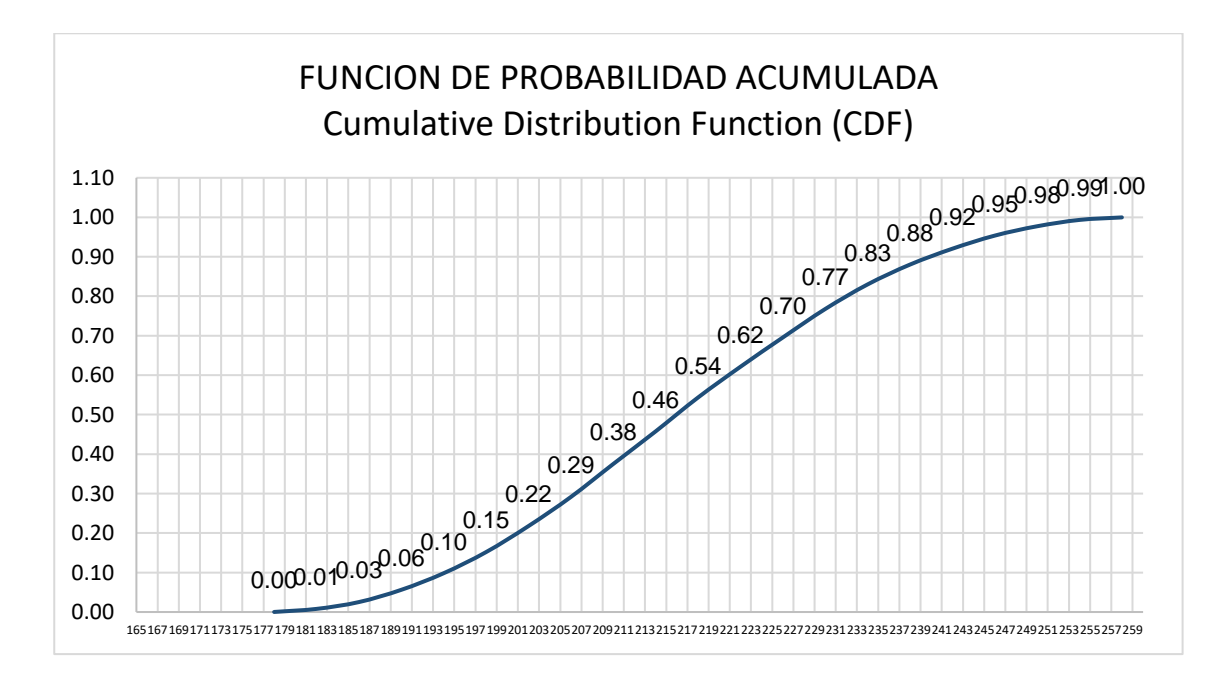

*Figura 43 Análisis probabilístico Montecarlo Fuente: Industrial BIM*

#### **TABLA DE CALCULO MONTECARLO - COSTOS**

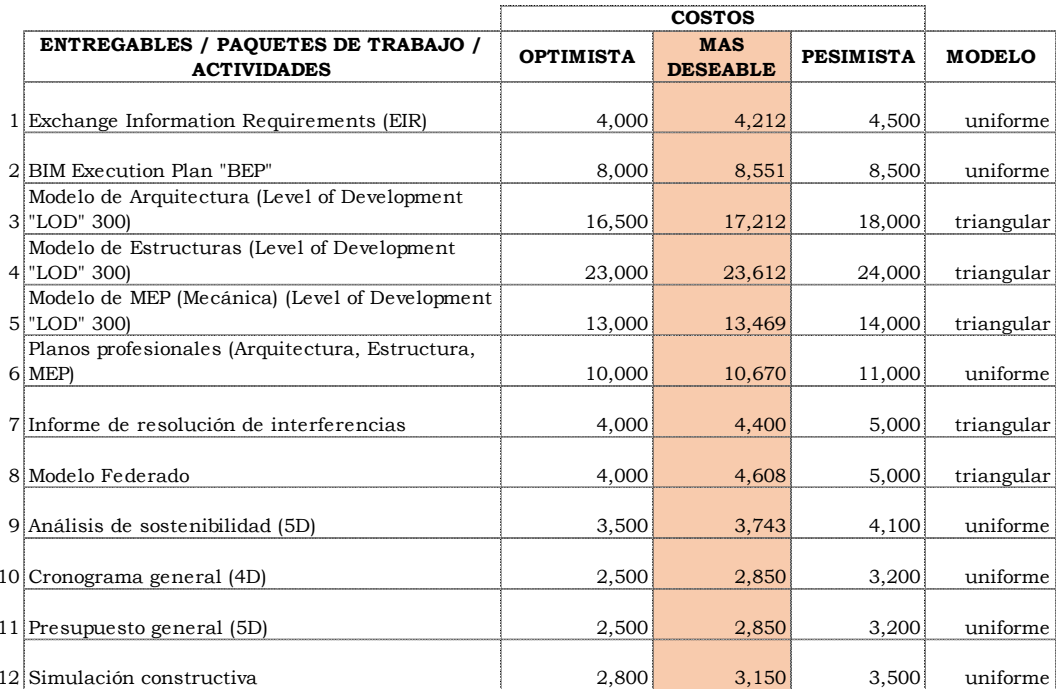

*Figura 44 Tabla de cálculo Montecarlo – Costos Fuente: Industrial BIM*

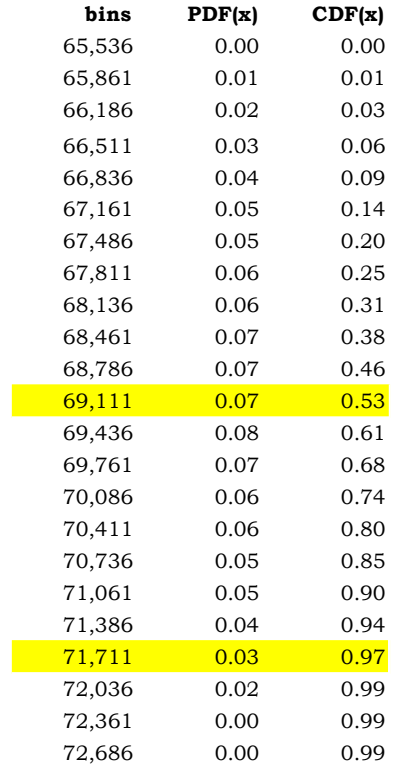

*Figura 45 Matriz de resultados probabilísticos Fuente: Industrial BIM*

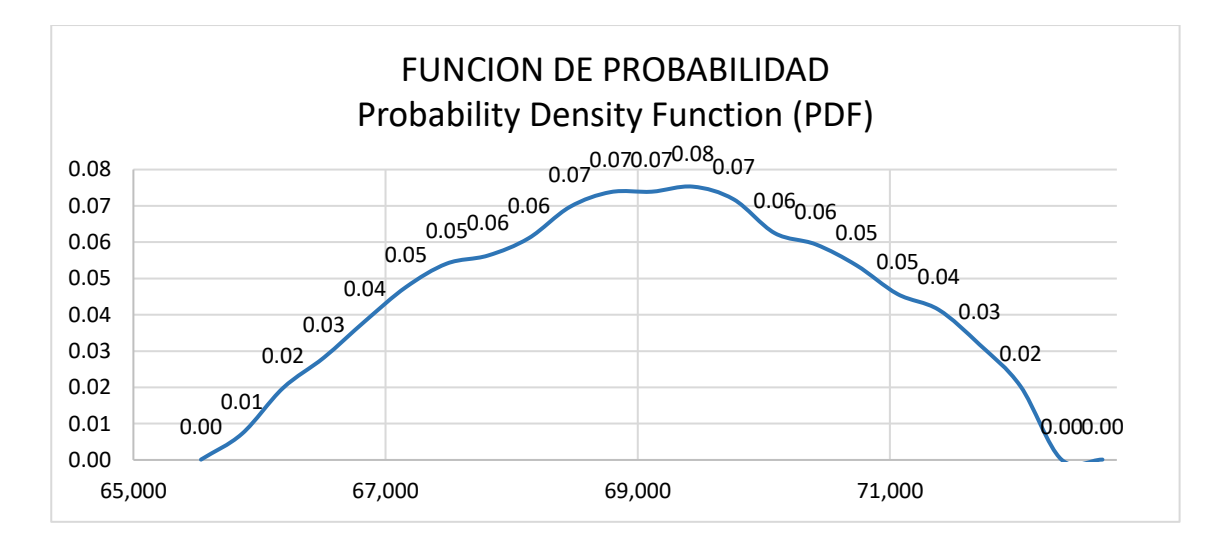

*Figura 46 Probabilidad Costos Fuente: Industrial BIM*

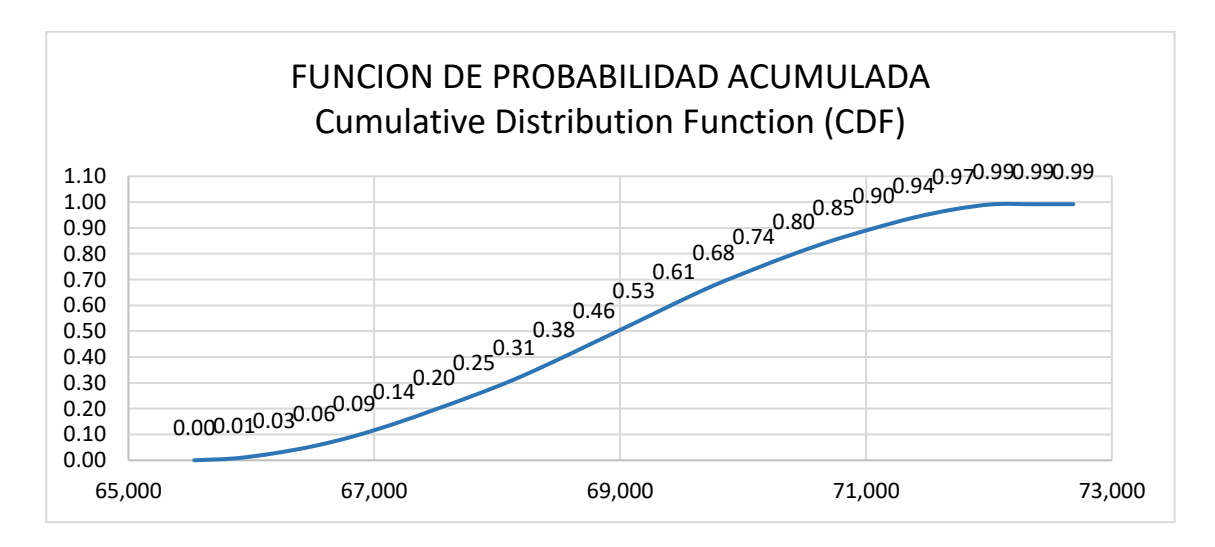

*Figura 47 Probabilidad Acumulada Costos Fuente: Industrial BIM*

En base a los datos de "Costos" de la simulación Montecarlo se concluye que del 55% se tiene comprometido un presupuesto de 69.111 USD, y con certeza del 95% el 71.711 USD del coste estimado.

## **7.2.2 Análisis de Montecarlo, Alternativa Columnas con hormigón y pavimento de**

### **adoquín.**

(Ver carpeta compartida de Google drive. GRUPO 5, 4-ANEXOS, ANEXOS DE GESTION, AI-INDBIM-MONTECARLO CONSTRUCCION\_COL HORMIGON)

#### Columnas de hormigon

**TABLA DE CALCULO MONTECARLO - DURACIONES**

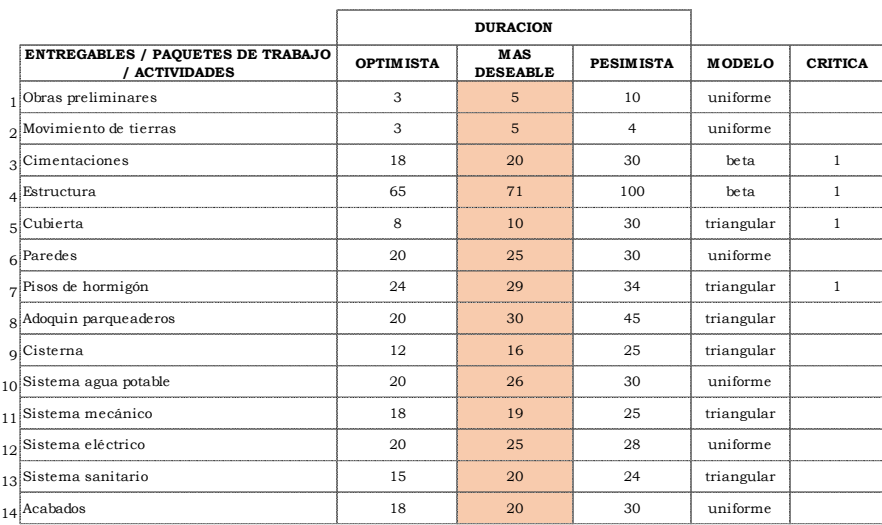

*Figura 48 Tabla de cálculo Montecarlo-Duraciones Fuente: Industrial BIM*

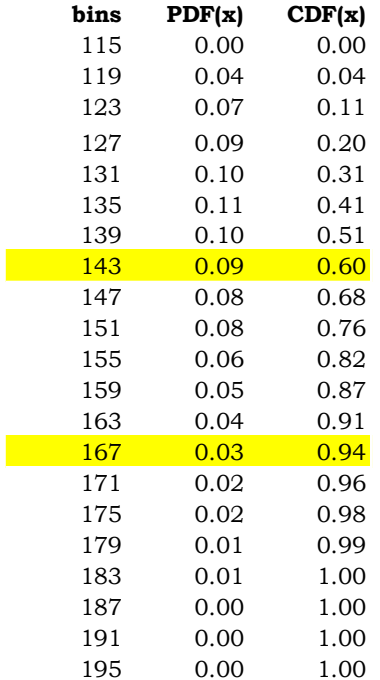

*Figura 49 Matriz de resultados probabilísticos- Duraciones* 

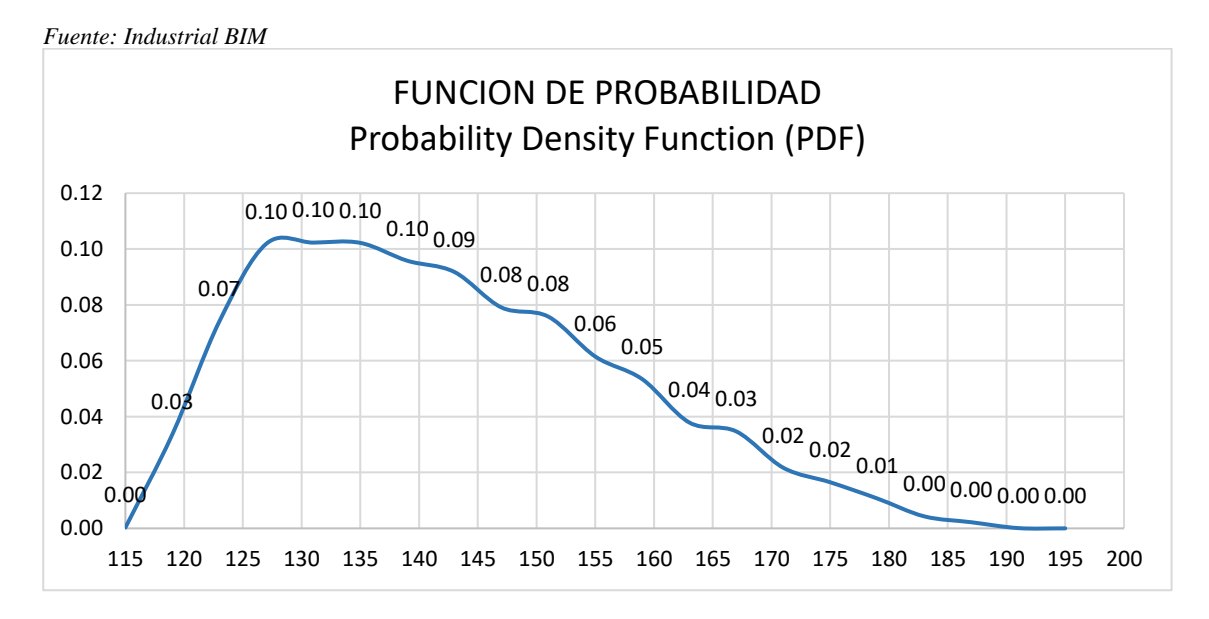

*Figura 50 Probabilidad Duraciones Fuente: Industrial BIM*

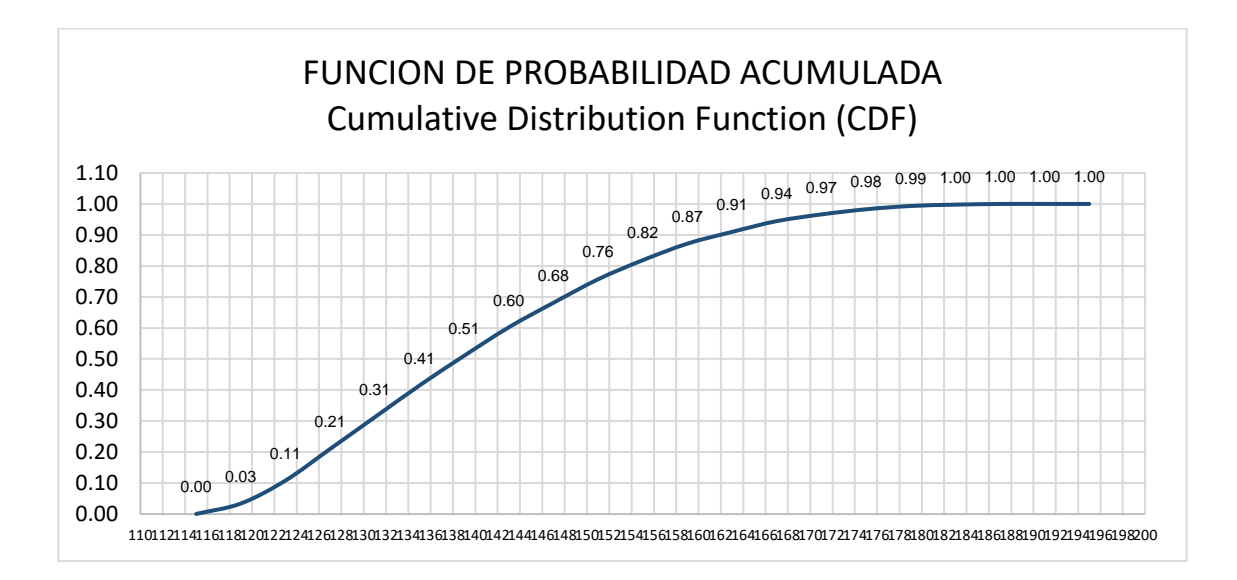

*Figura 51 Probabilidad Acumulada Duraciones Fuente: Industrial BIM*

El ensayo de Montecarlo con columnas de hormigón y adoquín en parqueaderos determina que se cumple en el 60% la duración deseada de 141dias, y con la certeza del 95% se realizará en 167 días, es decir una variación de 26 días

Columnas de hormigon

#### **TABLA DE CALCULO MONTECARLO - COSTOS**

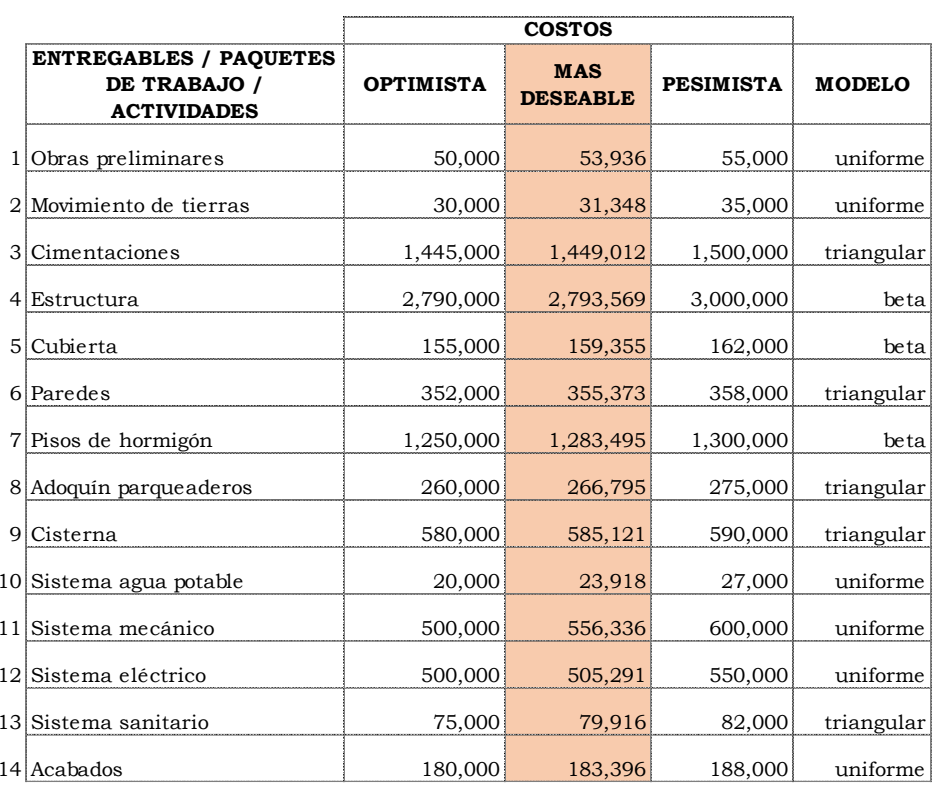

#### *Figura 52 Tabla de cálculo Montecarlo- Costos Fuente: Industrial BIM*

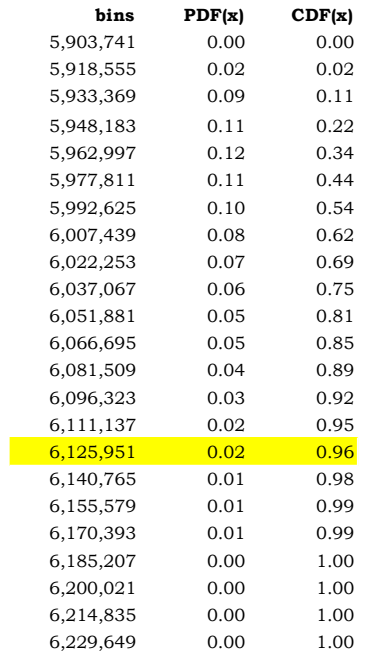

*Figura 53 Matriz de resultados probabilísticos- Costos Fuente: Industrial BIM*
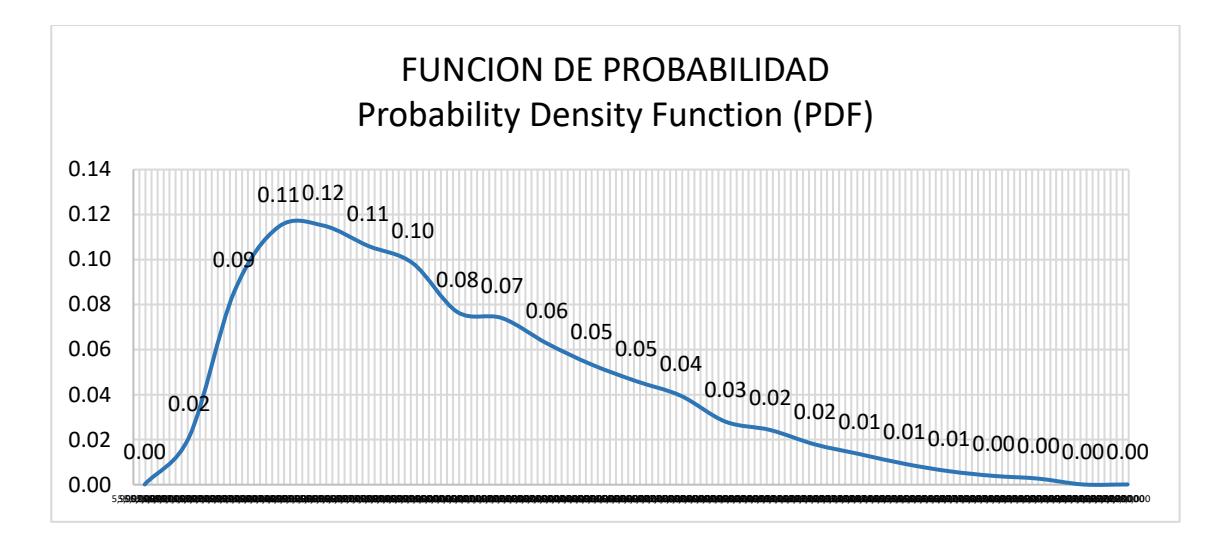

*Figura 54 Probabilidad Costos Fuente: Industrial BIM*

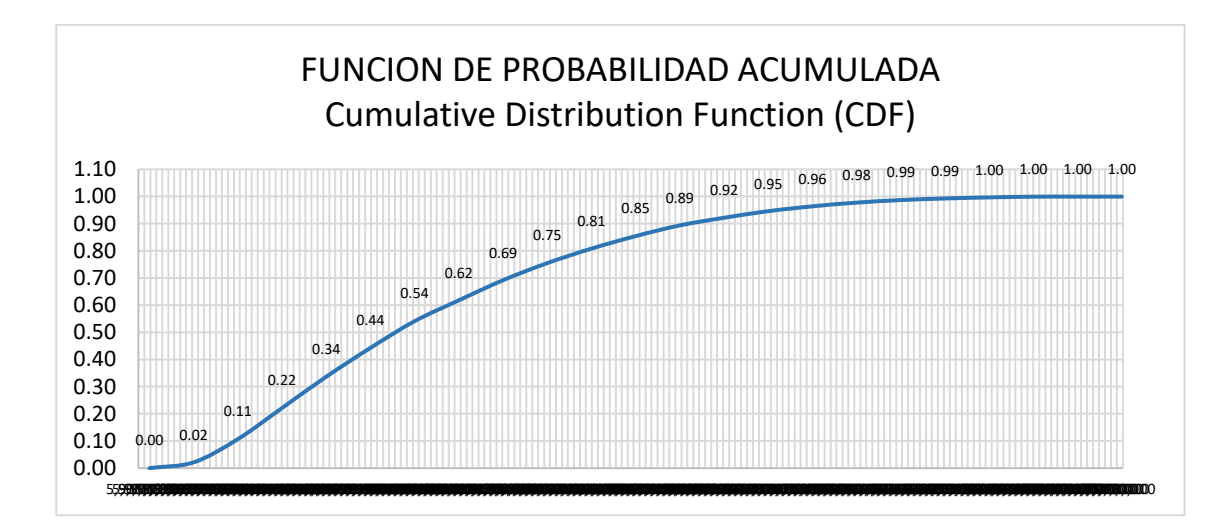

*Figura 55 Probabilidad Acumulada – Costos Fuente: Industrial BIM*

En base a los datos de "Costos" de la simulación Montecarlo se concluye que del 96% se tiene comprometido un presupuesto de 6.125.951 USD, del coste estimado de

8.385.685 USD

# **7.2.3 Análisis de Montecarlo, Alternativa Columnas metálicas y pavimento asfaltico.**

(Ver carpeta compartida de Google drive. GRUPO 5, 4-ANEXOS, ANEXOS DE GESTION, AI-INDBIM-MONTECARLO CONSTRUCCION\_COL METALICAS)

#### Columnas metalicas

#### **TABLA DE CALCULO MONTECARLO - DURACIONES**

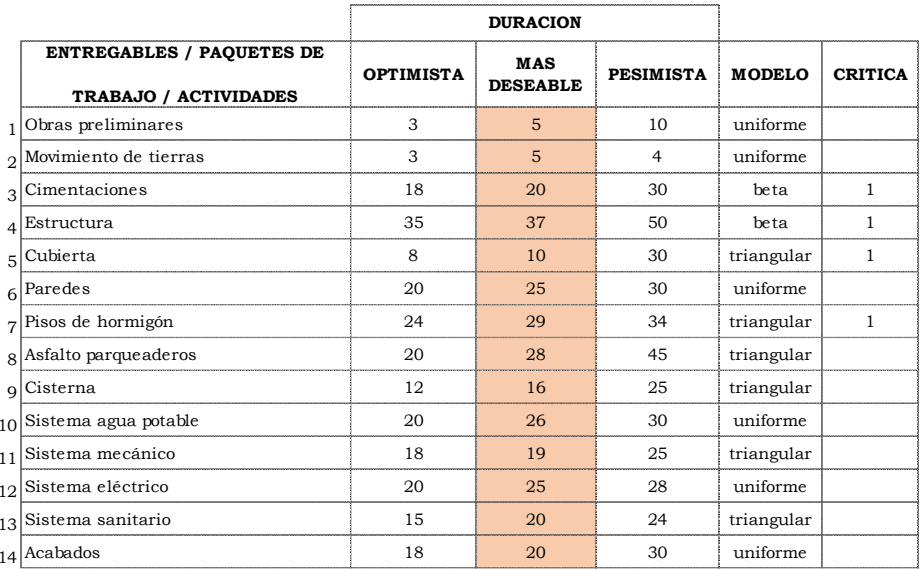

#### *Figura 56 Tabla de cálculo Montecarlo- Duraciones Fuente: Industrial BIM*

| bins | PDF(x) | CDF(x) |
|------|--------|--------|
| 85   | 0.00   | 0.00   |
| 88   | 0.04   | 0.04   |
| 91   | 0.07   | 0.11   |
| 94   | 0.09   | 0.20   |
| 97   | 0.10   | 0.29   |
| 100  | 0.10   | 0.40   |
| 103  | 0.09   | 0.49   |
| 106  | 0.09   | 0.58   |
| 109  | 0.09   | 0.67   |
| 112  | 0.07   | 0.74   |
| 115  | 0.06   | 0.80   |
| 118  | 0.05   | 0.86   |
| 121  | 0.04   | 0.90   |
| 124  | 0.03   | 0.93   |
| 127  | 0.03   | 0.96   |
| 130  | 0.02   | 0.98   |
| 133  | 0.01   | 0.99   |
| 136  | 0.01   | 1.00   |
| 139  | 0.00   | 1.00   |
| 142  | 0.00   | 1.00   |
| 145  | 0.00   | 1.00   |

*Figura 57 Matriz de resultados probabilísticos- Duraciones Fuente: Industrial BIM*

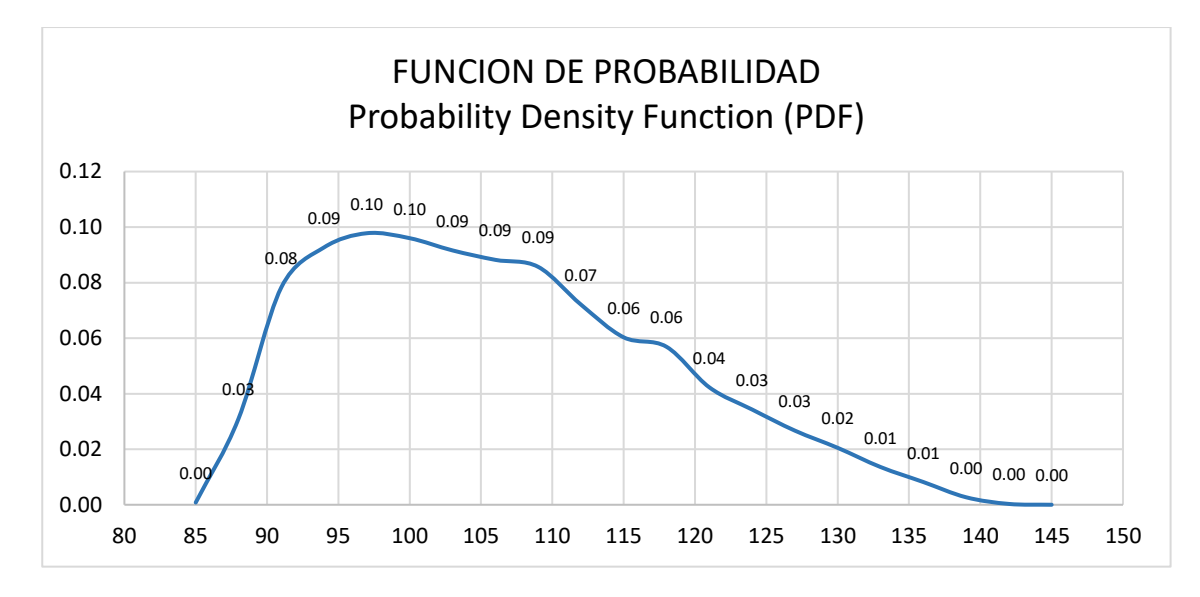

*Figura 58 Probabilidad - Duraciones Fuente: Industrial BIM*

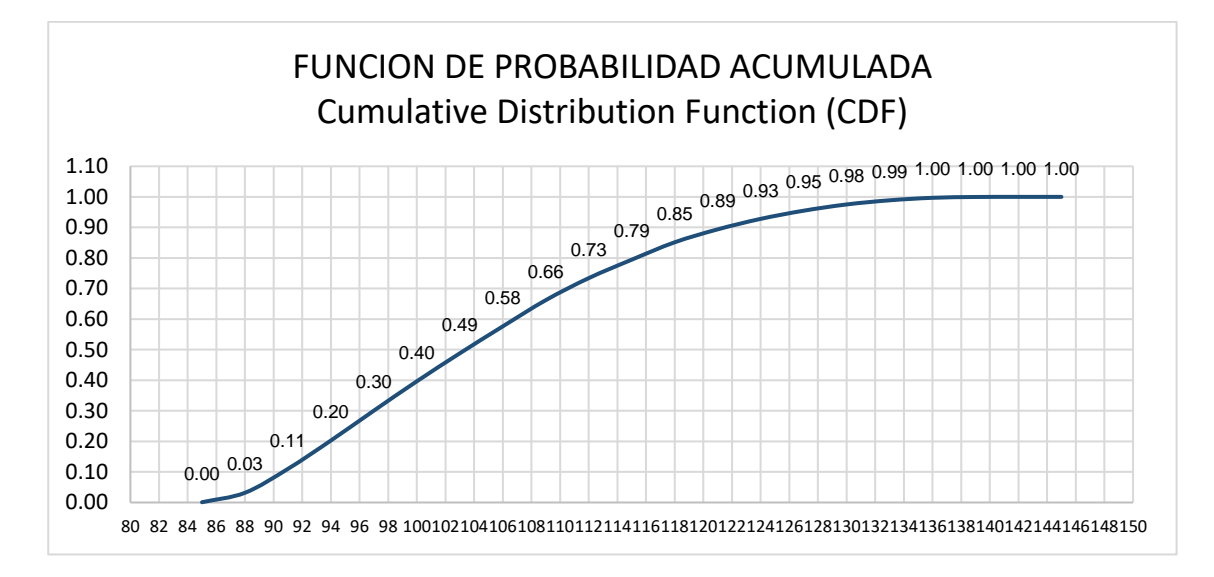

*Figura 59 Probabilidad Acumulada – Duraciones Fuente: Industrial BIM*

El ensayo de Montecarlo con columnas metálicas y pavimento asfaltico en parqueaderos determina que se cumple en el 58% la duración deseada de 105 días, y con la certeza del 96% se realizará en 127 días, es decir una variación de 22 días

## **TABLA DE CALCULO MONTECARLO - COSTOS**

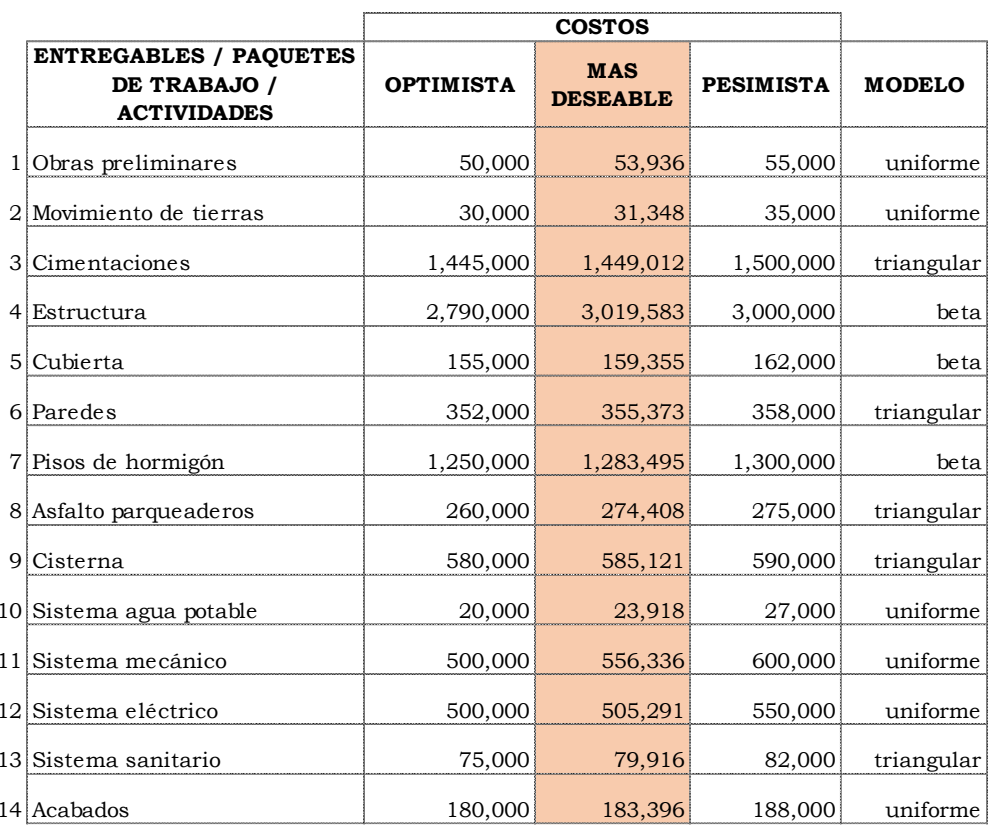

*Figura 60 Tabla de cálculo Montecarlo- Costos Fuente: Industrial BIM*

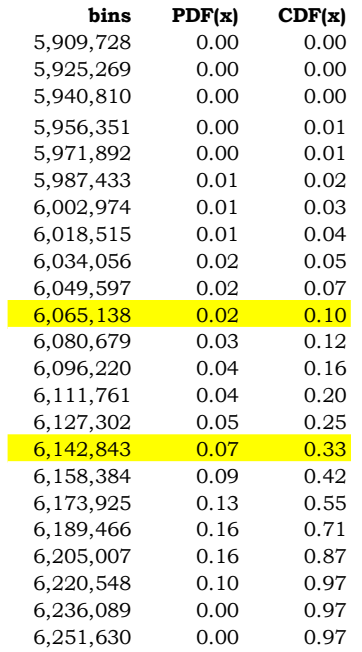

*Figura 61 Matriz de resultados probabilísticos- Costos Fuente: Industrial BIM*

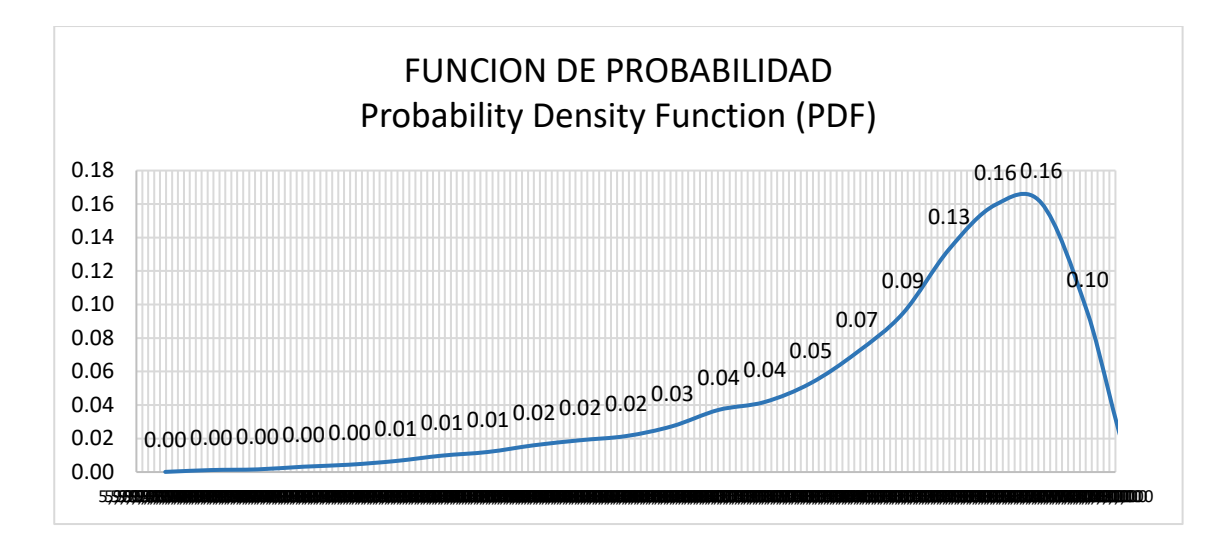

*Figura 62 Probabilidad - Costos Fuente: Industrial BIM*

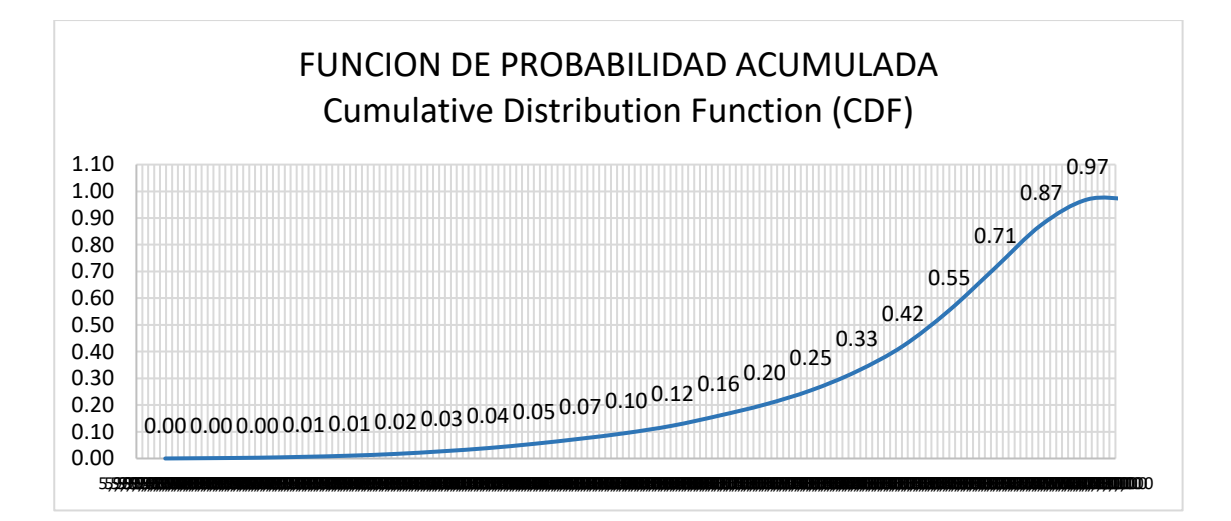

*Figura 63 Probabilidad Acumulada- Costos Fuente: Industrial BIM*

En base a los datos de "Costos" de la simulación Montecarlo se concluye que del 96% se tiene comprometido un presupuesto de 6.142.843 USD, del coste estimado de 8.538.899 USD

## **Capítulo 8: Conclusiones y Recomendaciones**

## **8.1 Conclusiones**

#### **8.1.1 Conclusiones generales**

A través de la metodología BIM, se obtuvo resultados de comparativas de sistemas, se analizó la implicación de la toma de las distintas soluciones o métodos constructivos y como esto afecta en el tiempo y costo del proyecto, por lo que se concluye que es una herramienta muy acertada para reducir el factor de riesgo con respecto a las técnicas tradicionales de planificación.

Es de gran utilidad la metodología BIM, ya que en base a un sistema organizado de procesos permite tener grandes resultados, y permite realizar en cualquier región del país y del mundo el análisis completo del ciclo de vida del proyecto, genera diversas soluciones con distintos resultados en base a varios planteamientos, lo que implica ganancia en el desarrollo de la planificación y ajuste del proyecto.

● Modelo Coordinado (Interferencias)

Las colisiones detectadas entre las disciplinas involucradas reflejaron los posibles problemas a presentarse durante la etapa de ejecución del ciclo de vida de un proyecto, lo que representa la afectación en el cronograma y costos implicados para su resolución.

A través del modelo federado se detectó potenciales interferencias entre las disciplinas de arquitectura, estructuras y MEP, las cuales fueron analizadas y resueltas durante la etapa de modelado, esto evitó el sobrecosto y retraso en el cronograma planificado del proyecto.

La coordinación entre disciplinas permite una mejor gestión de información y minimizar los errores en la planificación de cronograma y costos del proyecto, resultando en una planificación más precisa y veraz.

● Simulación Constructiva (4D)

La simulación de la fase constructiva en el software Navisworks facilita la detección de colisiones y definición de las etapas críticas que conllevan a conflictos de interferencias.

● Costos o presupuestos de Arquitectura y estructura (5D)

Con la implementación BIM en el proyecto ALMACÉN INDUSTRIAL se logra obtener el presupuesto general de la construcción con una certeza del 99% a lo realmente a ejecutarse en obra. Este avance se realiza con el uso del software BIM como Presto, que además de entregarnos un presupuesto nos ayuda con los: flujos de caja, asignación de recursos e informes detallados por fases constructivas del proyecto en las disciplinas de Arquitectura y Estructura.

obteniéndose adicional del costo de la construcción la optimización de recursos que está vinculado de forma directa con el tiempo y metodologías de ejecución.

Comparativas y resultados justificados

La metodología BIM permite una vez determinado los presupuestos del Almacén Industrial comparar los sistemas constructivos con diferentes propuestas estructurales como son:

Modelo estructural: construcción del almacén industrial con columnas en hormigón con cerchas y columnas metálicas con cerchas. Esta comparativa se la realiza una vez concluido el 1er modelo al 100% en un tiempo de ejecución 2 días incluido planos, presupuesto y cronograma. siendo desarrollado en un tiempo mínimo a comparación de la metodología tradicional NO BIM gracias a la versatilidad, parámetros y nivel de información establecida en el primer modelo. Esto nos refleja un sustancial ahorro en la etapa de diseño y planificación de tiempo, costos y recursos.

Modelo Arquitectura: Se realiza la comparativa de mampostería envolvente del Almacén industrial que, a más de brindar alternativas de elección por costos, tiempo y recursos, genera propuesta de valor como el aporte al medio ambiente y beneficios a largo plazo.

La utilización de paneles fotovoltaicos como fuente de energía renovable ofrece numerosos beneficios y oportunidades. Estos dispositivos convierten la luz solar en electricidad de manera eficiente y limpia, lo que contribuye a la reducción de emisiones de gases de efecto invernadero y al ahorro de energía

# **8.1.2 Conclusión Rol**

La implementación de la metodología BIM, en particular en el caso de nuestro proyecto INDUSTRIAL BIM, tiene un impacto significativo en los roles de establecidos en el equipo, ya que los roles pueden interactuar de manera más eficiente, mejorando la comunicación, la coordinación y la toma de decisiones en todas las etapas del proyecto.

En primer lugar, el líder de arquitectura puede llevar un mayor control al poder visualizar el galpón de manera más precisa y detallada. Mediante el modelado 3D, se pueden realizar cambios de manera más ágil. Además, la interoperabilidad del mismo, facilita la integración de los aspectos arquitectónicos con las otras disciplinas, evitando conflictos y optimizando el tiempo y costo. Por otro lado, el rol de estructura también se ve beneficiado por la implementación de BIM, ya que se basa en el modelo arquitectónico para reducir el riesgo de errores. En cuanto al rol de MEP, proporciona información detallada sobre los componentes MEP, como especificaciones técnicas, dimensiones, ubicación y posibles interferencias o conflictos, lo que agiliza el proceso de coordinación.

La Coordinación BIM, basada en un modelo consolidado de las diferentes disciplinas, desempeña un papel clave para lograr un proyecto exitoso. Asegura la interrelación efectiva entre todos los equipos, permitiendo una comunicación fluida y la detección temprana de posibles conflictos. Asimismo, el BIM Manager verificó el cumplimiento de los parámetros establecidos desde el principio, asegurando que el entregable final se ajustara exactamente a lo acordado en el proceso contractual con el cliente.

En resumen, la implementación de BIM en el proyecto del ALMACÉN mejora la colaboración y coordinación entre todo el equipo. Facilita la toma de decisiones, reduce errores y conflictos, y optimiza la eficiencia en la planificación y construcción.

# **8.2 Recomendaciones**

Se recomendaría la utilización de la Metodología BIM, como práctica común en el desarrollo de los proyectos, ya sean de un tamaño menor o mayor.

Se debería generalizar la propuesta del desarrollo BIM a escala nacional, en donde se vaya haciendo común la práctica y ejecución, es sumamente importante generalizar las bondades que permite la aplicación de esta metodología.

## **Capítulo 9: Referencias**

BuildingSMART (2021). Guía Introducción a la ISO 19650 - España. <https://www.buildingsmart.es/recursos/en-iso-19650>

Metodología Básica de Gestión de Proyectos - PCManagement. (n.d.). https://www.pcmanagement.es/editorial/Managem\_powpoin/MetodologiadeGestiondeP royectos.pdf

Muñoz, E. (2022, October 13). Flujos de trabajo para la gerencia de proyectos BIM, Ciclo de vida BIM

Muñoz, E. (2022, October 13). Flujos de trabajo para la gerencia de proyectos BIM, Organización, procesos y etapas

Project Managment Institute. (2017). *A guide to the Project Management Body of Knowledge: (PMBOK Guide)* (Sixth Edition). Project Management Institute.

The British Standards Institution (2023). *ISO 19650 BIM [Building Information](https://www.bsigroup.com/es-ES/iso-19650/)  [Modelling.](https://www.bsigroup.com/es-ES/iso-19650/)* Madrid, España.

<https://www.bsigroup.com/es-ES/iso-19650/>

*TFG\_Garcia\_Bautista\_Rocio- El BIM Manager: Incorporación a la ley de ordenación de la edificación*

**Capítulo 10 Anexos**

**Anexo A: EIR - BEP**

# **Anexo B: Procesos de Gestión.**

AI-INDBIM-ACTA DE CONSTITUCION AI-INDBIM-MATRIZ DE INVOLUCRADOS AI-INDBIM-CRONOGRAMA DISEÑOS-GESTION (WBS) AI-INDBIM-CRONOGRAMA DISEÑOS-GESTION (MSP) AI-INDBIM-RIESGOS GESTION Y DISEÑOS AI-INDBIM-RIESGOS CONSTRUCCION PROYECTO AI-INDBIM-MONTECARLO GESTION Y DISEÑOS BIM AI- INDBIM MONTECARLO CONSTRUCCION \_COL HORMIGON AI- INDBIM-MONTECARLO CONSTRUCCION\_COL METALICAS